# **UNIVERSIDAD NACIONAL DE INGENIERIA**

**FACULTAD DE INGENIERIA ELECTRICA Y ELECTRONICA** 

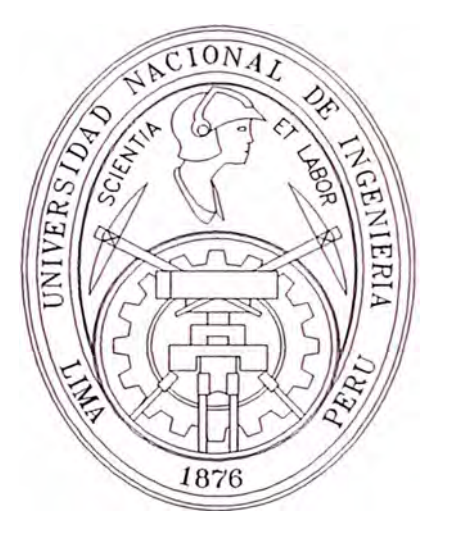

## **CONTROL NO LINEAL DE SERVOSISTEMAS APLICACION: MANIPULADOR DE ROBOT DE UN GRADO.DE LIBERTAD**

# **TESIS**

## **PARA OBTENER EL TITULO PROFESIONAL DE:**

# **INGENIERO ELECTRONICO**

## **OMAR ALFREDO TUPAYACHI CALDERON**

**P R O M O C I O N: 1 9 9 5 - 1** 

**LIMA - PERU** 

**1998** 

A MIS PADRES ALFREDO Y MARINA

# CONTROL NO LINEAL DE SERVOSISTEMAS APLICACION: MANIPULADOR DE ROBOT DE UN GRADO DE LIBERTAD

#### **SUMARIO**

Se resuelve el problema de seguimiento de trayectoria del sistema no lineal robot de un grado de libertad en todo su rango de operación, en forma precisa y rápida, usando la técnica de control no lineal, basada en la geometría diferencial, denominada *Linealización por Realimentación*. Se exponen los fundamentos de esta técnica y se aplican al problema mencionado. Se simula e implementa el sistema de control y su funcionamiento es comparado, con el de controladores lineales *PID* y por *Realimentación de Estado* diseñados e implementados para resolver el mismo problema, con la finalidad de demostrar las ventajas de usar técnicas no lineales en sistemas no lineales. Se compensan además las fricciones no lineales discontinuas estática y de Coulomb.

## **INDICE**

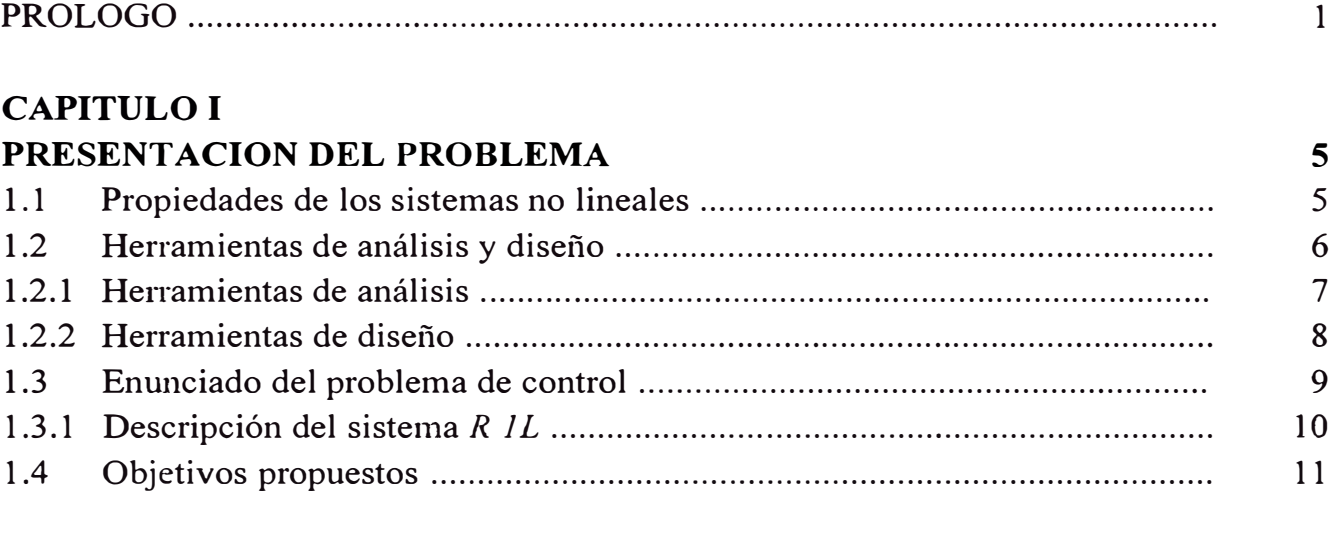

## **CAPITULO 11**

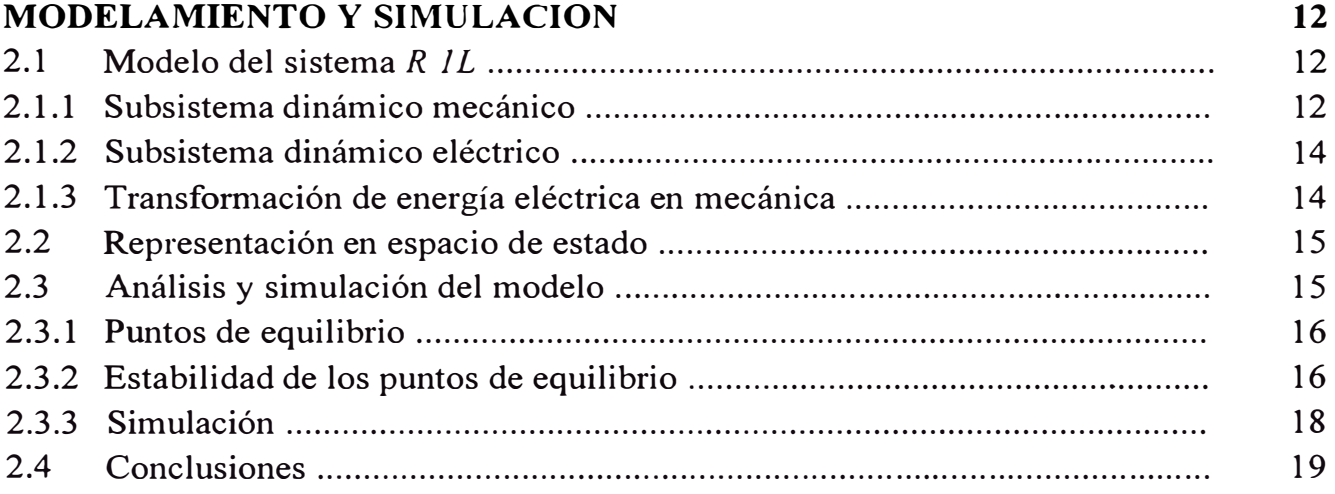

## **CAPITULO 111**

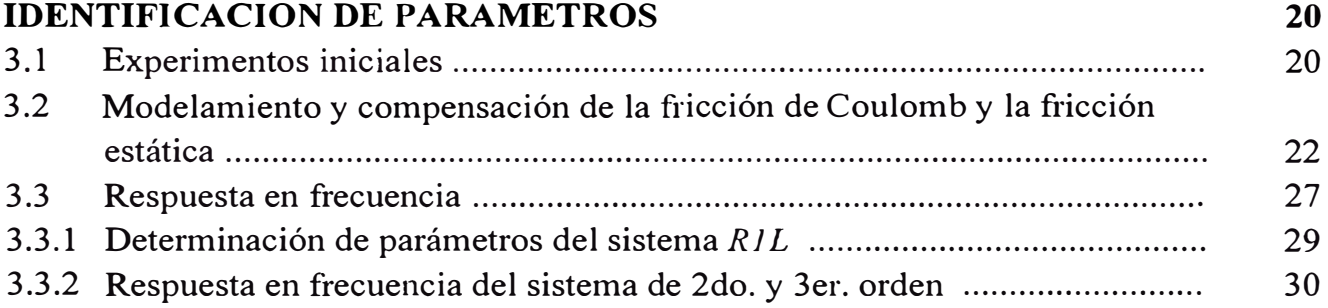

#### **CAPITULO IV** CONTROL LINEAL DE RIL

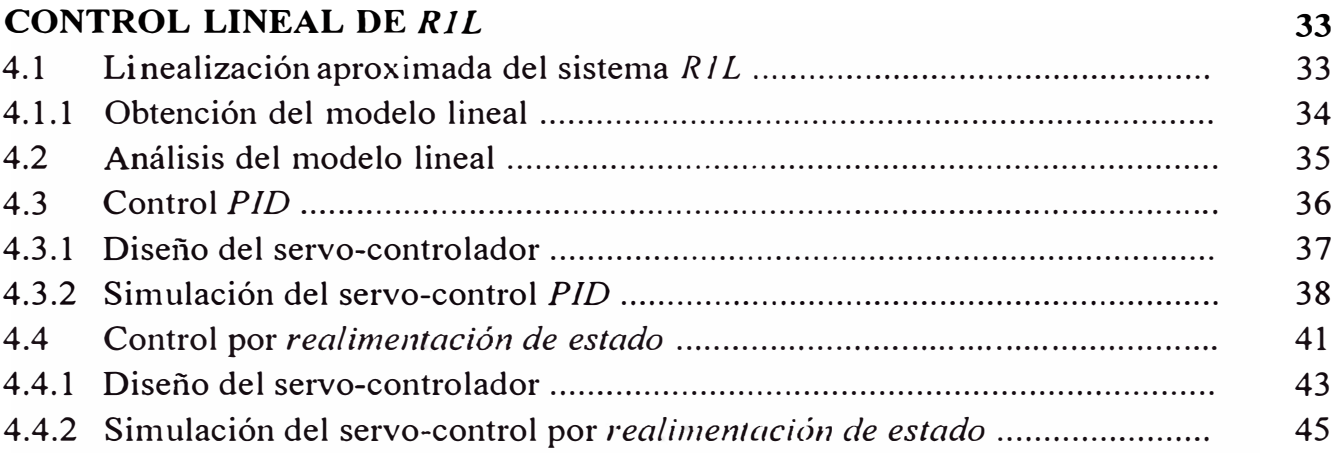

## **CAPITULO V**

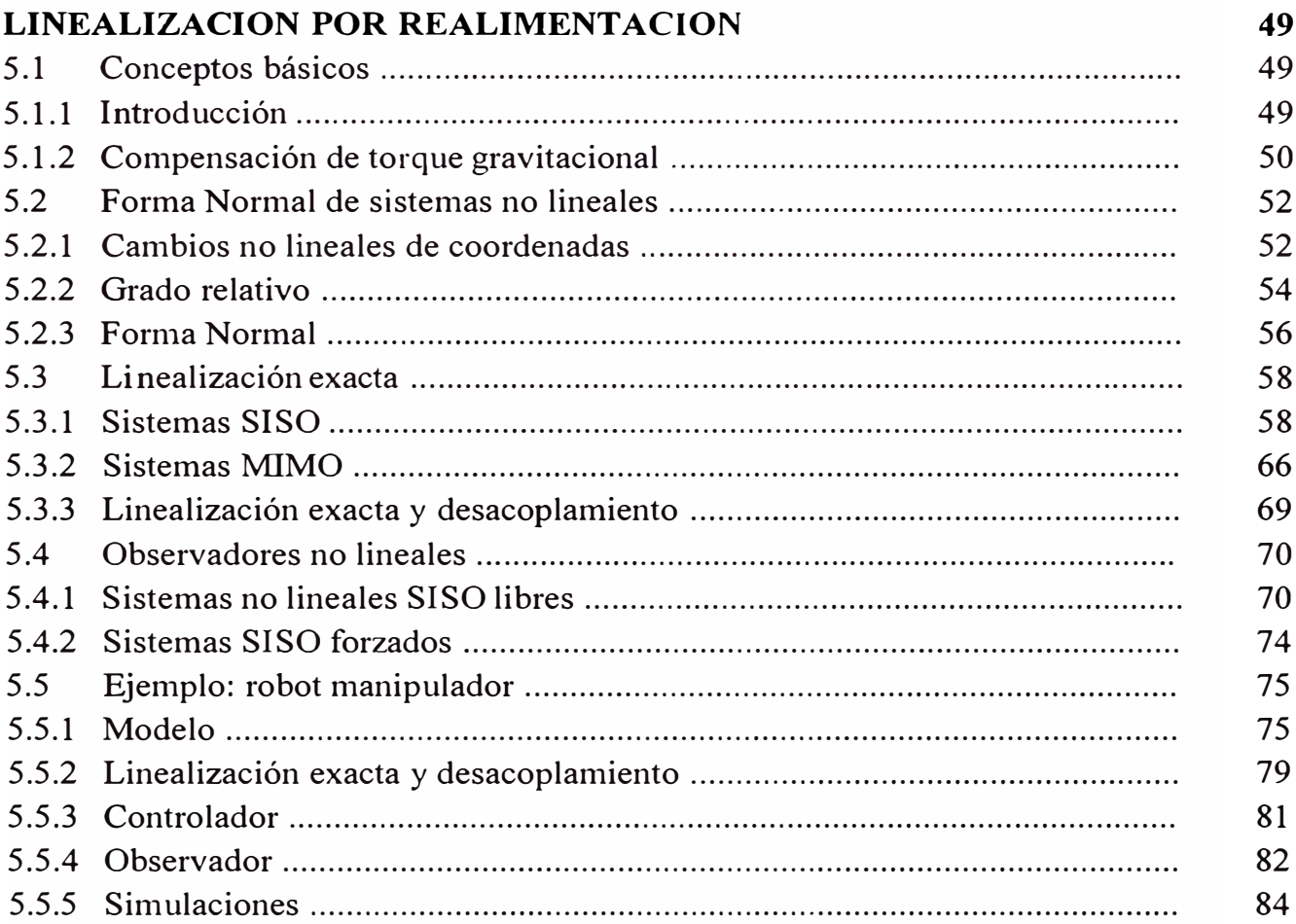

## **CAPITULO VI**

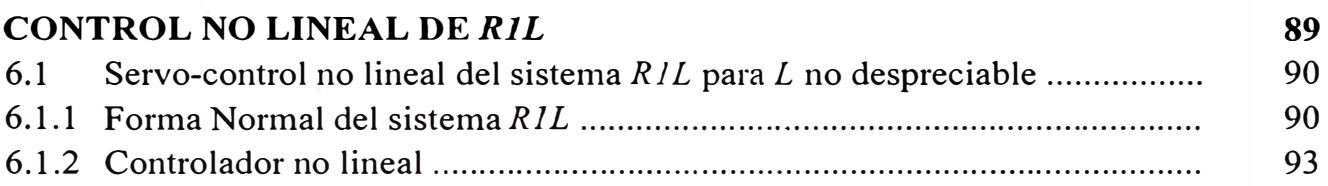

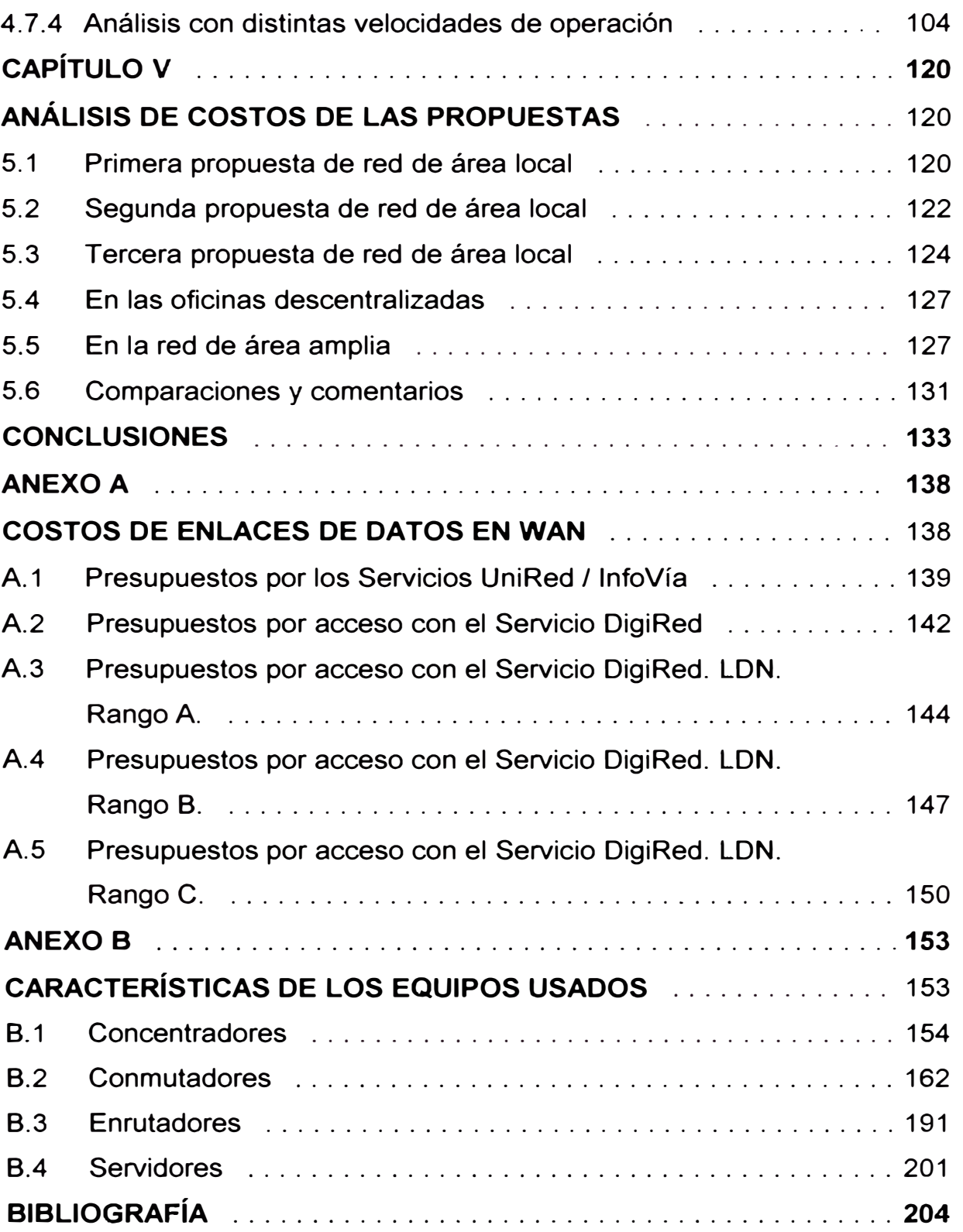

#### **PRÓLOGO**

Las propuestas de comunicación de las redes digitales de datos de los Registros Públicos de Lima y Callao y sus oficinas descentralizadas están hechas basándose en tener una velocidad de respuesta adecuada para la cantidad de estaciones de trabajo y al gran flujo de datos que existirá en esta red. En las propuestas se usan una combinación de tecnologías Ethernet, Fast Ethernet y FDDI-DAS, respetando las normas aprobadas internacionalmente en redes de datos.

En este proyecto se analiza el tráfico de datos haciendo estimaciones según el uso que se le dará a la red. En WAN se emplea la Teoría de Colas para definir velocidades de operación, y se explica el método seguido. Este método, que no es complejo en su aplicación, ayudará al diseñador de redes a tener un sustento para sus propuestas de interconexión. Se pretende que esta forma de análisis sea la base para el diseño de cualquier red de datos antes de construirla. Con esta herramienta se podrán estimar y predecir comportamientos con cierta certeza, sin necesidad de cálculos complicados ni de software de simulación, debido a que por lo general son de alto costo. Para el caso de LAN se presenta también los pasos a seguir y los criterios para un diseño de red. Con estos método se ofrecerán a la ORLC esquemas de red que den facilidad de poder brindar información y atención al público de una manera más eficiente, así como tener capacidad de crecimiento con las demás oficinas registrales a nivel nacional.

Se siguen principalmente las recomendaciones dadas por los autores Gilbert Held, Andrew Tanenbaum y John Blommers para estos análisis, y se extienden y adecuan al presente proyecto.

Para la interconexión se usará un conmutador (switch) central con sus puertos conectados a otros conmutadores dentro del edificio de la ORLC formando una red dorsal. A esta red dorsal estará conectado un enrutador que recibirá las conexiones de líneas dedicadas para las oficinas descentralizadas y la conexión a los servicios de Internet e lnfoVía. Este enrutador conectado al conmutador Ethernet central enrutará paquetes IP lo que permitirá la comunicación con los 'grandes usuarios' y el público en general vía Internet. Las interfaces de consulta estarán dadas en formato de páginas web. Se tendrá en cuenta el costo de los equipos y de los servicios arrendados.

Pasemos a describir brevemente el contenido de cada capítulo:

En el capítulo 1 se exponen los antecedentes, justificación y alcances del proyecto.

En el capítulo 2 se presenta el modelo de referencia OSI, y se comenta brevemente sobre los medios de transmisión y tipos de redes. Se describen las tecnologías de redes a aplicar, se abarca al Ethernet, Fast Ethernet, FDDI y Frame Relay; además de las características principales de la tecnología de conmutación, enrutamiento, cómo y cuándo usarlas. Adicionalmente se presentan las características principales del protocolo de comunicaciones TCP/IP.

En el capítulo 3 se indican los criterios sugeridos, el método propuesto tanto para LAN como para **WAN.** En WAN se sugiere el diseño basado en la teoría de colas necesaria para el sustento teórico de la estimación y elección de las velocidades de operación. Se presentan las características del modelo estadístico y las interpretaciones de los parámetros implicados.

El capítulo 4 presenta las tres opciones de conexión en LAN con las consideraciones de tráfico para **LAN** y para **WAN.** Es en esta parte donde se detalla el método de análisis propuesto y se aplican criterios de estimación; se considera inicialmente un supuesto de carga de acuerdo a la forma de trabajo requerido, y basándose en esto se propone cada diseño. En la parte WAN se apreciará la importancia de estos análisis por las conclusiones que

se pueden obtener sobre la conveniencia del alquiler de líneas con velocidades de operación mayores, luego de la observación de las tablas y gráficas obtenidas.

Los costos de los equipos y de los servicios arrendados se indican en el capítulo 5, y en los anexos se presentan las características de los equipos utilizados.

Se debe hacer mención del Sr. Theodore Hope por contribuir con sus valiosas ideas y sugerencias en los diseños presentados, así como también al **PNIC,** por su ayuda en el enriquecimiento del presente trabajo.

### **CAPÍTULO 1 CARACTERÍSTICAS DEL PROYECTO**

#### **1.1 Antecedentes**

Las oficinas de los Registros Públicos de Lima y Callao (ORLC) y sus oficinas descentralizadas en Cañete, Huacho, Huaral y Barranca agrupan los documentos de ley del Sector Público conformados por los Registros de Propiedad, de Personas Jurídicas y Personas Naturales. Esta información viene siendo procesada y consultada con el uso de fichas y tomos, y en general la toma de datos es en forma manuscrita usándose como respaldo microfilms. Los servicios que se brindan a los usuarios se dan a través de ventanillas donde el público se informa de los trámites y costos, y luego procede a obtener los documentos que necesita.

La ORLC está llevando a cabo un gran proyecto para la digitalización de todos los documentos de ley que ella maneja desde su creación, que permitirá que las búsquedas, consultas de información y atención al público sean totalmente automatizadas. Para este proyecto cuenta con la asistencia técnica del Programa Nacional de Informática y Comunicaciones (PNIC) del Programa de las Naciones Unidas para el Desarrollo.

La ORLC tiene en la Provincia de Lima dos oficinas, la sede que se ubica en el Distrito de Lince, y la oficina del Callao. Las oficinas descentralizadas están ubicadas al Norte y Sur de Lima, éstas son las de Cañete, Huacho, Huaral y Barranca. En la figura 1-1 se puede apreciar las distancias con respecto a Lima de las ciudades donde se encuentran estas oficinas.

La sede de Lima es un edificio de 7 pisos y es la que reúne la mayor cantidad de información. Le sigue en importancia la oficina de la Provincia del Callao.

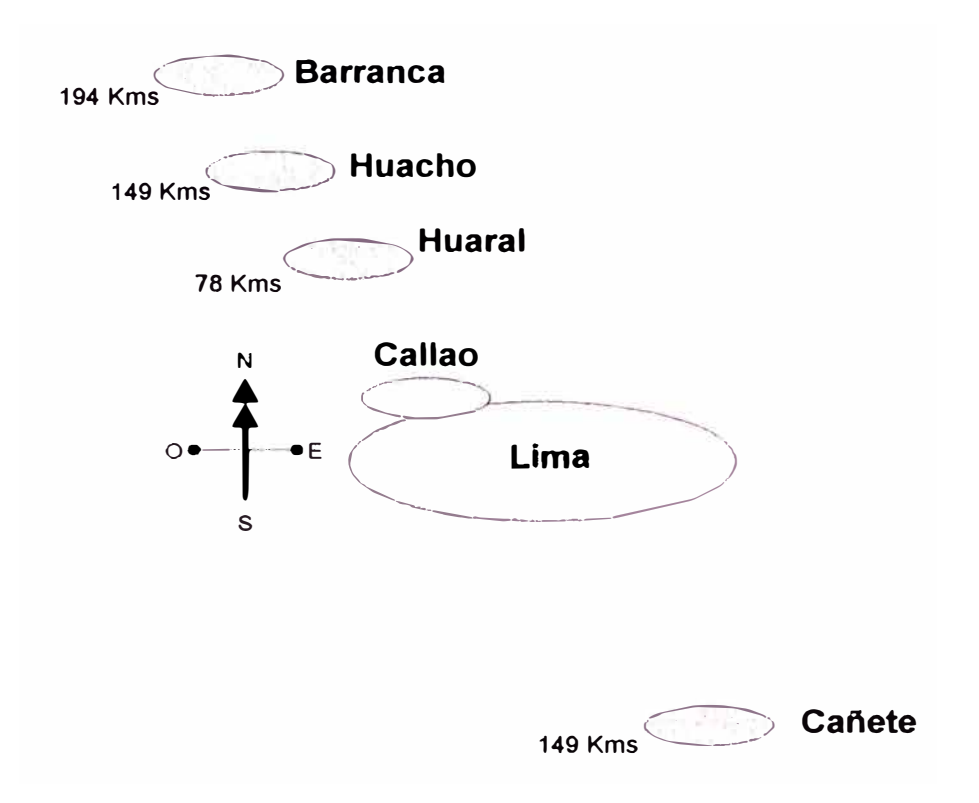

**Fig. 1-1.** Distancias con respecto a Lima de las ciudades de las oficinas descentralizadas de los Registros Públicos.

Dadas las características del presente proyecto, el manejo de gran cantidad de información gráfica, y los servicios que se piensan brindar, se hace necesario un estudio del tráfico de datos tanto en la red de área local como en la red de cobertura amplia. Se hace necesario dotar a la ORLC de una estructura de comunicación digital adecuada para un desarrollo eficiente en su labor.

Adicionalmente al problema de interconexión de estas redes digitales de datos, se encuentra en la práctica que los análisis de tráfico de redes en nuestro medio no se hacen con el suficiente sustento técnico como para validarlos como adecuados. Lo mismo sucede con las propuestas de diseño que se presentan las cuales se hacen en su gran mayoría basándose en experiencias exitosas previas. Se encuentra poca literatura que explique con un respaldo teórico o técnico las consideraciones, criterios y métodos a tomar para estos análisis.

#### **1.2 Justificación**

La importancia de los Registros Públicos dentro de la sociedad radica en la necesidad de brindar y garantizar la certidumbre respecto a la titularidad de diferentes derechos constituyéndose en pieza fundamental para el desarrollo económico, lográndose facilitar las transacciones en el mercado al tener claramente definidos los derechos que sobre los bienes o actividades tienen los agentes económicos de las personas.

En la situación actual, dadas las condiciones de gran volumen de documentos y distancias entre las poblaciones, la ORLC no alcanza a brindar una atención al público con la eficiencia y celeridad necesarias. Tampoco provee de un entorno de suficiente seguridad sobre los documentos que ella maneja y administra diariamente al estar los documentos en papel. El respaldo en microfilms hace que se retarde las búsquedas y por tanto el trabajo interno y de servicios se ve afectado directamente.

Por esto, la interconexión de sus oficinas dará las facilidades para que los profesionales y técnicos de todas las oficinas tengan una infraestructura tecnológica adecuada para desempeñar su trabajo interno con rapidez y eficiencia. A la vez, los servicios acostumbrados serán brindados en menor tiempo y se podrá atender a más usuarios. Los servicios adicionales planificados que aparecerán a raíz de la interconexión serán motivo de una mejor imagen institucional y mejor servicio al público usuario. Los usuarios podrán conocer los estados de los trámites sin necesidad de acercarse a las ventanillas, y los profesionales registrales podrán hacer una manejo de visualización gráfica de los expedientes y los datos de estos de todas las oficinas.

En estas mejoras se prevé la integración de Notarías, Estudios de Abogados, Instituciones del Estado, el Sistema Financiero y Bancario, todos ellos considerados como los "grandes usuarios" de esta red, de tal forma que estarán en capacidad de hacer consultas con la sede principal de la red de la ORLC.

Además de esto, a lo largo del desarrollo del presente proyecto se presenta un método y criterios para el diseño de una red Ethernet haciendo uso de las tecnologías de conmutación y enrutamiento, y aplicando los conceptos de Teoría de Colas junto a las características de funcionamiento de los equipos que hacen posible tal interconexión. Estos métodos y criterios, que no son complejos en su aplicación, harán que el diseñador de redes posea de una herramienta que dé sustento a sus propuestas de interconexión. A la vez que podrá predecir el desempeño de sus canales de datos a medida que el tráfico varíe. Para esto, se deberán poseer conocimientos claros de las tecnologías a utilizar.

Durante la presentación de las propuestas para el diseño de interconexión de las redes digitales de datos de los Registros Públicos se apreciará de manera clara el procedimiento y la aplicación de lo antes sugerido, a la vez que se logrará tener un esquema de red adecuado que dará la facilidad de poder brindar un rápida información y atención al público.

#### **1.3 Alcances**

Se presentarán tres propuestas de interconexión para la red local de la sede en Lima con el empleo adecuado de tecnologías de red, y previo análisis y estimación del tráfico de datos. Las estimaciones se harán también a nivel de la cantidad de usuarios que harán uso de los recursos de red en el momento más crítico. Las estimaciones, como tales, son acercamientos a lo que se prevé tener en la realidad, para así poder establecer una estructura de red que responda a los requerimientos de trabajo, y que a la vez no esté sobredimensionada. Un exceso en la capacidad de la red se ve directamente relacionada en los costos, por lo que se tiene especial cuidado en no presentar presunciones que no estén respaldadas por hechos concretos como el modo de trabajo o el tráfico de datos involucrado.

En las propuestas se hace uso de una combinación de los estándares Ethernet, Fas Ethernet y FDDI para la red de área local de la sede en Lima. Se resalta el aprovechamiento de la tecnología de conmutación y se toma para todas estas propuestas un esquema de red dorsal (backbone) colapsado en base a conmutadores.

Para cada una de las propuestas se menciona la cantidad de equipos a usar y sus características, así como los beneficios de cada modelo de interconexión.

El paso inicial obligado antes de presentar cualquier propuesta es el de averiguar y presentar el modo de trabajo y los servicios que se pretenden obtener con la red digital. La pretensión principal es la de digitalizar todos los documentos que la ORLC maneja, almacenarlos en medios magnéticos sólo para consultas, y tener bases de datos con la información importante que se usará para los servicios a los usuarios. Tal digitalización ha sido empezada y todo futuro documento creado será almacenado directamente en estos medios y ya no en microfilms.

La forma de servicio que se pretende brindar es el de consultas de los estados de los trámites, requisitos para proceder a hacer un trámite, costos, y tiempo de entrega. Se elegirá para ello una interface gráfica de software que el usuario no tenga que aprender a usar ni la ORLC tener que crear o capacitar en ello, y que será sencillo en su uso. Para tal efecto los servicios principales serán a través de páginas web (protocolo HTTP), tanto para Internet como para la red lnfoVía. Con esto se pretende cubrir un servicio de consulta a nivel nacional, y poseer un estándar de fácil modificación y mejora.

El presente trabajo no detalla la preparación de tales páginas web, mas sí toma en cuenta el tamaño que éstas tendrán. Las páginas web podrán dar información particular inmediata tanto en la red local como en la red ampliada.

En la red de área amplia **(WAN)** se aplica directamente un modelo de colas que dará el sustento necesario para la elección de las velocidades de operación en base a estimaciones del comportamiento de tráfico, antes de tener las conexiones.

De la misma forma que en LAN, en WAN se hace un análisis y estimación de tráfico. Se aplica el modelo sugerido, y se obtienen tablas y gráficas de las cuales se podrán tomar decisiones finales sobre las velocidades en bits por segundo.

La aplicación del modelo estadístico no pretende ser compleja, al contrario, su uso evita la aplicación de software de simulación que normalmente tiene un alto costo, e implica que la persona que lo usa posee de un conocimiento más especializado del propio software por la variedad de parámetros que estos programas presentan para hacer que el modelo que simula sea lo más aproximado a lo que se busca en la realidad. El uso de este modelo hace también que se puedan detectar posibles puntos de congestionamiento de datos.

El modelo de colas propuesto está basado en fórmulas simples que se encuentran respaldadas por autores de reconocido prestigio tales como Tanenbaum, Kleinrock, Gilbert Held y John Blommers. Con la presentación y aplicación de estas fórmulas con los debidos comentarios se obtiene un método detallado de análisis de eficiencia.

Un punto a observar es que el esquema completo de interconexión de todas las sedes se asemeja a la solución de conectividad de muchas entidades que a su vez tienen sucursales u oficinas distantes. Por lo que, poniendo a un lado las particularidades propias del presente proyecto, el seguimiento de las propuestas en LAN y WAN dan un criterio y método general para solucionar problemas de comunicación de por ejemplo, cadenas de supermercados, tiendas mayoristas y minoristas, entidades del Estado, etc., con el debido sustento.

Para el caso de nuestro alto tráfico de datos debido a las imágenes que se consultarán en la red de área local, se exige a los profesionales responsables de las aplicaciones de base de datos que el tamaño del archivo digitalizado sea grabado en un formato que arroje el tamaño más pequeño posible manteniendo la legibilidad y unidad del documento, así como que la misma aplicación a usarse contemple respuestas rápidas. Esto redundará en

tener un mejor tiempo de respuesta cuando los profesionales o técnicos registrales hagan consultas a los documentos digitalizados en los servidores de imágenes.

La infraestructura de comunicaciones obtenida estará prevista para poder crecer, en caso necesario, a configuraciones o tecnologías que demanden más velocidades. El uso combinado del Ethernet y del Fast Ethernet nos provee de tal capacidad en crecimiento. La existencia de la tecnología del Gigabit Ethernet, que es totalmente compatible con las dos tecnologías anteriores, asegura también una inversión protegida. En caso se necesite de mayores velocidades y se piense en el uso de conmutadores con tecnología como el ATM, el modelo colapsado permite que esto sea posible. Bastará con hacer la sustitución del concentrador central Ethernet por el que sea elegido.

La elección del protocolo de comunicaciones TCP/IP, tanto para la red como para la aplicación de base de datos, hace que se posea de un sistema de comunicaciones que esté preparado a la aparición de otras clases de servicios en Internet. De esta forma también se beneficiará el público usuario.

Se ha contemplado un nivel de seguridad de red ante Internet colocando un servidor Firewall. Este servidor ofrecerá la seguridad necesaria para proteger la red y sus servicios ante intrusos. No se detalla la configuración de este Firewall ni de los enrutadores en la red de área amplia, pues se da más atención al diseño de red que a la programación de software.

También se ha previsto la consideración de un servidor con el servicio de resolución de nombres por dominio **(DNS),** un servidor web, y un servidor de correo electrónico. Estos servidores trabajarán tanto para la red local como para las demás oficinas de la ORLC.

No se prevé de un crecimiento grande en las oficinas descentralizadas en el largo plazo, por lo que el modelo propuesto podrá mantener otras clases de servicio para aprovechar los canales de comunicación en caso ser necesario.

Los servicios a través de la red de área amplia estarán limitados a las consultas de tas bases de datos. Si fueran necesarias las consultas a las imágenes de una u otra oficina remota éstas tomarán más tiempo de lo que toma en la red local debido a la capacidad de los canales de operación entre ciudades, y no necesariamente afectarán drásticamente la operación de otros servicios si se toma la previsión de configurar ciertas características de los enrutadores para estos casos.

En general, la predicción sustentada del comportamiento de una red evita el tener que construir la red y tener que usar software de monitoreo para recién observar el beneficio de ciertos cambios en las velocidades de operación de los canales de datos, o ubicar puntos sensibles al alto tráfico.

Es de interés también el saber los costos de cada una de las propuestas presentadas y las características de los equipos utilizados, por to que se presentan cuadros con detalles de los mismos y se hacen comparaciones porcentuales.

#### **CAPÍTULO 11 ARQUITECTURA Y TECNOLOGÍA DE REDES**

Las redes son agrupaciones de computadoras independientes que se comunican una con otra sobre un medio compartido. Las redes de área local **(LAN)** son aquellas redes confinadas a un área geográfica tal como un edificio o un campus universitario. Las redes LAN no son necesariamente simples en su diseño porque pueden conectar varios cientos de computadores y pueden ser usados por varios miles de usuarios. La red de área amplia **(WAN)** provee de comunicación sobre grandes distancias. Debido a que la tecnología de LAN cubre distancias cortas, éstas ofrecen retardos menores que las redes **WAN.** Un Modelo de Referencia se estableció para normar la construcción de redes interoperables. En la tecnología de redes aparecen los estándares IEEE 802.3, FDDI, Frame Relay y las tecnologías de conmutación y enrutamiento, entre las más destacadas. Mencionaremos además aquí al protocolo de comunicaciones **TCP/IP.** 

#### **2.1 Modelo de referencia OSI**

A fines de los 80s, la Organización Internacional de Normas (OSI) reconoció la necesidad de tener un modelo de red que ayude a crear redes interoperables, éste fue el Modelo de Referencia OSI. El hablar de interoperabilidad es hablar de trabajar bajo las mismas reglas, lo cual simplifica la tarea de tener equipos heterogéneos trabajando como una sola unidad.

En la figura 2-1 se puede apreciar cómo en este Modelo al paso de los datos a través de cada capa se va adicionando información, estas son las llamadas *cabeceras (headers).* El concepto de cabecera y dato es relativo, depende de qué capa se esté analizando para señalar la cabecera o el campo de datos.

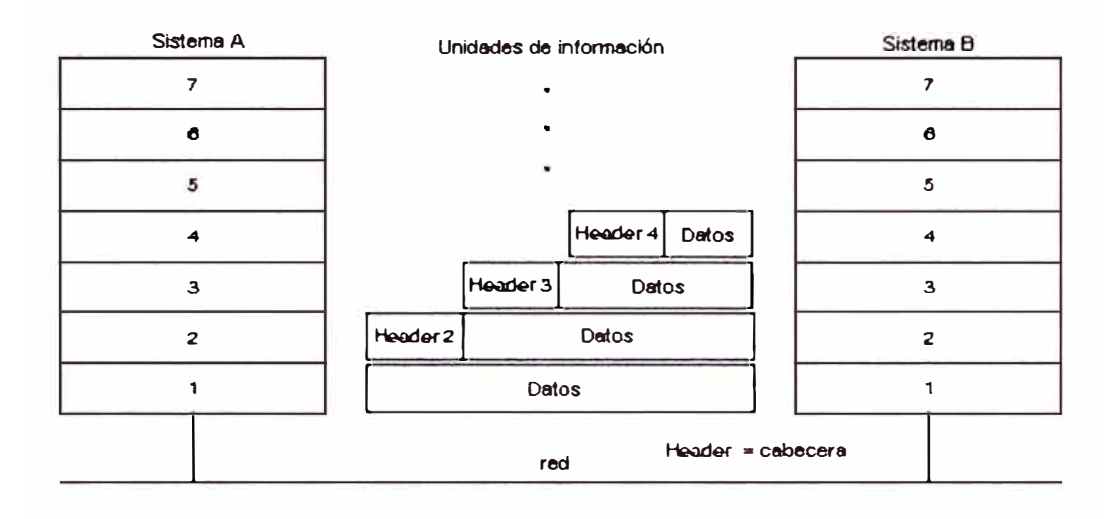

**Fig. 2-1.** Cabeceras (Headers) y datos.

#### **2.1.1 Capas del modelo de referencia OSI**

El Modelo de Referencia establece siete capas o niveles, las cuales son: de Aplicación, de Presentación, de Sesión, de Transporte, de Red, de Enlace y Capa Física.

La Capa de Enlace merece nuestra atención, la tarea primordial de la capa de enlace consiste en: a partir de un medio de transmisión común y corriente, transformarlo en una línea sin errores de transmisión para la capa de red. La capa de red se relaciona con las direcciones físicas, con la topología de red, notificación de error y reparto ordenado de tramas.

A su vez la Capa de Enlace presenta dos subniveles especificados como funciones separadas en los estándares del IEEE. Estos subniveles se muestran en la figura 2-2. Ambos manejan el acceso al medio y el formato de los mensajes para los protocolos LAN de alto nivel:

Sub capa MAC: controla el acceso al canal LAN (CSMA/CD, Paso de testigo) Sub capa LLC: Se ocupa del formato de paquetes de red (Ethernet, Token Ríng, FDDI).

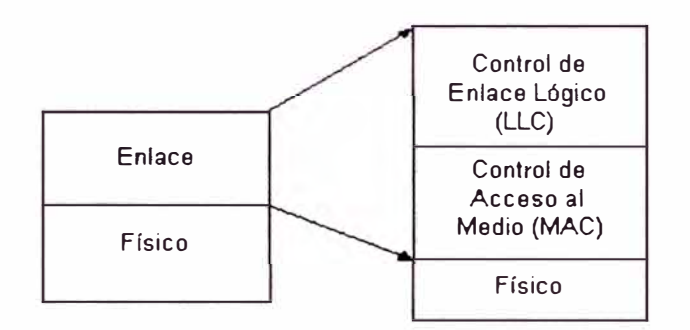

**Fig. 2-2. Subniveles LLC y MAC de la capa de Enlace.** 

En la tabla 2-1 vemos un cuadro resumen de las funciones de cada capa.

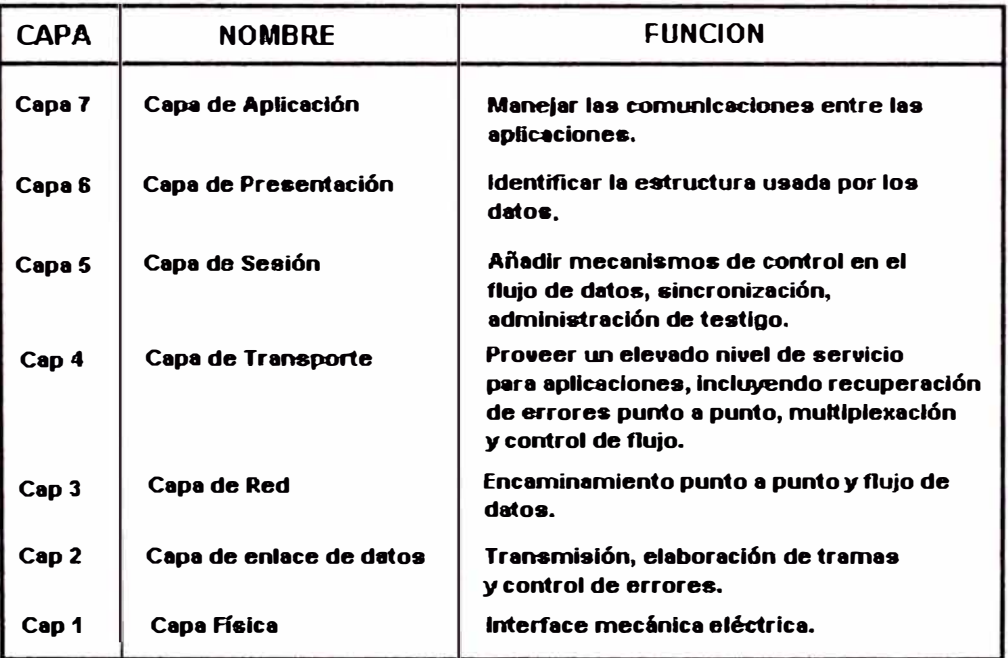

**Tabla 2-1. Funciones de las capas del Modelo de Referencia OSI.** 

#### **2.2 Tipos de redes**

Las redes de comunicación se dividen en dos tipos básicos: conmutación de circuitos (también llamadas *orientadas* a *conexión)* y conmutación de paquetes (también llamadas *sin conexión).* Nosotros trataremos las redes de conmutación de paquetes que son del tipo usual para conectar computadoras. En estas redes, los datos que son transferidos a través de la red se dividen en pequeños pedazos llamados *paquetes.* Un paquete, que normalmente contiene sólo unos pocos cientos de octetos de datos, lleva la identificación que necesita el hardware de red para saber cómo enviarla a su destino. El hardware de red reparte los paquetes al destino especificado, donde el software los reagrupa para formar el dato completo. La ventaja de la conmutación de paquetes es que permite que múltiples comunicaciones sucedan entre computadores concurrentemente. La desventaja es que mientras la actividad crece, cada par de computadores que se comunican reciben menos de la capacidad de la red. Esta sobreactividad trae la sobrecarga en la red y los computadores deben esperar antes de enviar paquetes adicionales. A pesar de esto, las redes de conmutación de paquetes son muy populares. Las motivaciones para adoptar la conmutación de paquetes son el costo y la eficiencia. Debido a que múltiples estaciones pueden compartir el hardware de red, se requieren pocas conexiones y se mantiene el costo bajo. Además, cada vez se tiene hardware de red con más velocidad de proceso y la capacidad no es tanto un problema.

#### **2.3 Medios de transmisión**

Las redes de comunicaciones emplean una variedad de medios de transmisión yendo desde cables de cobre hasta canales satelitales para transportar información del usuario. El medio de transmisión es la ruta física para la señal de comunicación. Los medios de transmisión pueden clasificarse dentro de dos categorías principales: medios guiados, los cuales pueden estrechar y guiar la señal de comunicación, y medios no guiados, los cuales permiten que las señales puedan ser transmitidas pero no guiadas. Ejemplos de medios de transmisión guiados son los cables de pares de cobre (par trenzado}, cables coaxiales, guías de onda y fibras ópticas. Ejemplos de medios de transmisión no guiados son la atmósfera o el espacio exterior, que se usan para transmitir señales de radio de microondas y señales de satélite. Una característica importante de estos diferentes medios es el ancho de banda o rango de frecuencias que pueden transmitir. En general, a mayor ancho de banda más información puede transportar.

En redes de datos es común ver cables coaxiales, pares de cobre trenzados, fibras ópticas y enlaces con antenas. En la actualidad el cable coaxial se está dejando de lado dando paso el cable de cobre trenzado por su bajo costo, fácil instalación y mínima susceptibilidad a interferencias externas.

#### **2.4 Tecnología Ethernet (Norma IEEE 802.3)**

En estas secciones se tratará brevemente sobre la tecnología Ethernet normada en la especificación IEEE 802.3 para entender los problemas de la competición de estaciones por transmitir datos en un canal común. Esto se da en los concentradores (hubs) Ethernet que usan el protocolo de detección de portadora 1-persistente CSMA/CD. Este tipo de contienda por transmitir se dan en los canales de difusión y en general se conocen *como canales de acceso múltiple* o *canales de* acceso *aleatorio.* Se presentará un cuadro de eficiencia de canal vs número de estaciones tratando de transmitir a 10 Mbps cuando se usan concentradores.

#### **2.4.1 Por qué usar IEEE 802.3**

Si en dos lugares se utiliza el modelo OSI no hay ninguna garantía de que puedan comunicarse entre sí. El modelo consiste en un marco de referencia que indica con qué capas se cuenta, pero no especifica por sí mismo los protocolos que se utilizan en cada una de las capas. En tanto que ISO ha normalizado ciertos protocolos, también existen otros que no lo están. Más aún en algunas capas existen varios protocolos normalizados que son incompatibles. Si en dos sitios diferentes se usan varios protocolos en cualquier capa, serán incapaces de comunicarse.

El uso del producto Ethernet llevó a que el comité IEEE 802 estableciera la norma 802.3 para redes de área local. Esta norma difiere de la especificación correspondiente a la Ethernet en el sentido de que describe una familia completa de sistemas 1-persistente CSMA/CD operando a velocidades que van desde 1 a 100 Mbps, en varios medios físicos. Ethernet especifica 10 Mbps solamente.

Para la red de la ORLC se escoge esta norma porque actualmente el IEEE 802. 3 es el estándar más difundido y probado en redes de área local. Con la norma aprobada en 1995 de Fast Ethernet (IEEE 802.3u) las redes LAN pueden tener una eficiencia alta a un precio razonable dado los bajos tiempos de respuesta que se logran combinando conexiones de 10 Mbps con 100 Mbps con el uso de conmutadores.

#### **2.4.2 Norma IEEE 802.3 y Ethernet**

La norma IEEE 802.3 se utiliza en las redes tipo LAN con protocolo 1 persistente CSMA/CD. Para revisar esta idea, recuérdese que cuando una estación desea transmitir, escucha la información que fluye a través del cable. Si el cable se encuentra ocupado, la estación espera hasta que esté en estado activo, en caso contrario transmite de inmediato. Si dos o más estaciones, en forma simultánea comienzan a transmitir a través de un cable inactivo, generarán una colisión. Estas estaciones, terminarán su transmisión, esperarán un tiempo aleatorio y repetirán de nuevo todo el proceso completo.

La norma 802.3 difiere de la especificación correspondiente a la Ethernet en el sentido de que describe una familia completa de sistemas 1-persistente CSMA/CD, operando a velocidades que van desde 1 a 100 Mbps, en varios medios físicos. La norma inicial también da los parámetros para un sistema de banda de base de 10 Mbps, utilizando un cable coaxial de 50 ohm. Se incluye la banda base de 100 Mbps hace poco aprobada y conocida como el Fast Ethernet, se describirá ésta en la sección 3.3.

#### **El protocolo de subcapa MAC para un 802.3**

La estructura de la trama para un 802.3 se muestra en la figura 2-3.

Una trama contiene dos direcciones, una de ellas es para el destinatario y la otra para la fuente. La norma permite tener direcciones de 2 y 6 octetos, pero los parámetros definidos para la norma correspondiente a la banda base de 10 Mbps, solamente utilizan direcciones de 6 octetos. El bit de mayor orden en la dirección del destinatario, corresponde a un o, en las direcciones ordinarias, y un 1 para las direcciones de grupo. Las direcciones de grupo autorizan a múltiples estaciones para escuchar en una sola dirección. Cuando se envía una trama a una dirección de grupo, todas las estaciones del grupo la reciben. La transmisión a un grupo de estaciones se denomina **difusión restringida (multicastJ.** Las direcciones que tienen todos los bits a 1 están reservadas para **difusión (broadcastJ.** Una trama que tiene únicamente valores de 1 en su campo destinatario, se envía a todas las estaciones de la red y se propaga por todos los puentes.

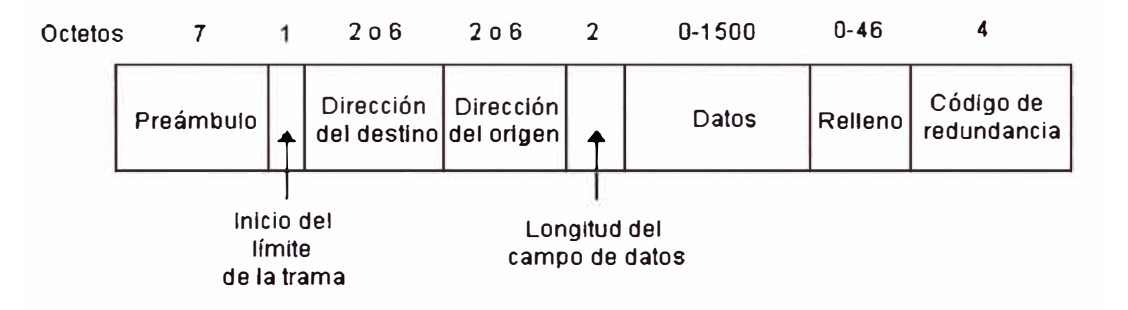

**Fig. 2-3.** Formato de la trama para el 802.3.

El campo de *longitud* indica cuántos octetos están presentes en el campo de datos, desde un mínimo de O hasta un máximo de 1500. Aunque un campo de datos de O octetos es legal, origina un problema. Por ejemplo, cuando un transmisor-receptor (transceiver) detecta una colisión, trunca la trama que se está transmitiendo, lo cual quiere decir que, en el cable aparecerán pedazos de tramas y bits parásitos. Para simplificar la distinción entre las tramas que son válidas y las que son basura, el 802.3 establece que las tramas válidas deberán tener por lo menos una longitud de 64 octetos, desde la dirección destinataria hasta el código de redundancia. Si la parte de los datos correspondiente a una trama es menor de 46 octetos, el campo de relleno se utilizará para llenar la trama al tamaño mínimo requerido. Otra de las razones para tener una trama de longitud mínima es con objeto de evitar que una estación complete la transmisión de una trama corta, antes de que el primer bit haya alcanzado el extremo final del cable, donde podría sufrir una colisión con alguna otra trama.

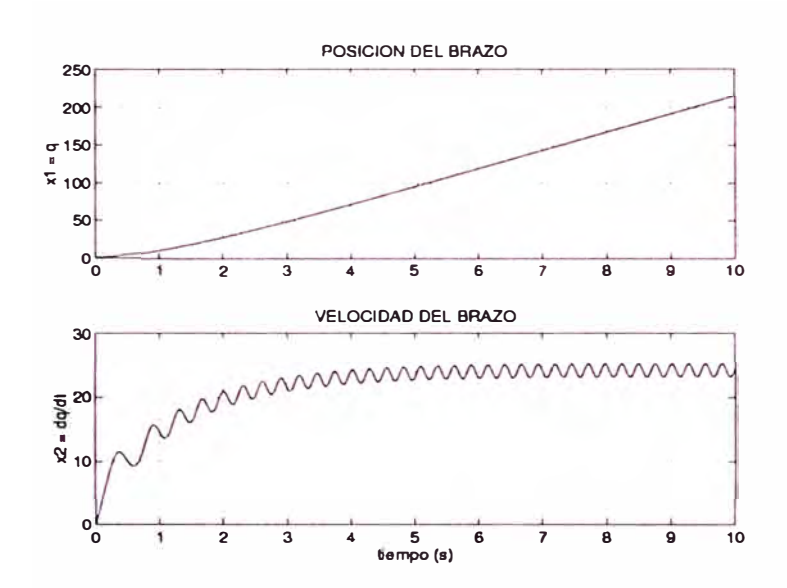

Figura 2.5: Entrada escalón  $u = 15$ .  $x(0) = \{1, 0, 0\}^T$ 

#### **2.4 Conclusiones**

Se ha obtenido, analizado y simulado el modelo del sistema no lineal *Rl L.* Las conclusiones a las que se llegan son:

- El sistema *RlL* es no lineal
- Asumiendo que la estructura del sistema *Rl L* es rígida, que el amplificador de potencia *PA* es lineal, que no existe fricción de Coulomb ni otros fenómenos como el de histéresis; el modelo matemático del sistema *Rl L* es de tercer orden y es continuo.
- El sistema *R1L* tiene dos puntos de equilibrio. El primero en  $\{0[2\pi], 0, 0\}$ es inestable. El segundo en  $\{\pi[2\pi], 0, 0\}$  es un punto de equilibrio asintótica mente estable en forma global.

#### CAPITULO 111 IDENTIFICACION DE PARAMETROS

En este capítulo se trata de validar el modelo del sistema *R1L* hallado en el capítulo 11. Para ello utilizaremos la técnica de mínimos cuadrados para aproximar la función de transferencia del sistema. Esta técnica es aplicable a sistemas lineales por lo que no consideraremos el efecto de la varilla en el sistema. Físicamente retiraremos la varilla, matemáticamente haremos  $m = M<sub>o</sub> = 0$ .

#### 3 .1 Experimentos iniciales

Se halla experimentalmente la respuesta en frecuencia del sistema *R1L* para un conjunto de frecuencias entre 0.1 y 100 Hz. Se considera como salida del sistema la velocidad de la carga. El sistema *R1L* es excitado con diversas entradas sinusoidales de frecuencias situadas en el rango mencionado. La posición ( el ángulo de la varilla) es medida con el sensor óptico y leída, a través de la tarjeta de adquisición de datos, por una PC en donde la velocidad es calculada a partir de la posición usando diferencia atrazada. La entrada y salida (velocidad) es almacenada para ser luego analizada.

Los experimentos iniciales que se hicieron en el sistema *R1L* (sin carga no lineal), excitándolo con las cuatro sinusoidales siguientes:

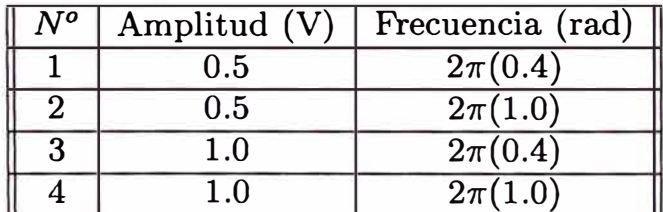

dieron como salida del sistema las velocidades graficadas en el tiempo en las Figuras 3.1 y 3.2

Observando las figuras 3.1 y 3.2 podemos concluir que el sistema *R1L* sin carga es no lineal. La salida de un sistema lineal, cuando este es excitado con una entrada sinusoidal, es otra sinusoidal de la misma frecuencia; de aquí nace el concepto de respuesta en frecuencia de un sistema lineal. En las experiencias anteriores se observa que la salida del sistema *R1L*, cuando la entrada es una sinusoidal de frecuencia *f,* presenta una sinusoidal de frecuencia *f* más armónicos

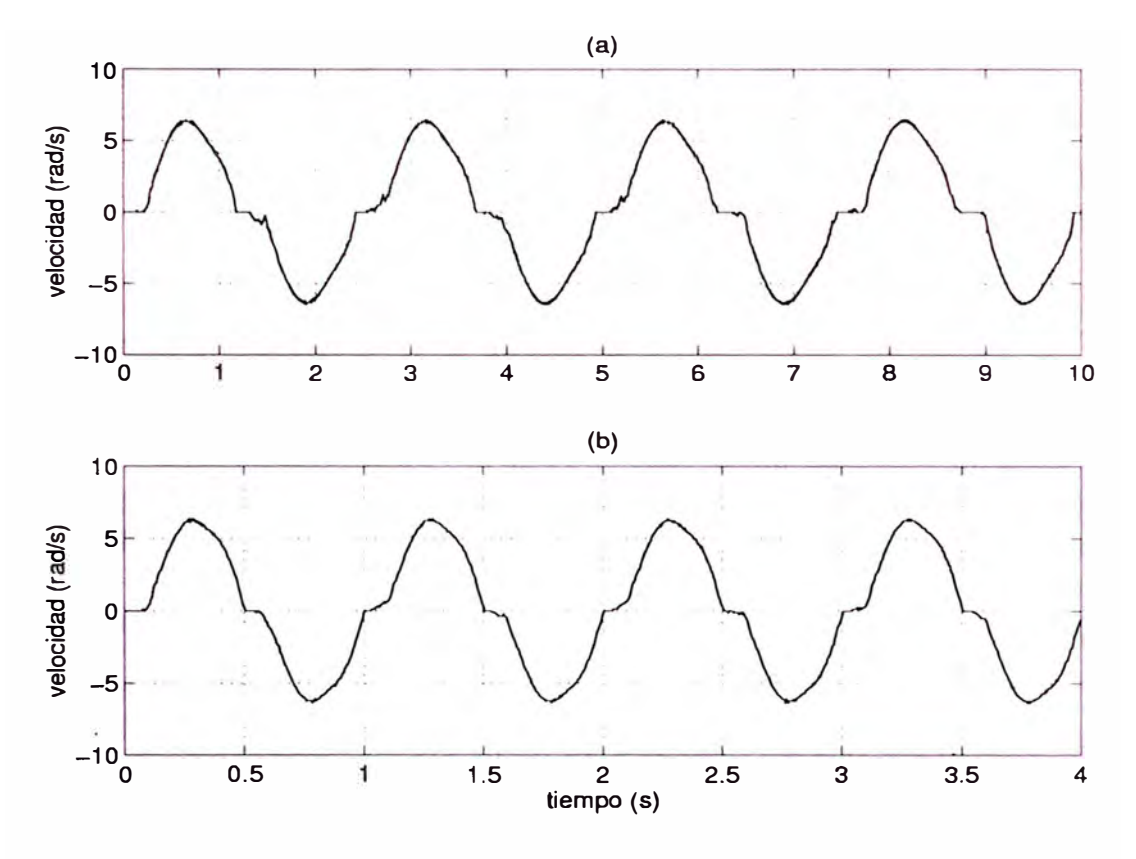

Figura 3.1: Respuesta del sistema a una sinusoidal de amplitud *0.5V* y frecuencia: (a)  $2\pi(0.4)rad$  **y** (b)  $2\pi(1.0)rad$ 

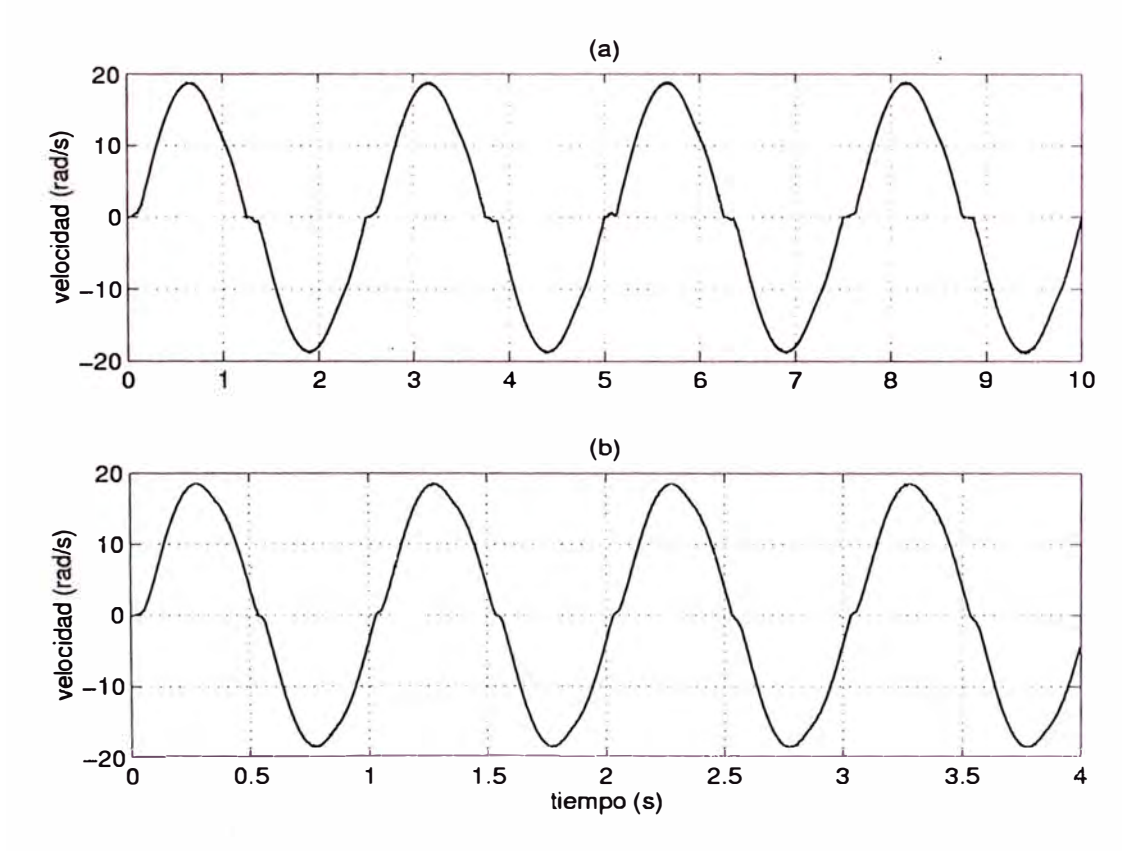

Figura 3.2: Respuesta del sistema a una sinusoidal de amplitud *l.0V* **y** frecuencia: (a)  $2\pi(0.4)rad$  **y** (b)  $2\pi(1.0)rad$ 

de quinto orden que dan un efecto de *zona muerta* en la salida. Este efecto se presenta a pesar de haber eliminado la carga no lineal. La razón de este efecto de la fricción estática **y** fricción de coulomb. El análisis **y** la compensación de esta no linealidad son tema del control no lineal **y** se hacen necesarias para lograr un buen control del sistema.

#### **3.2 Modelamiento y compensación de la fricción de Coulomb y la fricción estática**

La fricción estática es el torque necesario para comenzar a mover el motor mientras que la fricción de coulomb es el torque requerido para mantener el motor en movimiento. Ambas fricciones se openen al movimiento. Se ha comprobado experimentalmente que la fricción de coulomb puede ser considerada constante. La fricción estática por otro lado toma un rango de valores desde que el motor está en reposo y el voltage de control *u* es cero hasta que el motor comienza a moverse **y** el voltage de control u tiene un determinado valor.

El efecto de la fricción de coulomb es modelado como un torque constante proporcional al signo de la velocidad, es decir:

$$
T_{fc} = \begin{bmatrix} -T_c, & \dot{q} < 0\\ T_c, & \dot{q} > 0 \end{bmatrix}
$$

donde  $T_{fc}$  es el torque de fricción de coulomb,  $\dot{q}$  es la velocidad del eje del motor.Por otro lado el efecto de la fricción estática solo se presenta cuando la velocidad del motor es cero.

A continuación se presentan simulaciones del sistema R1L considerando el efecto de la fricción de coulomb.Para efectos de simulación despreciaremos, por simplicidad, la dinámica producida por la inductancia de armadura del motor DC. Esta simplificación tiene además su base en que la inductancia de motores DC de magneto permanente es pequeña (referencias). Esta simplificación será analizada posteriormente.

El modelo del sistema simplificado  $(L = 0)$  y considerando el efecto de la fricción de coulomb resulta (ver Ecuaciones 2.3 **y** 2.4)

$$
M\ddot{q} + B\dot{q} + T_c \ sgn(\dot{q}) = nK_t I \tag{3.1}
$$

donde  $M = n^2 J_m + J_o$  y  $B = n^2 B_m + B_o$ 

$$
RI + nK_e \dot{q} = Au \tag{3.2}
$$

El diagrama de bloques de la simulación de este modelo usando *Simulink* se muestra en la figura 3.3. Los parámetros del sistema son los nominales (hoja de datos del motor) y se asume  $J_o = B_o = 0$  y  $T_c = 0.3Nm$ . La entrada es una

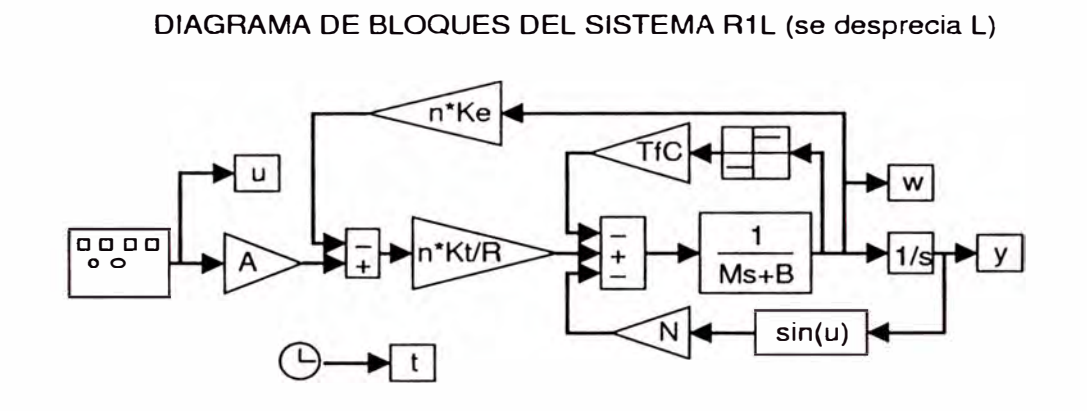

Figura 3.3: Diagrama de bloques de la simulación en *Simulink*

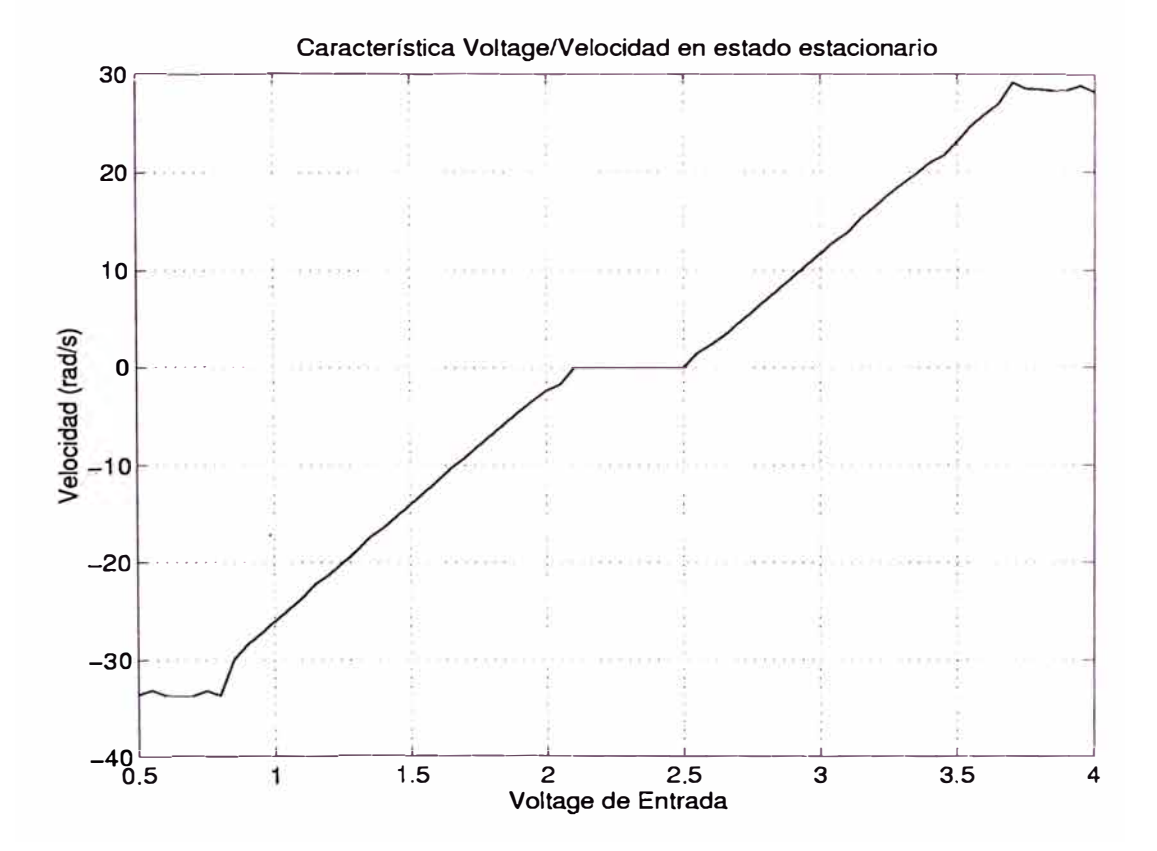

Figura 3.4: Respuesta  $u$  versus  $\dot{q}$  en estado estacionario

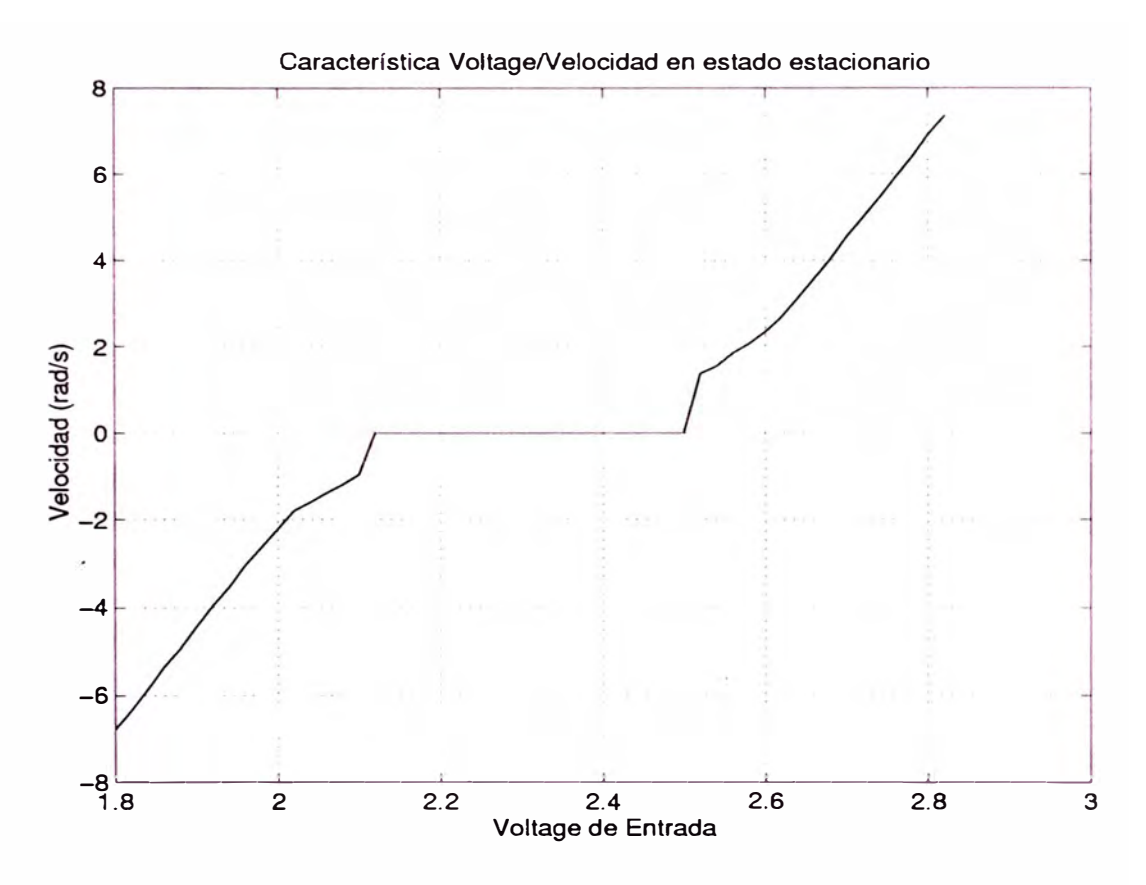

Figura 3.5: Respuesta  $u$  versus  $\dot{q}$  en estado estacionario (detalle)

sinusoidal de amplitud  $1V$  y frecuencias 0.4 y 1 Hertzs. El resultado de la simulación, mostrado en la figura 3.6, es similar al de las experiencias, lo cual valida el modelamiento del torque de fricción de coulomb.

La gráfica de la velocidad angular de estado estacionario del motor versus el voltage aplicado al amplificador de potencia, hallada experimentalmente y mostrada en las Figuras 3.4 y 3.5 permite apreciar una zona muerta a la velocidad cero. Esta zona muerta es debida a la fricción estática del motor. Notesé ademas el efecto no lineal en las cercanías de la zona muerta.

A continuación se tratará de compensar las fricciones citadas.

Las ecuaciones 3.1 y 3.2 pueden escribirse en una sola ecuación de la forma:

$$
M\ddot{q} + (B + \frac{n^2 K_t K_e}{R})\dot{q} + T_c \; sgn(\dot{q}) = \frac{AnK_t}{R}u
$$

Un control *u* tal que

$$
u = \frac{RT_c}{AnK_t} \, sgn(\dot{q}) + v
$$

elimina el efecto no lineal de la fricción de coulomb quedando la nueva dinámica de lazo cerrado modelada por:

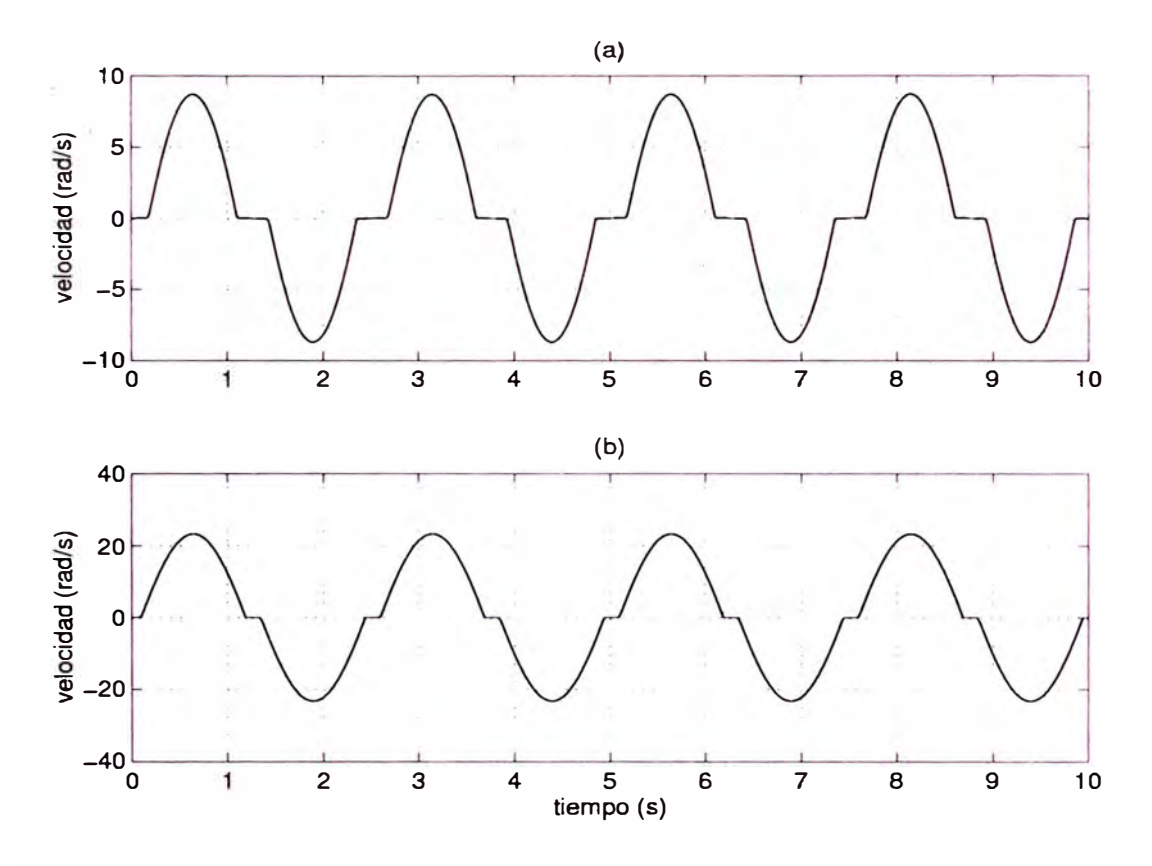

Figura 3.6: Simulación del Modelo Simplificado  $L = 0$ 

$$
M\ddot{q} + (B + \frac{n^2 K_t K_e}{R})\dot{q} = \frac{AnK_t}{R}v\tag{3.3}
$$

Sin embargo esta compensación no es válida para  $\dot{q} = 0$  donde la fricción presente es la fricción estática que, como se mencionó toma un rango de valores cuando el motor aun no se mueve  $\dot{q} = 0$ . En la práctica el efecto de la fricción estática se manifiesta a bajas velocidades. Esto puede observarse claramente en la Figura 3.5. Luego un esquema de compensación de ambas fricciones (estática y de coulomb) sería:

$$
u=v+V_c
$$

con

$$
V_c = \begin{cases} \frac{R}{AnK_t} T_s \; sgn(u) & \text{para } \dot{q} < w_{th} \\ \frac{R}{AnK_t} T_c \; sgn(\dot{q}) & \text{en otro caso} \end{cases}
$$

donde  $V_c$  es el voltage de compensación presente en *u* que en el primer caso compensa el torque de fricción estática presente a velocidades inferiores a un umbral  $w_{th}$ . El objetivo del primer término (dependiente de la dirección del voltage de armadura) es sacar al motor de la zona donde la fricción estática tiene efecto y el objetivo del segundo término (dependiente de la dirección) es de compensar el torque de fricción de coulomb presente cuando el motor está en movimiento a velocidades mayores al umbral *Wth·* 

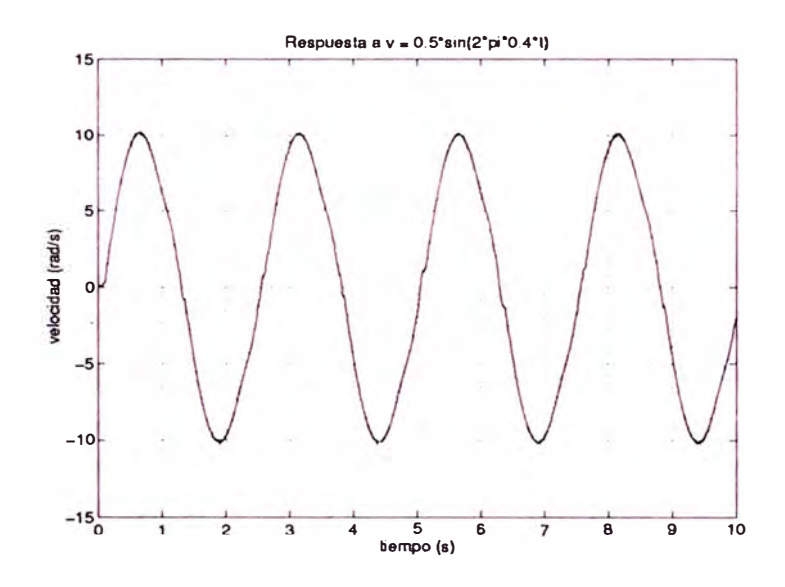

Figura 3.7: Experimento de la compensación de Fricción No Lineal)

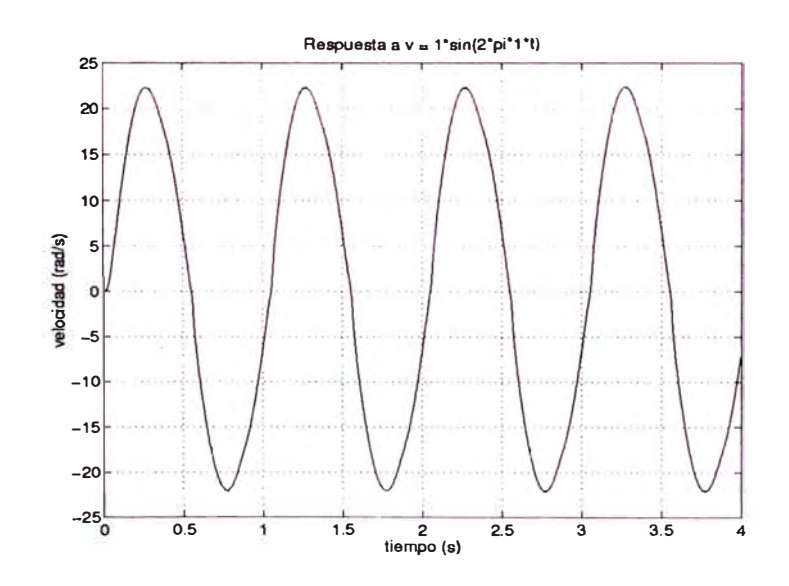

Figura 3.8: Experimento de la compensación de Fricción No Lineal)

#### **3.3 Respuesta en frecuencia**

El modelo (simplificado) compensado dado por la ecuación 3.3 **y** que repetimos a continuación

$$
M\ddot{q} + (B + \frac{n^2 K_t K_e}{R})\dot{q} = \frac{AnK_t}{R}v
$$

modela al sistema *R1L sin carga no lineal* con compensación de fricción estática y de Coulomb. En esta sección se tratará de validar e identificar los parámetros de este modelo lineal utilizando un método de aproximación de la respuesta en frecuencia utilizando la técnica de mínimos cuadrados.

La respuesta en frecuencia del sistema  $(3.2)$ , considerando a la velocidad angular q como la salida y *v* como la entrada, está dada por:

$$
H(jw) = \frac{\frac{AnK_t}{R}}{M(jw) + (B + \frac{n^2K_tK_e}{R})}
$$
(3.4)

que representaremos por

$$
H(jw) = \frac{a}{jw + b} \tag{3.5}
$$

donde  $a = \frac{AnK_t}{MR}$  y  $b = \frac{1}{M}(B + \frac{n^2K_tK_e}{R})$ 

El procedimiento a utilizar consiste en excitar al sistema con N entradas  $v_i$  sinusoidales de la forma  $v_i = V_i \sin(w_i t)$  y obtener experimentalmente un conjunto de N pares  $[w_i, |H_e(jw_i)|]$  con  $i = 1, 2, ..., N$ , donde  $w_i$  es la frecuencia angular de la entrada sinusoidal y  $|H_e(jw_i)|$  es la ganancia definida por  $|H_e(jw_i)| = dQ_i/V_i$ , donde  $V_i$  es la amplitud de la sinusoidal de entrada y  $dQ_i$  es la amplitud de la sinusoidal de salida (amplitud de la velocidad). Este conjunto de pares  $[w_i, H_e(iw_i)]]$ es aproximado al conjunto  $[w_i, |H(jw_i)|]$  usando mínimos cuadrados tratando de minimizar el cuadrado del error dado por

$$
e_H^2 = \sum_{i=1}^N (|H(jw_i)| - |H_e(jw_i)|)^2
$$
  
= 
$$
\sum_{i=1}^N (\frac{a}{\sqrt{(w_i^2 + b^2)}} - \frac{dQ_i}{V_i})^2
$$

Los datos encontrados experimentalmente se listan en la tabla siguiente:

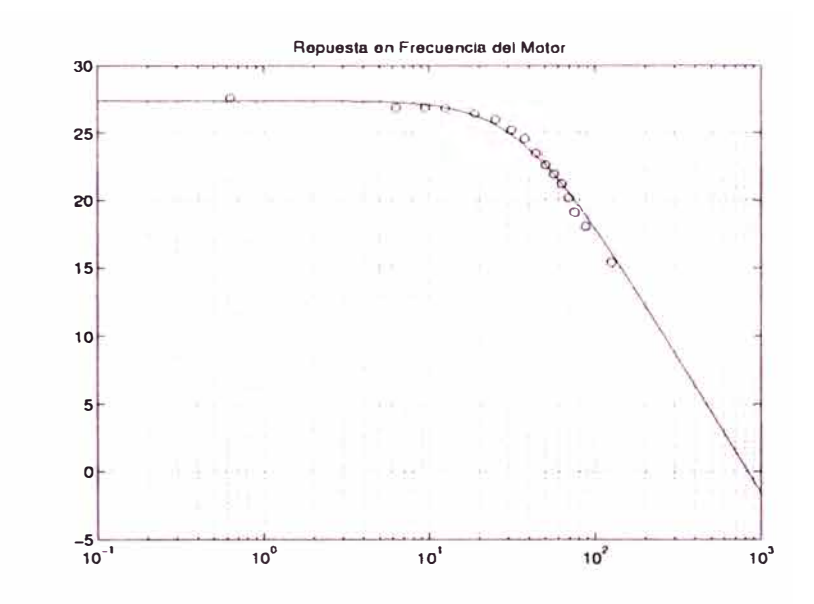

Figura 3.9: Respuesta en Frecuencia de la Amplitud del Sistema

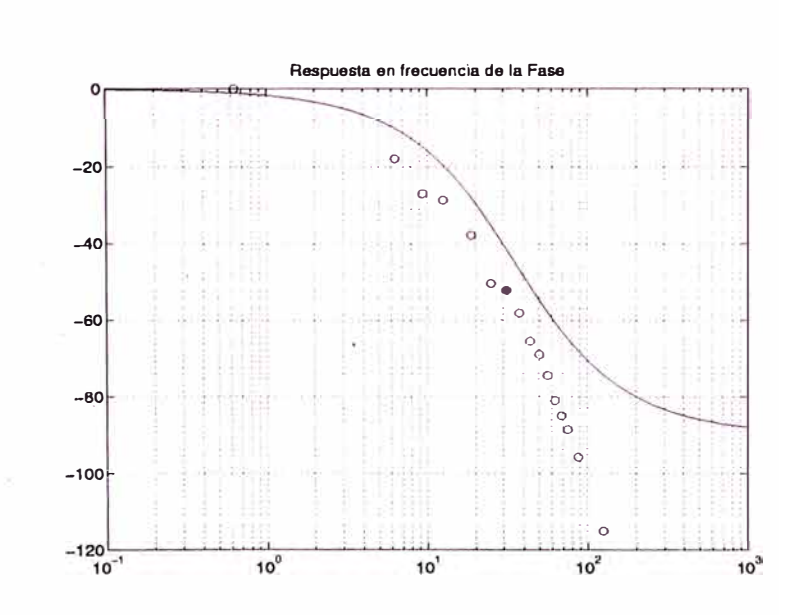

Figura 3.10: Respuesta en Frecuencia de la Fase del Sistema

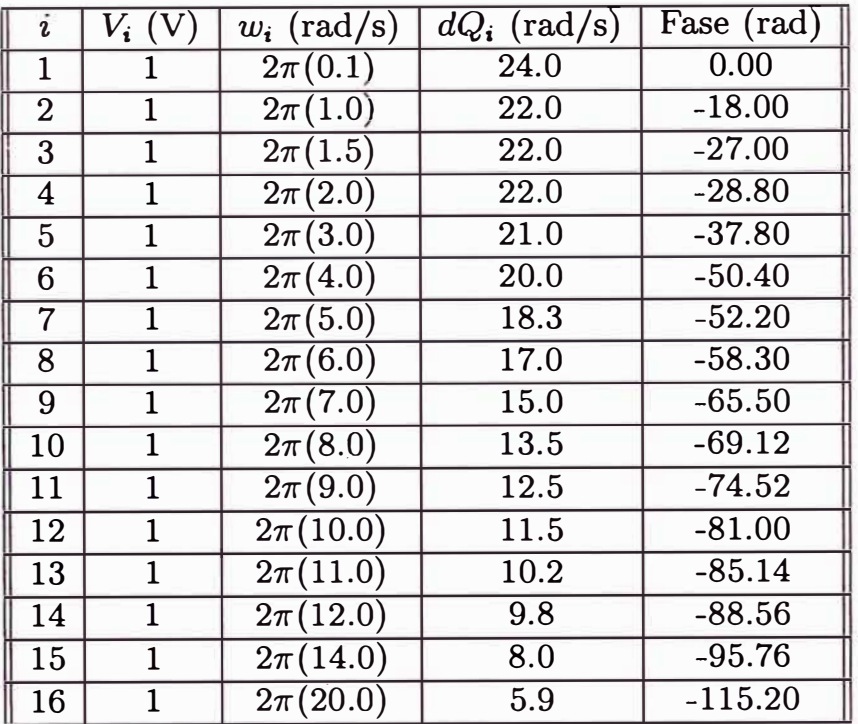

Utilizando la función *Jmins* de *MATLAB* se puede minimizar *e¡¡* para los el conjunto de pares  $[w_i, H_e(jw_i)]$ . Se ha hecho esto obteniendose que el cuadrado del error  $e_H^2$  se minimiza con:

$$
a = \frac{AnK_t}{MR} = 831.82 \tag{3.6}
$$

$$
b = \frac{1}{M}(B + \frac{n^2 K_t K_e}{R}) = 35.47
$$
\n(3.7)

En las figuras 3.9 y 3.10 se presentan las gráficas de la respuesta en frecuencia de la ganancia y de la fase respectivamente, tanto los puntos hallados experimentalmente como la curva hallada por mínimos cuadrados.

#### **3.3.1 Determinación de parámetros del sistema** *R1L*

En esta sección se determinarán los parámetros del sistema. Esta determinación se hace utilizando los parámetros a y *b* calculados de la respuesta en frecuencia y los valores tomados de la hoja de datos del motor.

De las ecuaciones 3.6 y 3.7 y la hoja de datos del motor se obtiene:

$$
M = \frac{AnK_t}{831.82R} = 17.94x10^{-4} Nm/s^2
$$

$$
B = 35.47M - \frac{n^2 K_t K_e}{R} = 12.95x10^{-3} Nm/s
$$
A continuación se listan los parámetros del sistema *R1L* que serán usados en los diseños **y** simulaciones posteriores. Se muestra tambien el metodo usado para hallarlo.

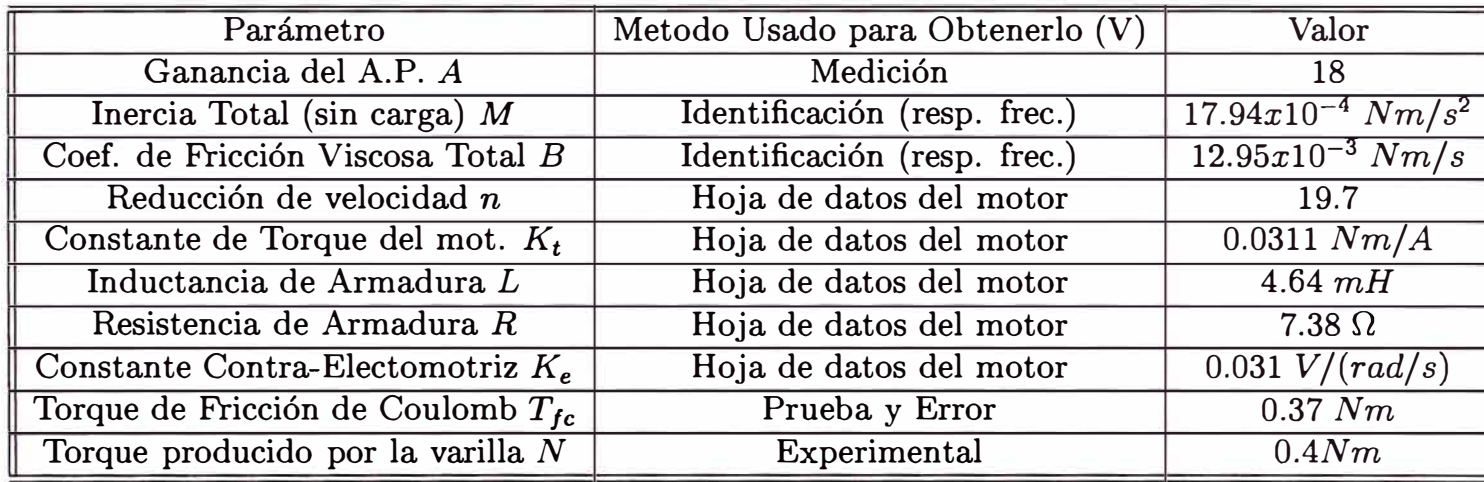

### **3.3.2 Respuesta en frecuencia del sistema de 2do. y 3er. orden**

En esta sección se analiza, en el dominio de la frecuencia, el efecto de despreciar la dinámica introducida por la inductancia de armadura del motor DC *L,*  por ser pequeña. Para ello hallaremos la respuesta en frecuencia del sistema *Rl* L sin carga no lineal **y** con compensación de fricciones no lineales, considerando *L*  **y** compararemos el resultado, en amplitud **y** fase, con la respuesta en frecuencia del sistema *R1L* despreciando *L,* hallada en la sección anterior. Los parámetros utilizados son los estimados en la sección anterior.

El modelo del sistema *R1L* sin carga no lineal, compensación de fricciones no lineales **y** considerando *L* esta dado por:

$$
M\ddot{q} + B\dot{q} = nK_tI
$$
  

$$
RI + L\dot{I} + nK_e\dot{q} = Au
$$

Luego la función de transferencia, de la velocidad como salida respecto de el voltaje aplicado al amplificador como entrada, es:

$$
H(s) = \frac{\frac{AnK_t}{ML}}{s^2 + (\frac{B}{M} + \frac{R}{L})s + \frac{BR + n^2K_tK_e}{ML}}
$$
(3.8)

Se puede apreciar que el límite de la anterior función de transferencia cuando *L* tiende a cero es idéntica a la función de transferencia de la sección anterior ( despreciando *L).* La respuesta en frecuencia del sistema 3.8 es mostrado en las Figuras 3.11 y 3.12. En estas figuras se puede apreciar claramente que el efecto

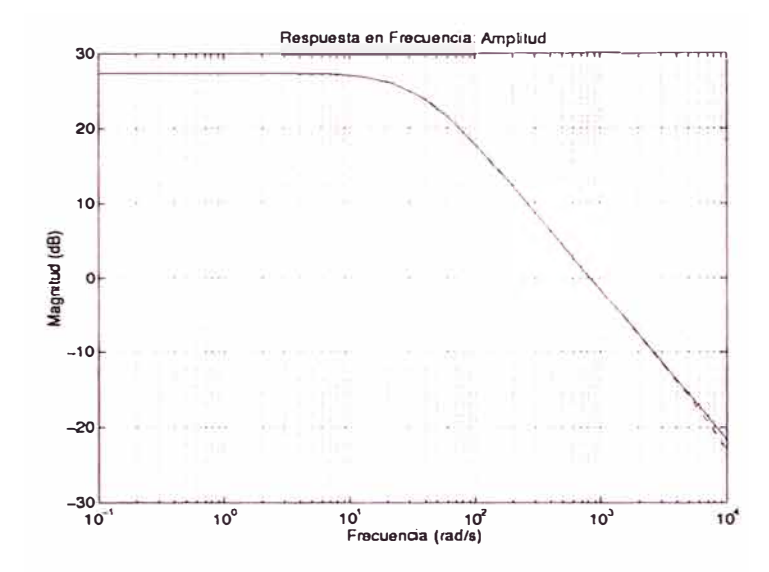

Figura 3.11: Comparación de la Respuesta en Frecuencia de la Amplitud del los modelos de 2do. y 3er orden

de la inductancia de armadura es apreciable solo a altas frecuencias: aproximadamente 200 rad/s considerando la fase de la respuesta en frecuencia y 5000 rad/s en la amplitud de ésta. Sin embargo la velocidad máxima del motor sin carga es de 37.28 rad/s. Por consiguiente el modelo de segundo orden es suficiente para representar toda la dinámica del sistema *R1L*.

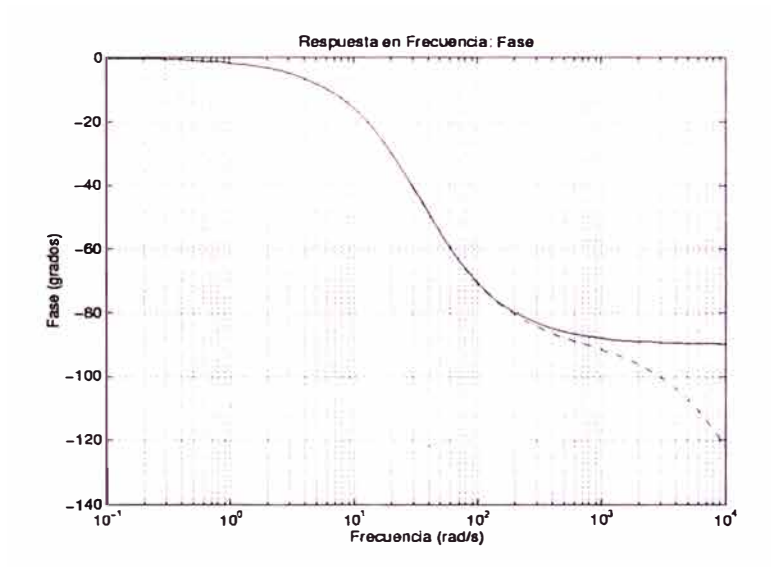

Figura 3.12: Comparación de la Respuesta en Frecuencia de la Fase del los modelos de 2do. y 3er orden

## **CAPITULO IV CONTROL LINEAL DE** *R1L*

En este capítulo se tratará el diseño, simulación e implementación de controladores lineales para el sistema *R1L* que ha sido modelado y cuyos parámetros han sido identificados en los capítulos anteriores.

Se han elegido dos técnicas del control lineal clásico y moderno: Control *PID* y Realimentación de Estado respectivamente. Ambas técnicas se basan en que la planta o sistema a controlar puede ser modelado, en forma satisfactoria, por un modelo lineal ( descrito por ecuaciones diferenciales lineales), dentro de la zona de operación del sistema de control.

El capítulo está organizado en cuatro secciones. En la primera se obtiene un modelo lineal del sistema *Rl L;* esto se consigue aproximando el modelo no lineal hallado en los Capítulos II y III, haciendo la expansión en series de Taylor de dicho modelo hasta el segundo término, siendo los demás términos ( no lineales) despreciados. En la segunda sección, el modelo lineal obtenido, es analizado desde el punto de vista del control lineal: estabilidad y controlabilidad. Basado en el modelo lineal, hallado en la primera sección, en la tercera y cuarta secciones se diseñan controladores *PID* y por *Realimentación de Estado* respectivamente. Ambas secciones incluyen simulaciones.

Las implementaciones de todos los controles son presentadas en el Capítulo VII.

### **4.1 Linealización aproximada- del sistema** *R1 L*

En el Capítulo anterior se identificó los parámetros del sistema y se demostró que un modelo de segundo orden era suficiente para modelar la dinámica del sistema hasta velocidades relativamente altas (se observó que la dinámica introducida por la inductancia de armadura del actuador es más notoria a grandes velocidades). Se encontró además que el sistema presenta una no linealidad inherente (además de la no linealidad introducida por la carga no lineal), debido a las fricciones estática y de Coulomb que presentan una discontinuidad por salto en el cambio de signo de la velocidad. La Ecuación 4.1 es el modelo encontrado del sistema *RlL.* 

$$
M\ddot{q} + (B + \frac{n^2 K_t K_e}{R})\dot{q} + T_{fC} \, sgn(\dot{q}) + N \sin(q) = \frac{AnK_t}{R}u \tag{4.1}
$$

La cuál; expresada como ecuación de estado con  $x_1 = q$  y  $x_2 = \dot{q}$  como variables de estado es:

$$
\dot{x} = \left\{ \frac{x_2}{BR + n^2 K_t K_e} x_2 - \frac{T_{fC}}{M} sgn(x_2) - \frac{N}{M} \sin(x_1) + \frac{An K_t}{MR} \right\}
$$
(4.2)

que en adelante será identificada como  $\dot{x} = f(x, u)$ .

### **4.1.1 Obtención del modelo lineal**

Lo que se desea es obtener una aproximación lineal del sistema 4.2 válida en el rango de operación de éste. Si se elige el punto de equilibrio estable ( el origen) del sistema como centro del rango de operación, dicha aproximación se puede obtener truncando la expansión en series de Taylor de la Ecuación 4.2 en el segundo término (término lineal). La expansión en series de Taylor de la Ecuación 4.2 alrededor del origen está dada por

$$
\dot{x} = f(0,0) + \left(\frac{\partial f}{\partial x}\right)_{x=0,u=0} x + \left(\frac{\partial f}{\partial u}\right)_{x=0,u=0} u + f_{t.o.s}(x,u)
$$

donde  $f_{t.o.s}$  significa: términos de orden superior en  $x$  y en  $u, \frac{\partial f}{\partial x}$  es la matríz jacobiana de *f* con respecto a x y  $\frac{\partial f}{\partial u}$  es la matríz jacobiana de *f* con respecto a *u.* 

Sin embargo; la matríz f no es continua en  $x_2 = 0$  (velocidad cero) y por tanto no es diferenciable, no siendo posible obtener su jacobiano. Debido a la no linealidad abrupta introducida por las fricciones estática y de Coulomb y debido a que pretendemos usar técnicas de control no lineal, optamos por no considerar esta no linealidad (despreciar su efecto). La aproximación lineal de  $\dot{x} = f(x, u)$ 

al reddor del origen se obtiene despreciando 
$$
f_{t.o.s.}
$$
. Haciendo esto queda:  
\n
$$
\dot{x} = f(0,0) + \begin{bmatrix} \frac{\partial f_1(0,0)}{\partial x_1} & \frac{\partial f_1(0,0)}{\partial x_2} \\ \frac{\partial f_2(0,0)}{\partial x_1} & \frac{\partial f_2(0,0)}{\partial x_2} \end{bmatrix} x + \begin{bmatrix} \frac{\partial f_1(0,0)}{\partial u} \\ \frac{\partial f_2(0,0)}{\partial u} \end{bmatrix} u
$$

donde a partir de 4.2,  $f_1(x, u) = x_2$  y  $f_2(x, u) = -\frac{BR + n^2 K_t K_e}{M R} x_2 - \frac{N}{M} \sin(x_1) +$  $\frac{A n K_t}{M R} u$  (sin considerar la fricción no lineal). Reemplazando  $f_1$  y  $f_2$  se obtiene:

$$
\dot{x} = \begin{bmatrix} 0 & 1 \\ -\frac{N}{M} & -\frac{BR + n^2 K_t K_e}{MR} \end{bmatrix} x + \begin{bmatrix} 0 \\ \frac{AnK_t}{MR} \end{bmatrix} u = Ax + Bu \tag{4.3}
$$

El modelo 4.3 es el que se usará en las siguientes secciones, para diseñar los controles lineales. La salida del sistema  $y = x_1 = q$  (ángulo de la varilla), será expresada en forma matricial como:

$$
y = Cx \quad donde \quad C = [1 \quad 0]
$$

## **4.2 Análisis del modelo lineal**

En esta sección se analiza el modelo 4.1 desde el punto de vista del control lineal. Propiedades del sistema lineal tales como su estabilidad, controlabilidad y observabilidad pueden ser analizadas a partir de las matrices *A, B* y *C* de la Ecuación 4.1.

## **Estabilidad**

El sistema 4.3 es estable si los eigenvalores de la matríz *A* (polos del sistema) tienen parte real negativa. Los eigenvalores  $\lambda$  de A son obtenidos a partir de la ecuación:

$$
|\lambda I - A| = 0
$$

donde I es la matríz identidad. Reemplazando A de 4.1 se obtiene:

$$
\begin{vmatrix} \lambda & -1 \\ \frac{N}{M} & (\lambda + \frac{BR + n^2 K_t K_e}{MR}) \end{vmatrix} = 0
$$

$$
\lambda^2 + \frac{BR + n^2 K_t K_e}{MR} \lambda + \frac{N}{M} = 0
$$

resultando:

$$
\lambda = \frac{\frac{-BR + n^2K_tK_{\epsilon}}{MR} \pm \sqrt{\left(\frac{BR + n^2K_tK_{\epsilon}}{MR}\right)^2 - 4\frac{N}{M}}}{2}
$$

La última ecuación muestra que los dos eigenvalores  $\lambda$  tienen parte real negativa; por consiguiente el sistema 4.3 es estable ( este resultado es correcto debido a que 4.3 es la aproximación lineal del sistema *RlL* en su punto de equilibrio estable.

### **Controlabilidad**

El sistema 4.3 es controlable si su matríz de controlabilidad es de rango 2 (orden del sistema). La matríz de controlabilidad de 4.3 está dada por:

$$
\mathcal{C} = \left[ \begin{array}{cc} B & AB \end{array} \right]
$$

Reemplazando *A* y *B* de 4.3 se obtiene:

$$
\mathcal{C} = \left[ \begin{array}{cc} 0 & \frac{AnK_t}{MR} \\ \frac{AnK_t}{MR} & -\frac{(BR + n^2 K_t K_e) AnK_t}{M^2 R^2} \end{array} \right]
$$

cuya determinante es

$$
|\mathcal{C}| = -(\frac{AnK_t}{MR})^2
$$

la cuál es diferente de cero. Por tanto  $\mathcal C$  es de rango 2 y el sistema 4.3 es completamente controlable.

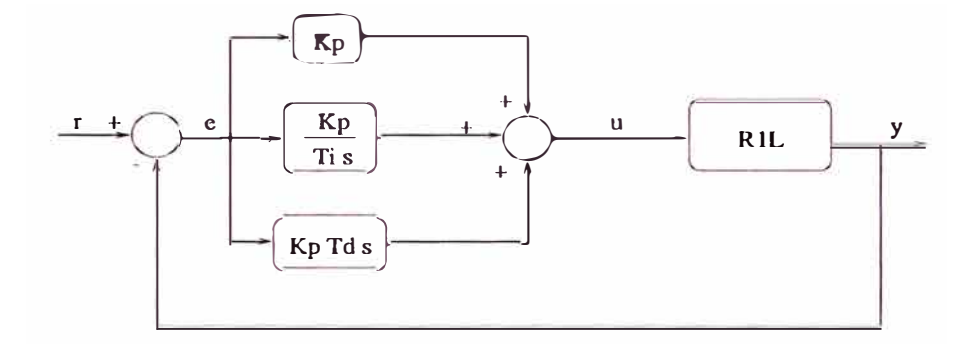

Figura 4.1: Diagrama de bloques de un controlador *PID* típico

### **Observabilidad**

El sistema lineal 4.3 es observable si su matríz de observabilidad es de rango 2 (orden del sistema). La matríz de observabilidad del sistema está dada por:

$$
\mathcal{O} = \left[ \begin{array}{c} A \\ CA \end{array} \right]
$$

reemplazando *A* y *C* de 4.3 se tiene

$$
\mathcal{O} = \left[ \begin{array}{cc} 1 & 0 \\ 0 & 1 \end{array} \right]
$$

La cuál; por ser la matríz identidad es de rango 2. Así el sistema 4.3 es completamente observable.

#### **4.3 Control** *PID*

El control *PID* es una técnica de control clásico, muy popular y ampliamente aplicado en el campo industrial y en sistemas de robótica de regular rendimiento.

La ley de control de un controlador *PID* típico, como el mostrado en la Figura 4.1, está dada por la siguiente ecuación:

$$
u(t) = K_p(r(t) - y(t)) + \frac{K_p}{T_i} \int_0^t (r(\tau) - y(\tau)) d\tau + K_p T_d(\dot{r}(t) - \dot{y}(t)) \qquad (4.4)
$$

donde  $y(t)$  es la salida de la planta *(R1L)* y  $r(t)$  es la trayectoria que  $y(t)$  debe seguir (referencia). Luego  $r(t) - y(t)$  es el error de seguimiento representado por  $e(t)$ . La última ecuación puede re-escribirse en función de  $e(t)$  como

$$
u(t) = K_p e(t) + \frac{K_p}{T_i} \int_0^t e(\tau) d\tau + K_p T_d \dot{e}(t)
$$

o en el dominio de Laplace:

$$
U(s) = K_p E(s) + \frac{K_p E(s)}{T_i} + K_p T_d s E(s)
$$

#### **4.3.1 Diseño del servo-controlador**

La aproximación lineal del sistema *R1L* dada por 4.3 puede expresarse como función de transferencia  $H_p(s)$  a partir de:

$$
H_p(s) = C(sI - A)^{-1}B
$$

donde *I* es la matríz identidad. Reemplazando *A, By C* de 4.3 se obtiene:

$$
H_p(s) = \frac{Y(s)}{U(s)} = \frac{\frac{AnK_t}{MR}}{s^2 + (\frac{BR + n^2 K_t K_{\epsilon}}{MR})s + \frac{N}{M}}
$$
(4.5)

La cuál, por simplicidad en las manipulaciones algebraicas, será expresada como:

$$
H_p(s) = \frac{a}{s^2 + bs + c}
$$

donde *a, b* y e son obvios a partir de 4.5.

A continuación, se obtiene la función de transferencia de lazo cerrado,  $H_{LC}(s)$ , de la Figura 4.1. De esta figura se tiene:

$$
E(s) = R(s) - Y(s)
$$
  
\n
$$
U(s) = K_p E(s) + \frac{K_p}{T_i} \frac{E(s)}{s} + K_p T_d s E(s)
$$
  
\n
$$
Y(s) = H_p(s)U(s)
$$

despejando  $\frac{Y(s)}{R(s)}$  de las ecuaciones anteriores se tiene:

$$
H_{LC}(s) = \frac{Y(s)}{R(s)} = \frac{H_p(s)(K_p T_i s + K_p + T_d K_p T_i s^2)}{T_i s + H_p(s)(K_p T_i s + K_p + T_d K_p T_i s^2)}
$$

donde  $H_{LC}(s)$  es la función de transferencia de lazo cerrado. Si reemplazamos la función de transferencia de la planta  $H_p(s)$  de la Ecuación 4.5, se tiene:

$$
H_{LC}(s) = \frac{T_d K_p a s^2 + K_p a s + \frac{K_p a}{T_i}}{s^3 + (b + T_d K_p a) s^2 + (c + K_p a) s + \frac{K_p a}{T_i}}
$$

luego la ecuación característica del sistema de lazo cerrado es:

$$
s^{3} + (b + T_{d}K_{p}a)s^{2} + (c + K_{p}a)s + \frac{K_{p}a}{T_{i}} = 0
$$
\n(4.6)

Sean  $[p_1, p_2, p_3]$  los polos deseados del sistema de lazo cerrado; luego, la ecuación característica del sistema debe ser:

$$
s3 - (p1 + p2 + p3)s2 + (p1p2 + p1p3 + p2p3)s - p1p2p3 = 0
$$
 (4.7)

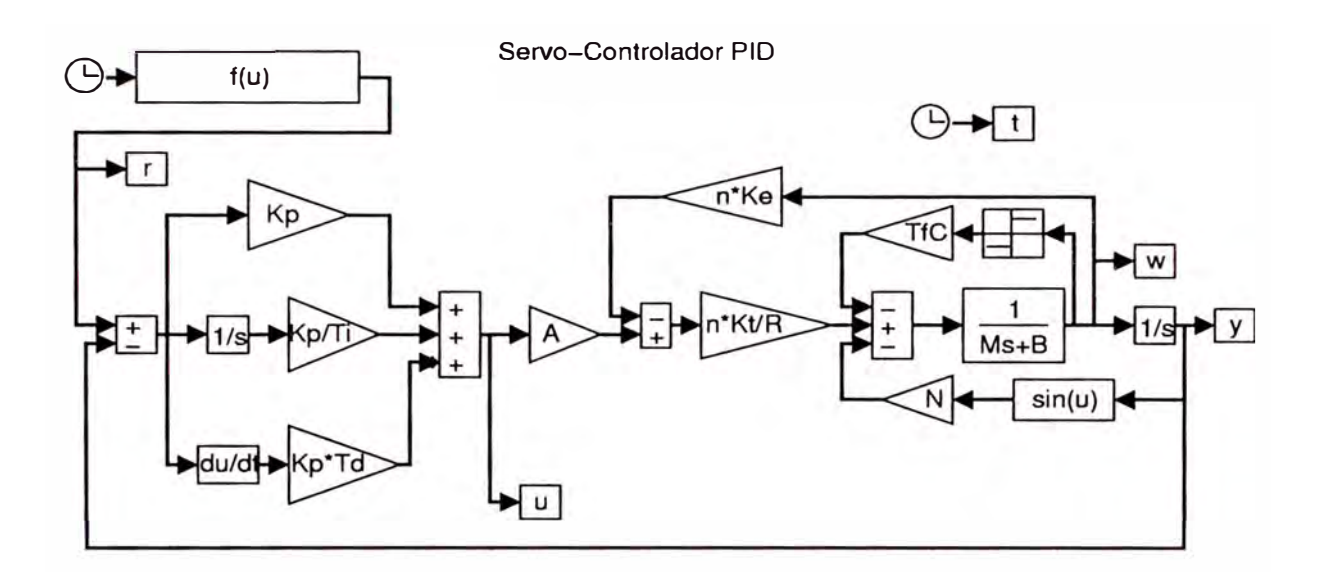

Figura 4.2: Diagrama de bloques de la simulación del control *PID*

Las ecuaciones 4.6 **y** 4. 7 son idénticas; por consiguiente sus términos del mismo grado deben ser iguales y el trío  $\{K_p, T_i, T_d\}$  debe cumplir:

$$
b + T_d K_p a = -(p_1 + p_2 + p_3) \tag{4.8}
$$

$$
c + K_p a = p_1 p_2 + p_1 p_3 + p_2 p_3 \qquad (4.9)
$$

$$
\frac{K_p a}{T_i} = -p_1 p_2 p_3 \tag{4.10}
$$

Esto significa que el trío  $\{K_p, T_i, T_d\}$  determina en forma arbitraria (en cualquier punto) los polos del sistema de lazo cerrado. La condición para que los polos del sistema sean  $[p_1, p_2, p_3]$  es el cumplimiento de las ecuaciones 4.8, 4.9 y 4.10.

### **4.3.2 Simulación del servo-control** *PID*

En esta sección se simula el funcionamiento del sistema de control *P ID* diseñado para el sistema *RJL.* Es decir; se simula el sistema *RJL* descrito por 4.2 reemplazando su entrada u por el control *PID* descrito por 4.4. La referencia r será la función (en radianes):

$$
r(t) = -2 \exp(-2t) - 2\sin(3t) + 2 \quad t \in [0; 4] \; s
$$

y el trío  $\{K_p, T_i, T_d\}$  será tal que los polos de lazo cerrado del sistema esten ubicados en:

$$
\begin{bmatrix} -40 \\ -10\sqrt{2} - 10i \\ -10\sqrt{2} + 10i \end{bmatrix}
$$

Usando las ecuaciones 4.8, 4.9 **y** 4.10 se tiene:

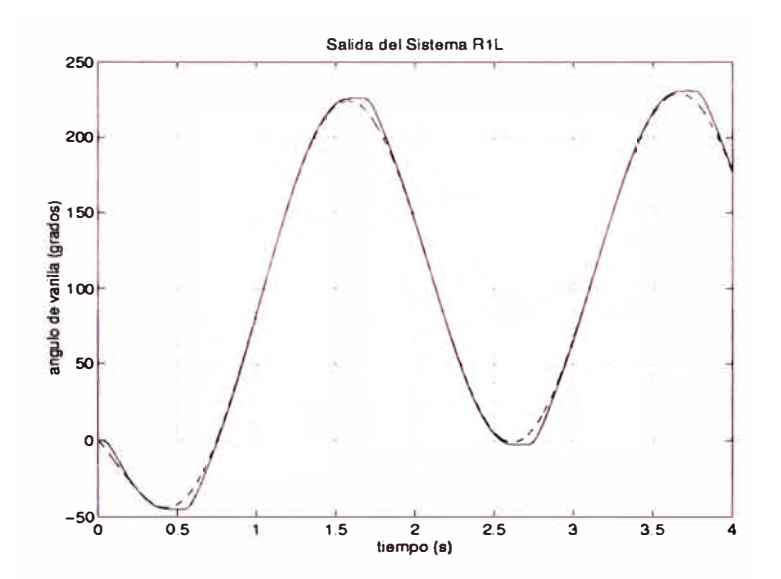

Figura 4.3: Control *PID:* Salida del sistema *RlL* sin carga no lineal (sin varilla)

$$
b + T_d K_p a = 10 + 20\sqrt{2}
$$
  

$$
c + K_p a = 800\sqrt{2} + 300
$$
  

$$
\frac{K_p a}{T_i} = 12000
$$

Donde de 4.5:

$$
a = \frac{AnK_t}{MR}
$$
  
\n
$$
b = \frac{BR + n^2K_tK_e}{MR}
$$
  
\n
$$
c = \frac{N}{M}
$$

Luego; reemplazando los parámetros del sistema identificados en el Capítulo III se tiene:

$$
K_p = 1.0492
$$
  
\n
$$
T_i = 0.0728
$$
  
\n
$$
T_d = 0.0375
$$

Las simulaciones del sistema de control son efectuadas usando Simulink [11]. El diagrama de bloques de la simulación está mostrado en la Figura 4.2.

Se han realizado dos simulaciones. La primera considera el caso de carga lineal; es decir, se asume que la masa de la varilla ( carga no lineal) es cero; para este

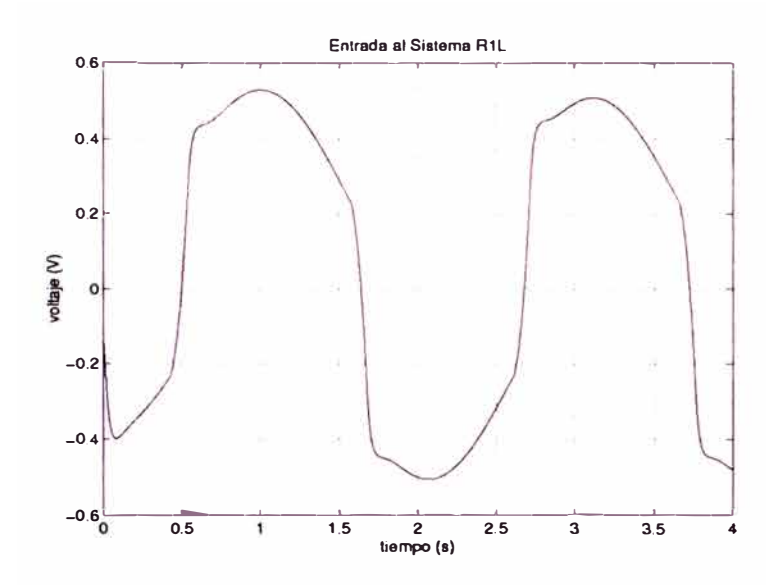

Figura 4.4: Control *PID:* Entrada al sistema *R1L* sin carga no lineal (sin varilla)

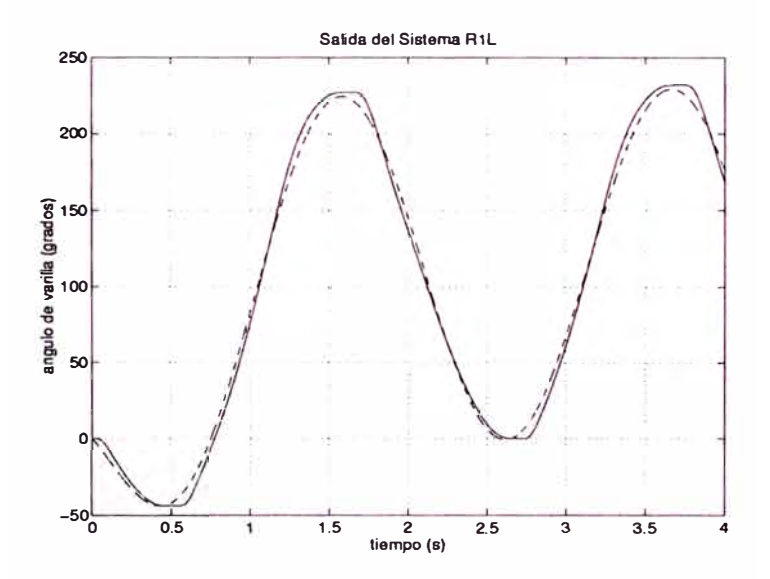

Figura 4.5: Control *PID:* Salida del sistema *R1L* sin carga no lineal (sin varilla)

caso *e* = O y los parámetros del controlador cambian ligeramente para mantener los polos en el mismo lugar; la salida del sistema y el control aplicado al mismo son mostrados en las Figuras 4.3 y 4.4. La segunda simulación considera la carga no lineal y la salida del sistema y el control aplicado al mismo son mostrados en las Figuras 4.5 y 4.6.

De estos resultados se puede observar que:

• En ambos casos ( con carga no lineal y sin ella) se nota claramente el efecto de la fricción no lineal (fricción de coulomb y estática) en los cambios del sentido de giro (en el cruce por cero de la velocidad), manifestandose como una *zona muerta* en la trayectoria. Esto se debe a que el control *PID* no puede compensar fricciones no lineales.

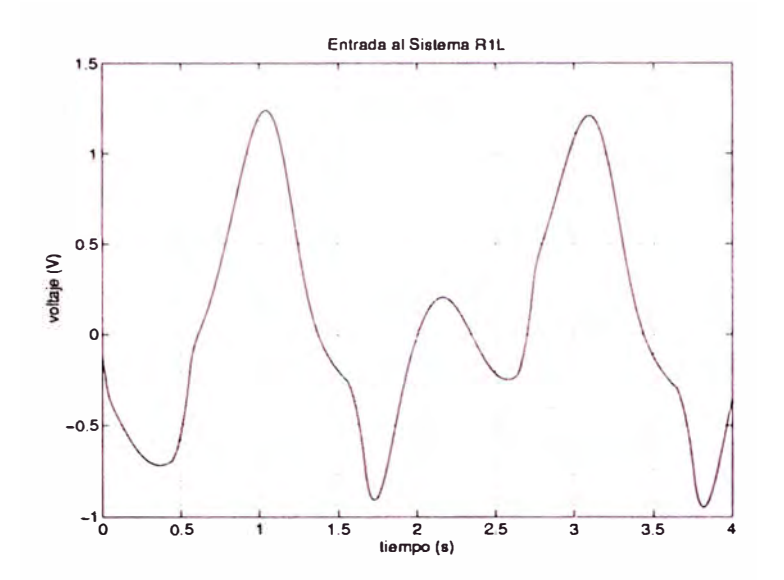

Figura 4.6: Control *PID:* Entrada al sistema *R1L* sin carga no lineal (sin varilla)

- En la primera simulación (sin considerar la varilla) se observa un buen seguimiento a velocidades distintas de cero. Esto se debe a que el sistema *R1L* sin varilla es practicamente lineal cuando está en movimiento.
- En la segunda simulación ( considerando la varilla) se puede apreciar que el seguimiento no es muy preciso. La razón de esto es que el control *PID* no compensa completamente la dinámica no lineal N sin(q) introducida por la varilla.
- Se puede observar claramente el crecimiento del control *u* en la segunda simulación. La razón de esto es el incremento de la carga.
- La impresición en el seguimiento en la segunda simulación puede ser reducida incrementando la magnitud de los polos pero esto, trae como efecto un crecimiento del control. Esto en el sistema real tiene límites; puesto que, el funcionamiento del amplificador de potencia es lineal, solo para voltajes de entrada en el rango  $[-1.5, 1.5]$ . Así un incremento de los polos y por ende del control, reduce las impresiciones del seguimiento pero hace irrealizable su implementación en el sistema real.

### **4.4 Control por** *realimentación de estado*

La *realimentación de estado* es la técnica de control más conocida en la teoría de control moderna de sistemas lineales.

El control por *realimentación de estado* de un sistema lineal se basa en que si éste es controlable (satisface la condición de controlabilidad); siempre es posible encontrar una realimentación lineal del estado completo, para ubicar en forma arbitraria ( en cualquier punto) todos los polos del sistema y así controlar su

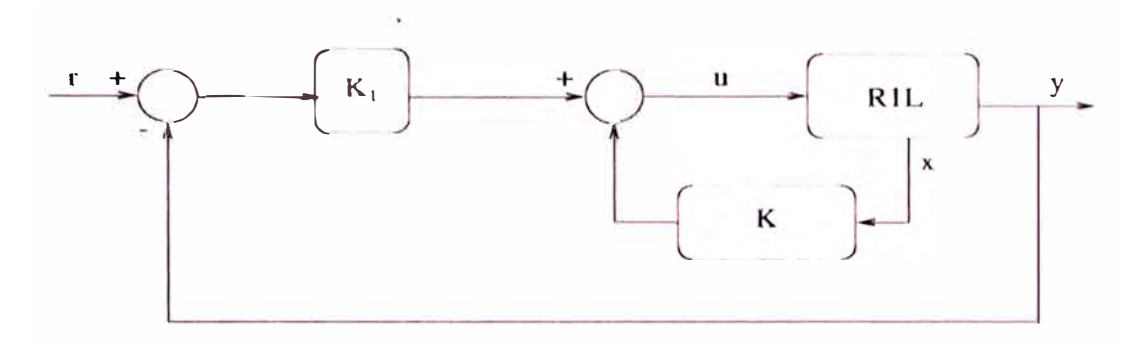

Figura 4.7: Diagrama de Bloques de un Servo-Controlador por Realimentación de Estado Para sistemas que tienen integrador

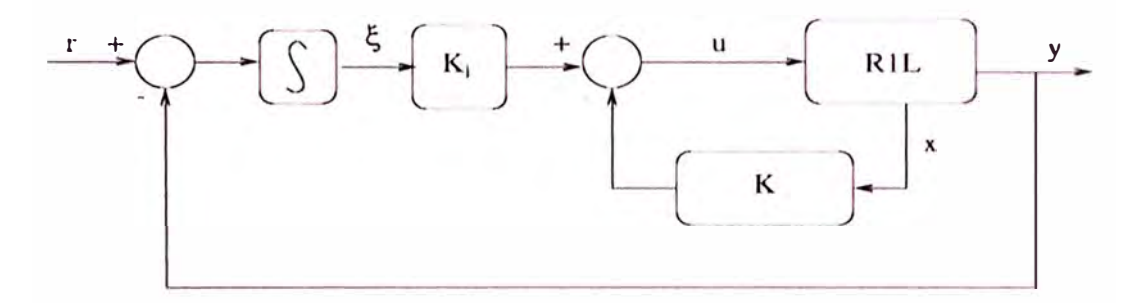

Figura 4.8: Diagrama de Bloques de un Servo-Controlador por Realimentación de Estado para Sistemas sin Integrador

dinámica.

El diagrama de bloques de un Servo-Controlador por *real'irnentaci6n de estado* clásico es el que se muestra en la Figura 4.7. Sin embargo; dado que el modelo lineal del sistema *RlL* no tiene integrador; se presentaría un error de estado estacionario. Luego; la configuración elegida para el sistema *RJL* es una ligera variación del diagrama anterior; esta, se muestra en la Figura 4.8 e incluye, adicionalmente, un integrador de la se nal de error el cuál permite eliminar el error de estado estacionario. A continuación se obtienen las ecuaciones que describen el sistema de control.

El modelo del sistema *RJL,* linealizado en el origen, es el definido por 4.3 y se repite a continuación:

$$
\dot{x} = Ax + Bu
$$

$$
y = Cx
$$

Además de la Figura 4.8 se tiene:

$$
\dot{\xi} = r - y
$$

$$
u = K_i \xi - Kx
$$

 $K$  y  $K_i$  son de dimenciones adecuadas. Combinando estas ecuaciones se obtiene:

$$
\begin{bmatrix} \dot{x} \\ \dot{\xi} \end{bmatrix} = \begin{bmatrix} A & 0 \\ -C & 0 \end{bmatrix} \begin{bmatrix} x \\ \xi \end{bmatrix} + \begin{bmatrix} B \\ 0 \end{bmatrix} u + \begin{bmatrix} 0 \\ 1 \end{bmatrix} r \qquad (4.11)
$$

$$
u = -\left[ \begin{array}{cc} K & -Ki \end{array} \right] \left[ \begin{array}{c} x \\ \xi \end{array} \right] \tag{4.12}
$$

que se puede escribir en una sola ecuación como:

$$
\begin{bmatrix} \dot{x} \\ \dot{\xi} \end{bmatrix} = \begin{bmatrix} A - BK & BK_i \\ -C & 0 \end{bmatrix} \begin{bmatrix} x \\ \xi \end{bmatrix} + \begin{bmatrix} 0 \\ 1 \end{bmatrix} r \tag{4.13}
$$

## **4.4.1 Diseño del servo-controlador**

Analizaremos la dinámica del sistema de la Figura 4.8 cuando la entrada de referencia  $(r(t))$  es una señal escalón. Lo que se desea es que x,  $\xi$  y u, tiendan a valores constantes cuando  $t \to \infty$ . Si lo anterior se cumple,  $\xi \to 0$  y  $y \to r$  cuando  $t \to \infty$ . La dinámica del sistema de la Figura 4.8, cuando  $t \to \infty$ , (Ecuaciones 4.11 **y** 4.12) es:

$$
\begin{bmatrix} \dot{x}(\infty) \\ \dot{\xi}(\infty) \end{bmatrix} = \begin{bmatrix} A & 0 \\ -C & 0 \end{bmatrix} \begin{bmatrix} x(\infty) \\ \xi(\infty) \end{bmatrix} + \begin{bmatrix} B \\ 0 \end{bmatrix} u(\infty) + \begin{bmatrix} 0 \\ 1 \end{bmatrix} r(\infty) \tag{4.14}
$$

$$
u(\infty) = -\left[ \begin{array}{cc} K & -Ki \end{array} \right] \left[ \begin{array}{c} x(\infty) \\ \xi(\infty) \end{array} \right] \tag{4.15}
$$

Pero  $r(\infty) = r$  (*r* es un escalón). Si definimos:

$$
x(t) - x(\infty) = x_e(t)
$$
  
\n
$$
\xi(t) - \xi(\infty) = \xi_e(t)
$$
  
\n
$$
u(t) - u(\infty) = u_e(t)
$$

**<sup>y</sup>**restarnos las ecuaciones 4.14 **y** 4.15 de 4.11 **y** 4.12 respectivamente se tiene:

$$
\begin{bmatrix} \dot{x}_e \\ \dot{\xi}_e \end{bmatrix} = \begin{bmatrix} A & 0 \\ -C & 0 \end{bmatrix} \begin{bmatrix} x_e \\ \xi_e \end{bmatrix} + \begin{bmatrix} B \\ 0 \end{bmatrix} u_e \tag{4.16}
$$

$$
u_e = -\left[K - Ki\right] \left[\begin{array}{c} x_e \\ \xi_e \end{array}\right]
$$
 (4.17)

que por simplicidad serán representadas como:

$$
\dot{e} = \hat{A}e + \hat{B}u_e \tag{4.18}
$$

$$
u_e = -\hat{K}e \tag{4.19}
$$

Donde *e*,  $\hat{A}$  y  $\hat{B}$  estan obviamente definidos a partir de las ecuaciones 4.16 y 4.17. Luego el problema de diseñar un servo-controlador para el sistema R1L se reduce a diseñar un regulador para el sistema 4.18.

Si el par  $(\tilde{A}, \tilde{B})$  es completamente controlable; será siempre posible encontrar una matríz *k* tal que la señal *Ue* definida por 4.19 haga que el sistema 4.18 tenga sus polos en puntos arbitrarios (en cualquier punto). El sistema 4.18 con la señal de control *Ue* tiene la siguiente ecuación:

$$
\dot{e} = (\hat{A} - \hat{B}\hat{K})e
$$
 (4.20)

Luego los pasos de diseño del servo-controlador serán:

1. Elegir los polos o eigenvalores  $[p_1, p_2, p_3]$  del sistema de lazo cerrado (ecuación 4.13) que coinciden con los polos de la dinámica del error *e* (ecuación 4.20), puesto que:

$$
\hat{A} - \hat{B}\hat{K} = \begin{bmatrix} A - BK & BK_i \\ -C & 0 \end{bmatrix}
$$

2. Hallar  $\hat{K} = [K, -K_i]$  a partir del sistema de ecuaciones algebraicas (de tercer orden), definido por:

$$
det(sI - (\hat{A} - \hat{B}\hat{K})) = (s - p_1)(s - p_2)(s - p_3)
$$
 (4.21)

Reemplazando  $A, B, y, C$  de 4.3 se tiene:

$$
det(SI - \begin{bmatrix} 0 & 1 & 0 \\ -\frac{N}{M} & -\frac{BR + n^2 K_t K_e}{MR} & 0 \\ -1 & 0 & 0 \end{bmatrix} =
$$
  

$$
s^3 - (p_1 + p_2 + p_3)s^2 + (p_1 p_2 + p_1 p_3 + p_2 p_3)s - p_1 p_2 p_3
$$

que desarrollando resulta:

$$
s^3 + \left(\frac{BR + n^2 K_t K_e}{MR} + \frac{AnK_t}{MR} K_2\right) s^2 + \left(\frac{N}{M} + \frac{AnK_t}{MR} K_1\right) s + \frac{AnK_t}{MR} K_i =
$$
  

$$
s^3 - (p_1 + p_2 + p_3)s^2 + (p_1 p_2 + p_1 p_3 + p_2 p_3)s - p_1 p_2 p_3
$$

de donde:

$$
K_1 = (p_1p_2 + p_1p_3 + p_2p_3 - \frac{N}{M})\frac{MR}{AnK_t}
$$
 (4.22)

$$
K_2 = (- (p_1 + p_2 + p_3) - \frac{BR + n^2 K_t K_e}{MR}) \frac{MR}{An K_t}
$$
 (4.23)

$$
K_i = -p_1 p_2 p_3 \frac{MR}{AnK_t} \tag{4.24}
$$

3. Simular el sistema de control. Regresar al paso 1 hasta obtener el comportamiento adecuado.

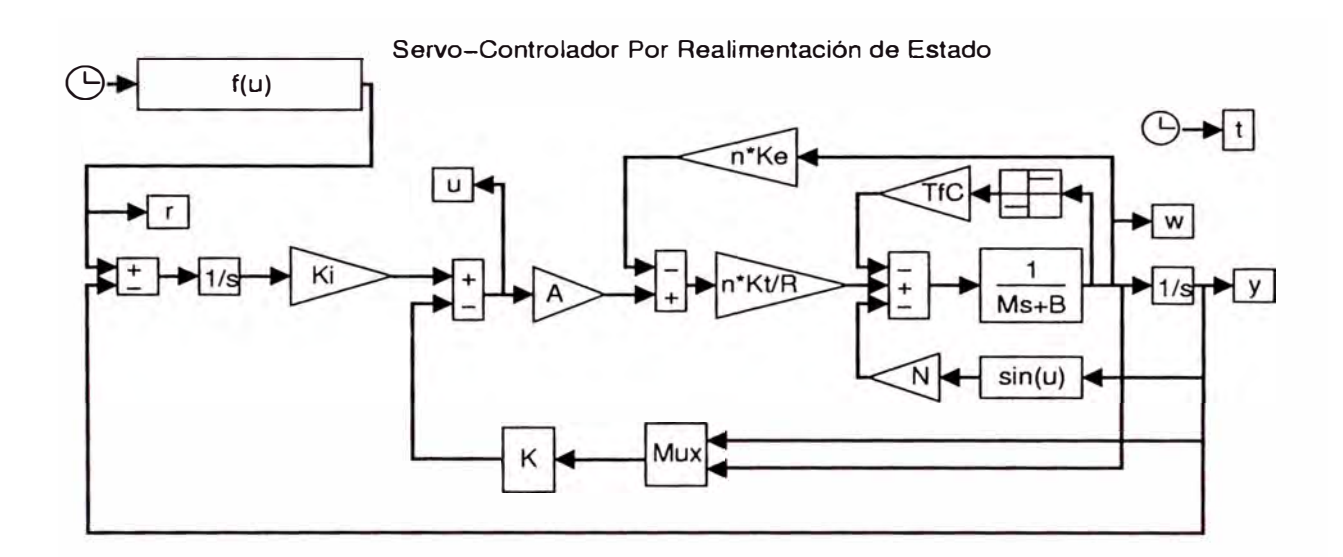

Figura 4. 9: Diagrama de bloques de la simulación del control por *Realimentación de Estado* 

## **4.4.2 Simulación del servo-control por** *realimentación de estado*

En esta sección se simula el sistema *R1L* modelado por 4.1 controlado por *realimentación de estado;* es decir con

$$
u = -Kx + K_i\xi
$$

donde

$$
\dot{\xi}=r(t)-y(t)
$$

siendo *r(t)* la referencia o salida deseada del sistema. La señal *r(t)* está dada por

$$
r(t) = -2\exp(-2t) - 2\sin(3t) + 2 \quad t \in [0; 4]
$$

y el par *[K, K<sup>i</sup> ]* tal que los polos del sistema linealizado de lazo cerrado sean:

$$
\begin{bmatrix} -40 \\ -15\sqrt{2} - 15i \\ -15\sqrt{2} + 15i \end{bmatrix}
$$

Es decir tal que

$$
K_1 = 1200\sqrt{2} + 675 - \frac{N}{M} \frac{MR}{AnK_t}
$$
  
\n
$$
K_2 = (40 + 30\sqrt{2} - \frac{BR + n^2 K_t K_e}{MR} ) \frac{MR}{AnK_t}
$$
  
\n
$$
K_i = 27000 \frac{MR}{AnK_t}
$$

de donde, reemplazando los parametros identificados en la Sección III se tiene:

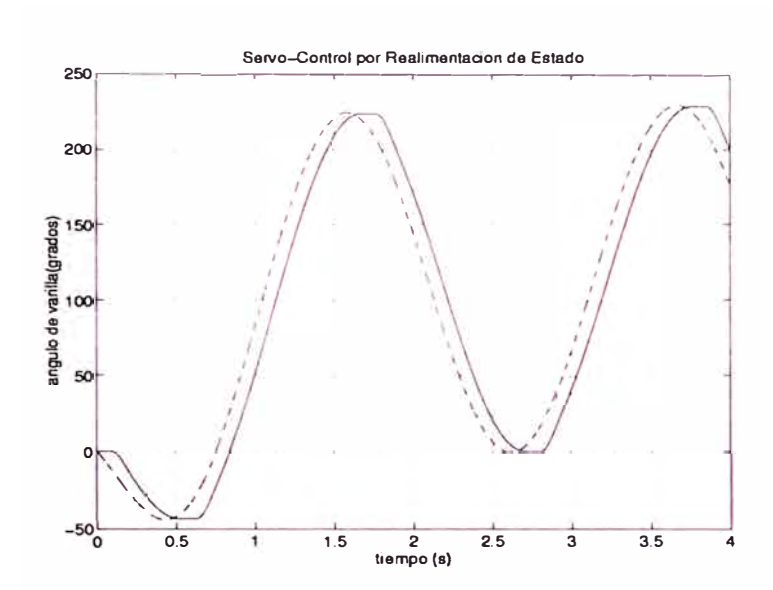

Figura 4.10: Control por *Realimentación de Estado:* Salida del sistema *RlL* sin carga no lineal ( sin varilla)

$$
K_1 = 2.0447 \nK_2 = 0.0564 \nK_i = 32.4148
$$

Al igual que en el caso de la simulación del control *PID,* se han realizado dos simulaciones: con carga lineal (sin considerar la varilla) y con carga no lineal.

El diagrama de bloques de la simulación, deasarrollada con el programa *Simulink*  es el que se muestra en la Figura 4.9. Los resultados de las simulaciones se muestran en las Figuras 4.10 y 4.11, para el *caso* de carga lineal y 4.12 y 4.13 para el *caso* de carga no lineal. Al respecto se puede observar lo siguiente:

- En ambos casos (con carga lineal y no lineal) se nota claramente el efecto de la fricción no lineal (fricción de coulomb y estática) en los cambios del sentido de giro (en el cruce por cero de la velocidad), manifestandose como una *zona muerta* en la trayectoria. Esto se debe a que el control por *Realimentación de Estado,* similarmente al control *PID* no puede compensar fricciones no lineales.
- En la primera simulación (sin considerar la varilla) se observa un buen seguimiento a velocidades distintas de cero. Sin embargo; se observa un retardo constante en la salida, el cual, si bien no puede desaparecer, puede variar con la ubicación de los polos.
- En la segunda simulación ( considerando la varilla) se puede apreciar que la salida del sistema no solo está retrazada con respecto a la entrada; sino que además, este retardo no es constante lo cual hace que la salida no tenga

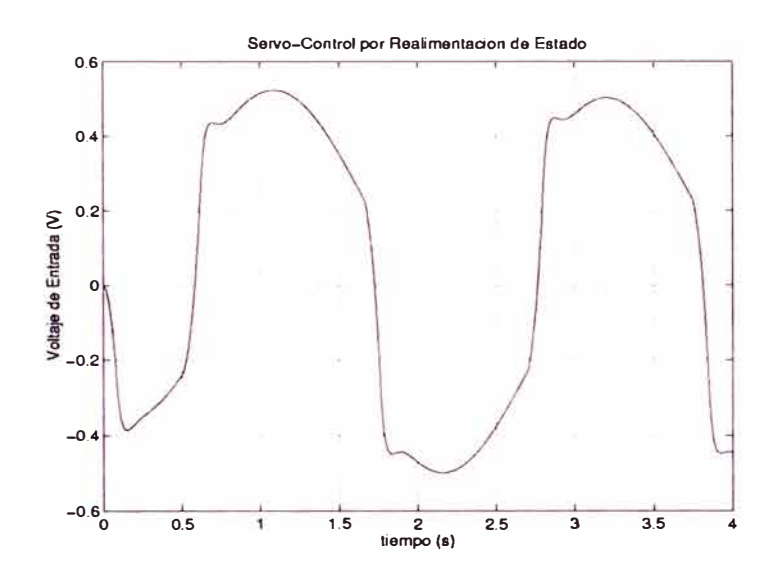

Figura 4.11: Control por *Realimentación de Estado:* Entrada al sistema *R1L* sin carga no lineal (sin varilla)

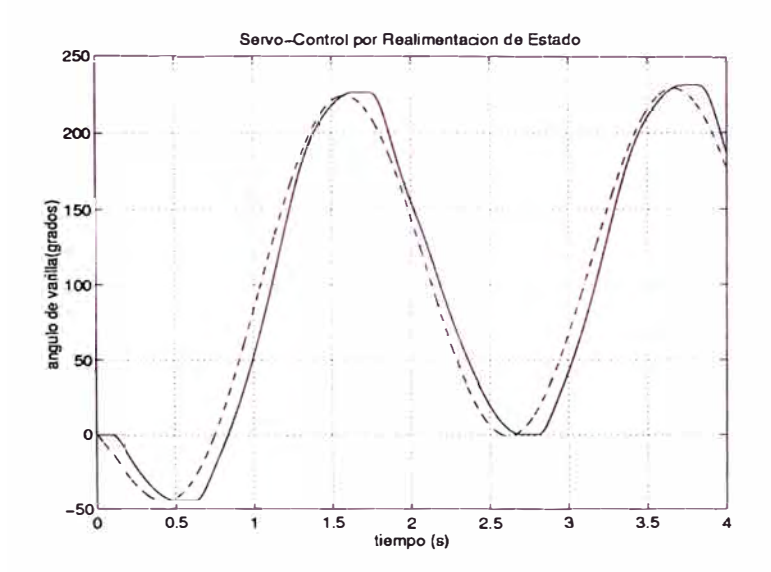

Figura 4.12: Control por *Realimentación de Estado:* Salida del sistema *R1L* con carga no lineal

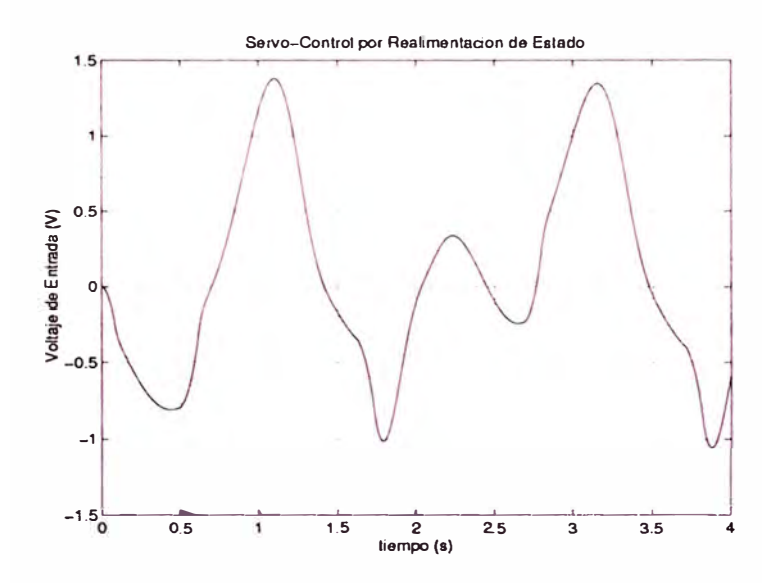

Figura 4.13: Control por *Realimentación de Estado:* Entrada al sistema *RlL* con carga no lineal

exactamente la dinámica deseada. Esto se debe a la dinámica no lineal introducida por la varilla, la cuál no puede ser compensada por el control por *Realimentación de Estado.*

- Se puede observar claramente el crecimiento del control *u* en la segunda simulación. La razón de esto es el incremento de la carga.
- La impresición en el seguimiento en la segunda simulación puede ser reducida incrementando la magnitud de los polos pero esto, trae como efecto un crecimiento del control. Esto en el sistema real tiene límites; puesto que, el funcionamiento del amplificador de potencia es lineal, solo para voltajes de entrada en el rango  $[-1.5, 1.5]$ . Así un incremento de los polos y por ende del control, reduce las impresiciones del seguimiento pero hace irrealizable su implementación en el sistema real.
- El retardo presentado en la respuesta del sistema, puede ser reducido incluyendo un integrador más; sin embargo, esto puede incrementar la señal de control.

## **CAPITULO V LINEALIZACION POR REALIMENTACION**

### **5.1 Conceptos básicos**

## **5.1.1 Introduction**

La geometría diferencial es una herramienta matemática poderosa que permite el estudio de sistemas no lineales, principalmente lineales en la entrada e invariantes en el tiempo; es decir, sistemas de la forma:

$$
\dot{x} = f(x) + \sum_{i=1}^{m} g_i(x) u_i \tag{5.1}
$$

En los últimos años se ha dado un gran avance en cuanto a investigación y aplicación de esta herramienta al control de sistemas no lineales prácticos. Se pueden citar muchas aplicaciones exitosas en areas como la robótica industrial, control de máquinas eléctricas, control de helicótpteros y aviones de alto rendimiento, equipo médico, sistemas biológicos, etc.

La idea fundamental del control de sistemas no lineales usando esta herramienta es de linealizar el sistema, parcialmente o en forma completa ( si es posible) mediante un cambio de coordenadas adecuado y una realimentación no lineal del vector de estado y, en el sistema resultante, aplicar técnicas de control lineal (si es que el sistema ha sido completamente linealizado) o bien atacar el problema de control resultante (menos complicado que el original si es que el sistema ha sido parcialmente linealizado) con otros métodos de control. Esta tésis se centrará en el caso de sistemas no lineales de la forma 5.1 que puedan ser completamente linealizados.

Las técnicas de diseño mencionadas son denominadas comunmente: *Linearización por Realimentación* ( *feedback linearization* en la literatura internacional) y *Linearización Parcial por Realimentación (partial feedback linearization).* 

Antes de presentar los fundamentos matemáticos básicos de la geometría diferencial aplicada al análisis y diseño de controladores no lineales, se presentará un ejemplo sencillo que dará una idea básica de como se puede linealizar un sistema no lineal ( de una clase particular) con una simple realimentación no lineal.

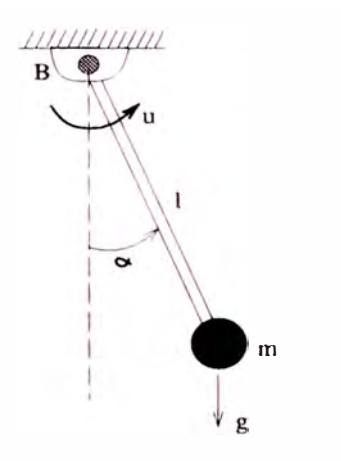

Figura 5.1: Pendulo amortiguado

### **5.1.2 Compensación de torque gravitacional**

En esta sección se presenta un ejemplo sencillo de linearización por realimentación y diseño de un regulador y un servocontrolador para el sistema linealizado resultante.

Considere el sistema de la Figura 5.1, que representa a un péndulo mecánico amortiguado ( constante de frición viscosa: *B),* donde la entrada es el torque u. El modelo matemático de este sistema puede ser hallado fácilmente a partir de la segunda ley de Newton (Ecuación 2.1), de donde se tiene:

$$
ml^2\ddot{\alpha} = u - B\dot{\alpha} - mgl\sin(\alpha)
$$

que se puede escribir como:

$$
\ddot{\alpha} + \frac{B}{ml^2}\dot{\alpha} + \frac{g}{l}\sin(\alpha) = \frac{1}{ml^2}u\tag{5.2}
$$

Se puede apreciar, que el sistema 5.2 es no lineal debido al término  $\frac{g}{l} \sin(\alpha)$ . Pero si hacemos que la señal de control  $u$  tenga la siguiente forma:

$$
u = ml^{2}(\frac{B}{ml^{2}}\dot{\alpha} + \frac{g}{l}\sin(\alpha) + v) = B\dot{\alpha} + mlg\sin(\alpha) + ml^{2}v \tag{5.3}
$$

(siendo v una *entrada equivalente* a diseñar) vemos que es posible eliminar la no linealidad del sistema y convertirlo en un doble integrador, quedando este

$$
\ddot{\alpha} = v \tag{5.4}
$$

el cual es un sistema lineal y controlable. Así, si se desea que el péndulo permanezca en una posición fija  $\alpha_d$  y definimos  $\hat{\alpha}$  como  $\hat{\alpha} = \alpha - \alpha_d$ ; entonces *v* de la forma  $v = -K_1\dot{\alpha} - K_2\hat{\alpha}$  produce el sistema de lazo cerrado siguiente:

$$
\ddot{\alpha} + K_1 \dot{\alpha} + K_2 \alpha = K_2 \alpha_d
$$

El cual puede tener sus polos en cualquier lugar, seleccionando  $K_1$  y  $K_2$ . Además para  $t \to \infty$  se tiene que  $\alpha \to \alpha_d$ . De manera similar si se desea que  $\alpha$ siga una trayectoria dada,  $\alpha_d(t)$ , v de la forma:

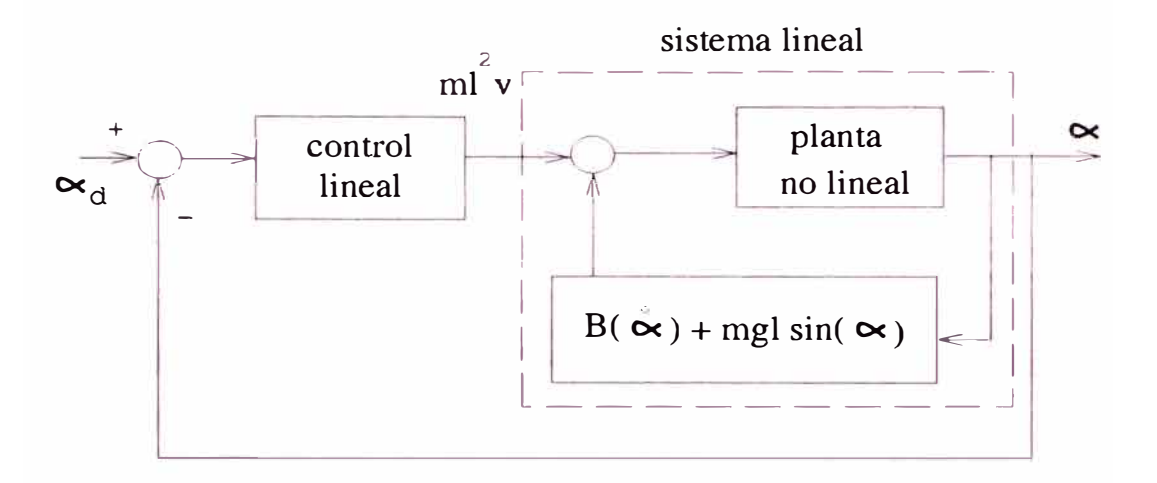

Figura 5.2: Sistema de lazo cerrado

$$
v = \ddot{\alpha}_d - K_1 \dot{\hat{\alpha}} - K_2 \hat{\alpha}
$$

hace que la dinámica del error de posición  $\hat{\alpha}$  sea:

$$
\ddot{\hat{\alpha}} + K_1 \dot{\hat{\alpha}} + K_2 \hat{\alpha} = 0
$$

y eligiendo apropiadamente  $K_1$  y  $K_2$  se puede tener que  $\hat{\alpha} \rightarrow 0$  ó  $\alpha \rightarrow \alpha_d$  en forma asintótica, cuando  $t \to \infty$ . La Figura 5.2 ilustra en diagramas de bloque lo que se ha hecho.

Esta es una técnica muy usada en sistemas de robótica y se llama *Compensación del torque gravitacional.* Sin embargo en los sistemas de robótica ( de *más* de un grado de libertad), además del torque gravitacional se tienen otros términos no lineales debido a las aceleraciones centrípetas y de coriolis. La *Linearización por Realimentación,* sin embargo, permite eliminar todas las no linealidades de tales sistemas como se mostrará *más* adelante.

Respecto a los anteriores resultados se puede remarcar lo siguiente:

- La señal de control *u* (Ecuación 5.3), está formada por dos términos. El primer término  $(B\dot{\alpha} + mgl \sin(\alpha))$ , permite compensar el torque debido a la gravedad ( eliminando la no linealidad del sistema) y fricción , mientras que el segundo término  $ml^2v$  permite controlar la posición del péndulo,  $\alpha$ , en la forma deseada. En general *u* viene a ser una realimentación no lineal.
- La linealización conseguida con la señal de control de la Ecuación 5.3, es una linealización global, válida para todo el rango de  $\alpha$ ,  $0 \le \alpha \le 2\pi$ . Esto es una gran diferencia con las técnicas de control lineal que se basan en un modelo lineal válido sólo localmente.

que es una forma particular de la llamada *forma normal* de sistemas no lineales. Esto sugiere la idea siguiente: si se quiere eliminar las no linealidades (linealizar) de un sistema general, primero debe convertirse, el modelo de este sistema, a su forma normal (mediante un cambio de variable). Luego las técnicas de control por *Linearización por Realimentación* involucran una transformación a la forma normal y una eliminación de las no linearidades del sistema en la forma directa del ejemplo anterior (realimentación no lineal).

## **5.2 Forma Normal de sistemas no lineales**

Como se mostró en el capítulo anterior la forma normal de sistemas no lineales es una representación importante de estos sistemas, que permiten, como se verá más adelante, apreciar algunas características importantes de los mismos.

Se podría entender la importancia de la forma normal de sistemas no lineales, haciendo una analogía al caso de sistemas lineales, en los que una transformación adecuada a una forma canónica ( por ejemplo controlable o observable ) permite apreciar claramente algunas propiedades del sistema. Como se verá la forma normal tiene la estructura (en caso que el grado relativo del sistema sea igual al orden del mismo (Sección 3)) de la forma canónica controlable de sistemas lineales. Similarmente al caso de sistemas lineales, un sistema no lineal puede representarse en su forma normal, con un cambio de coordenadas; pero a diferencia del caso de sistemas lineales, dicho cambio de coordenadas es no lineal.

En la Sección 1 se presentan algunos conceptos de las transformaciones no lineales. En la Sección 2 se introduce el concepto de grado relativo de un sistema lineal. Este es un concepto importante en la obtención de la forma normal y en la linearización de sistemas lineales como se vará en el siguiente capítulo. Finalmente en la Sección 3 se muestra la obtención de la forma normal.

## **5.2.1 Cambios no lineales de coordenadas**

Considérese un sistema no lineal, lineal en las entradas, invariante en el tiempo, de la forma (modelo en espacios de estado):

$$
\dot{x}(t) = f(x(t)) + \sum_{j=1}^{m} g_j(x(t))u_j(t)
$$

$$
y(t) = h(x(t))
$$

donde:

$$
u(t) = [u_1(t), \ ... \ u_m(t)]
$$

$$
x(t) = [x_1(t), \dots x_n(t)]
$$
  

$$
y(t) = [y_1(t), \dots y_p(t)]
$$

son los vectores de controles, estados **y** salidas, respectivamente **y** las funciones  $f, g_1, \ldots, g_m, h_1, \ldots, h_p$  son campos vectoriales infinitamente diferenciables.

Sea la transformación de coordenadas no lineal

de coordinates no lineal  
\n
$$
z = \Phi(x) = \begin{bmatrix} \phi_1(x_1, ..., x_n) \\ \vdots \\ \phi_1(x_1, ..., x_n) \end{bmatrix}
$$

con las propiedades

1.  $\Phi$  es inversible

2.  $\Phi$  y  $\Phi^{-1}$  son infinitamente diferenciables.

Tal transformación es llamada un *dif eomorfismo.* La primera propiedad permite volver a los estados originales, mientras que la segunda garantiza que la descripción del sistema en las nuevas coordenadas, sea tan suave ( diferenciable) como la original. Comunmente ocurre que estas propiedades no se cumplen en forma global, luego es dificil encontrar *difeomorfismos globales,* por lo que uno busca generalmente *difeomorfismos locales;* es decir, transformaciones que satisfagan las anteriores propiedades en forma local ( en una región abierta que contiene un punto dado de interés). Es fácil verificar si una transformación es un difeomorfismo local con el uso del siguiente teorema

**Teorema V.1** Si la transformación  $\Phi(x)$  es infinitamente diferenciable en un conjunto abierto *U,* y la matriz jacobiana es no singular en un punto *x0* del conjunto  $U$ ; entonces, existe un conjunto abierto  $U_o$ , que contiene al punto  $x_o$  y está contenido en *U*, donde  $\Phi(x)$  es un difeomorfismo.

Luego con la transformación de coordenadas  $z = \Phi(x)$  mencionada, el sistema no lineal original es transformado a

$$
\dot{z}(t) = \frac{\partial \Phi}{\partial x}\Big|_{x(t)} \dot{x}(t)
$$
  
=  $\frac{\partial \Phi}{\partial x}\Big|_{x(t)} f(x(t)) + \frac{\partial \Phi}{\partial x}\Big|_{x(t)} \sum_{j=1}^{m} g_j(x(t))u_j(t)$ 

y expresando x en función de z,

$$
\dot{z}(t) = \bar{f}(z(t)) + \sum_{j=1}^{m} \bar{g}_j(z(t))u_j(t)
$$

$$
y(t) = \bar{h}(z(t)),
$$

con

$$
\bar{f}(z) = \left[\frac{\partial \Phi}{\partial x} f\right] (\Phi^{-1}(z))
$$
\n
$$
\bar{g}_j(z) = \left[\frac{\partial \Phi}{\partial x} g_j\right] (\Phi^{-1}(z))
$$
\n
$$
\bar{h}(z) = h(\Phi^{-1}(z))
$$
\n(5.5)

El cual es un nuevo sistema no lineal, con estado *z.*

### **5.2.2 Grado relativo**

Antes de tratar la forma normal de sistemas no lineales, es importante tratar el concepto de grado relativo. Es necesario, sin embargo, introducir previamente una herramienta matemática de mucha utilidad en el desarrollo subsecuente: *las derivadas de Lie.* 

Dada una función escalar *h(x),* y un campo vectorial **f(x),** definimos una nueva función escalar  $L_f h$ , llamada la derivada de Lie (o simplemente la derivada) de h con respecto a **f**

**Definición V.1** *Sea h*:  $\mathbb{R}^n \to \mathbb{R}$  *una función escalar suave y*  $f: \mathbb{R}^n \to \mathbb{R}^n$  *un campo vectorial suave en*  $\mathbb{R}^n$ , *entonces*, la derivada de Lie de h con respecto a f *es una función escalar definida por*  $L_f h = \nabla h f$ . Así la derivada de Lie  $L_f h$  es *simplemente la derivada direccional de* h *respecto a la dirección del vector* **f**

Las derivadas de Lie pueden definirse en forma recursiva

$$
L_{\mathbf{f}^0}h = h
$$
  

$$
L_{\mathbf{f}^i}h = L_{\mathbf{f}}(L_{\mathbf{f}^{i-1}}h) \quad i = 1, 2, ...
$$

Similarmente, si g es otro campo vectorial, la función escalar *LgLrh(x)* es

$$
L_{\mathbf{g}}L_{\mathbf{f}}h = \nabla(L_{\mathbf{f}}h)\mathbf{g}
$$

Ahora seguiremos con el concepto de grado relativo. Sea el sistema no lineal de una entrada y una salida, de la forma:

$$
\dot{x} = f(x) + g(x)u \tag{5.6}
$$

$$
y = h(x)
$$

Y se desea obtener una relación directa entre la entrada u y la salida *y* del sistema. Para ello se deriva la salida

$$
\dot{y} = \frac{\partial h(x)}{\partial x}\dot{x} = \frac{\partial h(x)}{\partial x}f(x) + \frac{\partial h(x)}{\partial x}g(x)u
$$

$$
= L_f h(x) + L_g h(x)u
$$

Si es que el término que multiplica a  $u$ ,  $L_g h(x)$  es diferente de cero; se tiene la relación deseada entre *y* y *u;* de lo contrario se deriva nuevamente la salida que queda

$$
\dot{y}=L_f h(x)
$$

$$
\ddot{y} = \frac{\partial L_f h(x)}{\partial x} \dot{x}
$$
  
= 
$$
\frac{\partial L_f h(x)}{\partial x} f(x) + \frac{\partial L_f h(x)}{\partial x} g(x) u
$$
  
= 
$$
L_f^2 h(x) + L_g L_f h(x) u
$$

Similarmente si es que el término que multiplica a u, L*9*L¡h(x) es diferente de cero, se tiene la relación deseada. De lo contrario, se seguiría derivando la salida, hasta que en la *r-ésima* derivada, el control *u* aparezca en forma explícita

$$
y^r = L_f^r h(x) + L_g L_f^{r-1} h(x) u
$$

donde:

$$
L_g L_f^{r-1} h(x) \neq 0
$$

Así *grado relativo* del sistema no lineal 5.6, es el número de veces *r* que hay que derivar la salida y, para que el control u aparezca en forma explícita. En otras palabras, el grado relativo del sistema no lineal 5.6 es *r* si y solo si

$$
L_g L_f^i h(x) = 0, \quad i = 1, 2, ..., r - 2
$$

$$
L_g L_f^{r-1} h(x) \neq 0
$$

56

## **5.2.3 Forma Normal**

La forma normal de sistemas lineales, es una representación del sistema, similar a la forma canónica controlable de los sistemas lineales, bastante útil y necesaria para efectos de linealizar un sistema no lineal, como se muestra en el siguiente capítulo.

La transformación no lineal de coordenadas que permite llevar un sistema no lineal, de una entrada y una salida (Ecuación 5.6), a su forma normal, involucra a los términos  $h(x)$ ,  $L_f h(x)$ , ...,  $L_f^{r-1} h(x)$ , y por tanto depende del grado relativo r del sistema. Comenzaremos por tanto con el caso más simple,  $r = n$  (donde n es el orden del sistema).

Sea el sistema 5.6; la siguiente transformación:

$$
z_1 = \phi_1(x) = h(x)
$$
  
\n
$$
z_2 = \phi_2(x) = L_f h(x)
$$
  
\n... = ...  
\n
$$
z_n = \phi_n(x) = L_f^{n-1} h(x)
$$

que se escribirá resumidamente  $z = \Phi(x)$ , cumple las condiciones de una transformación no lineal expuestas en la Sección 5.2.1, es decir es un difeomorfismo, basado en la hipótesis que el orden del sistema es  $r = n$ , ([1],[2],[3]) y además lleva al sistema 5.6 a la siguiente forma

$$
\dot{z}_1 = \frac{\partial \phi_1(x)}{\partial x} \dot{x}
$$
\n
$$
= \frac{\partial h(x)}{\partial x} [f(x) + g(x)u]
$$
\n
$$
= L_f h(x) + L_g h(x)u = L_f h(x) = \phi_2(x)
$$
\n
$$
= z_2
$$
\n
$$
\dot{z}_{n-1} = \frac{\partial \phi_{n-1}(x)}{\partial x} \dot{x}
$$
\n
$$
= \frac{\partial L_f^{n-2} h(x)}{\partial x} [f(x) + g(x)u]
$$
\n
$$
= L_f^{n-1} h(x) + L_g L_f^{n-2} h(x)u = L_f^{n-1} h(x) = \phi_n(x)
$$
\n
$$
= z_n
$$
\n
$$
\dot{z}_n = L_f^n h(x) + L_g L_f^{n-1} h(x)u(t)
$$

Es decir,

$$
\dot{z}_1 = z_2
$$
\n
$$
\dot{z}_2 = z_3
$$
\n
$$
\therefore = \dots
$$
\n
$$
\dot{z}_{n-1} = z_n
$$
\n
$$
\dot{z}_n = b(z) + a(z)u,
$$
\n
$$
y(t) = z_1,
$$

con

$$
a(z) = L_g L_f^{n-1} h(\Phi^{-1}(z)) b(z) = L_f^n h(\Phi^{-1}(z))
$$
\n(5.7)

Como se puede ver, el cambio de coordenadas, condujo a algo semejante a la forma canónica controlable en sistemas lineales. Obsérvese que  $a(z) \neq 0$  por definición, ya que en este caso *<sup>r</sup>*= *n.*

Ahora veremos el caso en que, dado el sistema no lineal 5.6, el rango de este es  $r < n$ . En caso que  $r < n$ , el anterior cambio de coordenadas, determina parcialmente una transformación, ya que solo se puede definir  $\phi_1 (x), ..., \phi_r (x)$ , linealmente independientes. pero, es posible agregar, a las anteriores, otras  $n-r$ funciones  $\phi_{r+1}(x), \phi_{r+2}, ..., \phi_n(x)$  tales que  $\Phi(x)$  sea un difeomorfismo y tales que la forma normal del sistema 5.6 resulte

$$
\dot{z}_1 = z_2
$$
\n
$$
\dot{z}_1 = z_2
$$
\n
$$
\dot{z}_{r-1} = z_r
$$
\n
$$
\dot{z}_{r-1} = z_r
$$
\n
$$
\dot{z}_r = b(z) + a(z)u,
$$
\n
$$
\dot{z}_{r+1} = w_1(z)
$$
\n
$$
\dot{z}_n = w_{n-r}(z)
$$

Donde  $w_1, w_2, ..., w_{n-r}$  son funciones suaves que sólo dependen del nuevo estado *z* y no del control *<sup>u</sup>*y

$$
a(z) = L_g L_f^{r-1} h(\Phi^{-1}(z)) b(z) = L_f^r h(\Phi^{-1}(z))
$$
\n(5.8)

La posibilidad de encontrar las  $n - r$  funciones  $\phi_{r+1}(x), \phi_{r+2}, ..., \phi_n(x)$  tales que  $\Phi(x)$  sea un difeomorfismo, está demostrada en las referencias [1], [2], [3].

Finalmente, es propicio mencionar, que en el resto de la tésis se tratará el *caso de sistemas no lineales, que tengan grado relativo*  $r = n$ *. Sin embargo se* mencionará, cuando sea conveniente, los aspectos que deberían considerarse al trabajar con sistemas no lineales de grado relativo  $r < n$ .

## **5.3 Linealización exacta**

Como se mencionó en el último párrafo del capítulo anterior; trataremos, en adelante, el *caso* de sistemas de grado relativo igual al orden del sistema, *r* = *n.*  Para estos sistemas veremos que es posible, con una adecuada realimentación no lineal, linealizar, en forma exacta, el sistema no lineal original. En este capítulo se verá la linealización exacta de esta clase de sistemas **y** las condiciones que hacen posible dicha linealización. Se considera primero el *caso* de sistemas de una entrada **y** una salida (sistemas *SISO)* **y** posteriormente el caso de sistemas de entradas y salidas múltiples (sistemas *MIMO).* 

## **5.3.1 Sistemas SISO**

Dada la hipótesis hecha sobre el grado relativo del sistema no lineal, es posible transformar el sistema a su forma normal, según el capítulo anterior, con el siguiente cambio de coordenadas

$$
z = \begin{bmatrix} z_1 \\ z_2 \\ \vdots \\ z_n \end{bmatrix} = \Phi(x) = \begin{bmatrix} h(x) \\ L_f h(x) \\ \vdots \\ L_f^{n-1} h(x) \end{bmatrix}
$$
(5.9)

En las nuevas coordenadas el sistema se escribe

$$
\dot{z}_1 = z_2
$$
\n
$$
\dot{z}_2 = z_3
$$
\n
$$
\therefore = \dots
$$
\n
$$
\dot{z}_{n-1} = z_n
$$
\n
$$
\dot{z}_n = b(z) + a(z)u,
$$
\n
$$
y = z_1
$$

con

$$
a(z) = L_g L_f^{n-1} h(\Phi^{-1}(z))
$$
  

$$
b(z) = L_f^n h(\Phi^{-1}(z))
$$

Si definimos una realimentación u tal que

$$
u = \frac{1}{a(z)} \left[ -b(z) + v \right]
$$

donde *v* es una nueva entrada, entonces el sistema de lazo cerrado resulta

 $\dot{z}_1 = z_2$  $\dot{z}_2 = z_3$  $\ldots = \ldots$  $\dot{z}_v = v$  $y = z_1$ 

que en espacios de estado sería

 $\dot{z} = Az + bu$  $y= cz$ ,

con

$$
A = \begin{bmatrix} 0 & 1 & 0 & \dots & 0 \\ 0 & 0 & 1 & \dots & 0 \\ \vdots & \vdots & \vdots & \ddots & \vdots \\ 0 & 0 & 0 & 0 & 0 \end{bmatrix}, \quad b = \begin{bmatrix} 0 \\ \vdots \\ 0 \\ 1 \end{bmatrix}
$$

$$
c = \begin{bmatrix} 1 & 0 & \dots & 0 \end{bmatrix},
$$

Así el sistema de lazo cerrado, con una nueva entrada *v,* queda lineal **y** completamente controlable y observable (se puede demostrar fácilmente que el rango de las matrices de controlabilidad **y** observabilidad es *n* en ambos casos) **y** consiste en un integrador de orden *n.* Así la función de transferencia es

$$
\frac{Y(s)}{V(s)} = H(s) = c[sI - A]^{-1} b = \frac{1}{s^n}
$$

En resúmen, un sistema no lineal con grado relativo  $r = n$  puede ser transformado en un sistema lineal y controlable, a través de

- 1. el cambio (local) de coordenadas  $z = \Phi(x)$  dado por 5.9
- 2. la realimentación no lineal

$$
u = \frac{1}{a(z)} \left[ -b(z) + v \right]
$$

Respecto a la linealización anterior es importante remarcar lo siguiente:

- El sistema de lazo cerrado resultante es lineal y completamente controlable, por consiguiente, el problema de control que se proponga, sea de regulación o de seguimiento de trayectorias queda resuelto diseñando *v* con cualquier método de control lineal conocido.
- En general la realimentación no lineal requiere de todo el estado *z.* Luego es necesario que estas nuevas variables sean medibles, que tengan algun significado físico. De lo contrario habría que estimarlas usando un observador no lineal. Esto último será tratado en el siguiente capítulo.
- La linealización anterior ha sido posible debido a la existencia de una función  $h(x)$  respecto de la cual el sistema tiene grado relativo igual al orden del sistema. Luego las condiciones de linealización del sistema no lineal original, tienen mucho que ver con la existencia de dicha función de salida *h(x)* como se ve a continuación.

### **Condiciones para la linealización de un sistema SISO**

Como se acaba de mencionar, la linealización exacta de un sistema no lineal de orden *r* = *n* es posible debido a la existencia de una función de salida *h(x)*  respecto a la cual el sistema no lineal tiene grado relativo *r* = *n.* Se verá por consiguiente bajo que condiciones existe tal función.

Como se mencionó en el capítulo anterior, para que **un** sistema no lineal SISO como el de la Ecuación 5.6, tenga grado *r* = *n,* la función *h(x)* debe satisfacer las siguientes propiedades:

$$
L_g h(x) = L_g L_f h(x) = \dots = L_g L f^{n-2} h(x) = 0
$$

en un entorno de x*<sup>0</sup>,* y

$$
L_g L_f^{n-1} h(x_o) \neq 0
$$

Expresaremos las condiciones anteriores en una forma diferente, pero para esto introduciremos una herramienta matemática necesaria: el *corchete de Lie* 

**Definición V.2** *Sean* **f** y **g** *dos campos vectoriales en*  $\mathbb{R}^n$ . *el* corchete de Lie de f con g *es un tercer campo vectorial definido por* 

$$
[\mathbf{f},\mathbf{g}]=\nabla \mathbf{g}\mathbf{f}-\nabla \mathbf{f}\mathbf{g}
$$

*Donde*  $\nabla$ **g** *y*  $\nabla$ **f** *son las matrices jacobianas de* **f** *y* **g** *respectivamente. El �orchete de Lie [f, g] es escrito comunmente como adrg ( donde ad viene de "adjoint").* 

61

los corchetes de Lie repetidos, se pueden definir recursivamente como:

$$
ad_{\mathbf{f^0}}\mathbf{g}=\mathbf{g}
$$

$$
ad_{f^{i}}g = [f, ad_{f^{i-1}}g] \quad i = 1, 2, ...
$$

Algunas propiedades, útiles para los desarrollos posteriores, de los corchetes de Lie son las siguientes:

1. *bilinealidad:*

$$
[\alpha_1 f_1 + \alpha_2 f_2, g] = \alpha_1[f_1, g] + \alpha_2[f_2, g]
$$
  

$$
[f, \alpha_1 g_1 + \alpha_2 g_2] = \alpha_1[f, g_1] + \alpha_2[f, g_2]
$$

donde  $f, f_1, f_2, g, g_1$  y  $g_2$  son campos vectoriales suaves y  $\alpha_1$  y  $\alpha_2$  son constantes escalares.

**2.** *anti-conmutatividad:* 

$$
[f,g]=-[g,f]
$$

3. *identidad de Jacobi:*

$$
L_{ad_fg}h = L_f L_g h - L_g L_f h
$$

donde  $h(x)$  es una función suave de x.

## **Demostraciones**

Las demostraciones de las dos primeras propiedades son directas. Deduzcamos la tercera propiedad, la cual puede ser reescrita como

$$
\nabla h[f,g] = \nabla (L_g h) f - \nabla (L_f h) g
$$

la parte izquierda de la anterior ecuación puede ser expandida como sigue

$$
\nabla h[f, g] = \frac{\partial h}{\partial x} \left( \frac{\partial g}{\partial x} f - \frac{\partial f}{\partial x} g \right)
$$

Mientras la parte derecha puede expandirse como sigue

$$
\nabla (L_g h) f - \nabla (L_f h) g = \nabla (\frac{\partial h}{\partial x} g) f - \nabla (\frac{\partial h}{\partial x} f) g
$$

$$
= \left(\frac{\partial h}{\partial x}\frac{\partial g}{\partial x} + g^T \frac{\partial^2 h}{\partial x^2}\right)f - \left(\frac{\partial h}{\partial x}\frac{\partial f}{\partial x} + f^T \frac{\partial^2 h}{\partial x^2}\right)g = \frac{\partial h}{\partial x}\left(\frac{\partial g}{\partial x}f - \frac{\partial f}{\partial x}g\right)
$$

donde *8 <sup>2</sup>h/8x<sup>2</sup>*es la matriz Hessiana de *h* y es simétrica. La identidad de .Jacobi puede ser usada en forma recursiva para obtener identidades técnicas útiles. Usándola dos veces se tiene

$$
L_{ad_f^2g}h = L_{ad_f(ad_fg)}h = L_fL_{ad_fg}h - L_{ad_fg}L_fh
$$
  
= 
$$
L_f[L_fL_gh - L_gL_fh] - [L_fL_g - L_gL_f]L_fh
$$
  
= 
$$
L_f^2L_gh - 2L_fL_gL_fh + L_gL_f^2h
$$

Se pueden obtener propiedades similares para mayores ordenes de corchetes de Lie.

Ahora, como establecimos anteriormente, expresaremos las condiciones para que el rango del sistema no lineal SISO sea  $r = n$  en forma de derivadas parciales, para ello citamos el siguiente lema, cuya demostración se puede encontrar en  $[1], [2], [3].$ 

**Lema V.1** *El sistema no lineal SISO*

$$
\dot{x} = f(x) + g(x)u
$$

$$
y = h(x)
$$

*tiene grado relativo n en x0 si y sólo si la función h(x) satisface las siguinetes condiciones:*

1. *en un entorno de*  $x<sub>o</sub>$ *,* 

$$
\frac{\partial h(x)}{\partial x} \left( g(x) \, ad_f g(x) \, \dots \, ad_f^{n-2} g(x) \right) = 0 \tag{5.10}
$$

2. *en el punto*  $x<sub>o</sub>$ *,* 

$$
L_{ad^{n-1}_\epsilon g}h(x_o) \neq 0 \tag{5.11}
$$

Las condiciones de existencia de soluciones de una ecuación en derivadas parciales del tipo de la Ecuación 5.10, están dadas por el teorema de Frobenius. El teorema de Frobenius (la demostración de este teorema se puede encontrar en  $[1], [2]$ ) establece lo siguiente

**Teorema V .2 (Frobenius)** *Considérese la ecuación*

$$
\frac{\partial h(x)}{\partial x} (X_1(x),...,X_k(x)) = 0,
$$

*donde Xi(x) son vectores columnas de dimensión n, con*

$$
rg(X_1(x_o),...,X_k(x_o))=k,
$$

*donde rg indica el rango de la matriz. Entonces existen n – k funciones escalares*  $h_1(x),..., h_{n-k}(x)$  definidas en un entorno de  $x_o$ *tales que* 

- *1. son soluciones de la ecuación*
- *2. la matriz*

$$
\begin{bmatrix}\n\frac{\partial h_1(x)}{\partial x_1} & \dots & \frac{\partial h_1(x)}{\partial x_n} \\
\vdots & \vdots & \vdots \\
\frac{\partial h_{n-k}(x)}{\partial x_1} & \dots & \frac{\partial h_{n-k}(x)}{\partial x_n}\n\end{bmatrix}
$$

*tiene rango*  $n - k$  *en*  $x<sub>o</sub>$ *,* 

*si y sólo si* 

*el conjunto de k vectores*  $X_1(x), ..., X_k(x)$  *es involutivo en un entorno de x<sub>0</sub>*, *es decir, si y sólo si para cada par de índices*  $i, j = 1, ..., k$ , la matriz

$$
(X_1(x),...,X_k(x),[X_i,X_j](x))
$$

*tiene rango k para todo x en un entorno de x<sup>0</sup> •* 

A partir del resultado anterior y aplicandolo al caso que interesa se obtiene el siguiente teorema, que establece las condiciones definitivas que se deben satisfacer para que un sistema no lineal SISO pueda ser linealizado en forma exacta y constituye uno de los resultados *más* fundamentales en la teoría de *Linearización por realimentación.* 

**Teorema V.3** *Dado el sistema*  $\dot{x} = f(x) + g(x)u$ , *existe una función de salida*  $h(x)$  respecto de la cual el sistema tiene grado relativo n en un punto  $x<sub>o</sub>$ , si y sólo *si* 

*1.* 

$$
rg(g(xo), ad_f g(xo), ..., ad_f^{n-1} g(xo)) = n \qquad (5.12)
$$

*2. el conjunto*

$$
\left\{g(x), ad_f g(x), ..., ad_f^{n-2} g(x)\right\}
$$
 (5.13)

*es involutivo en un entorno de x<sup>0</sup>*

Antes de demostrar el teorema anterior, es conveniente remarcar lo siguiente en relación al mismo

• La primera condición puede interpretarse como la condición de controlabilidad para el caso de sistemas no lineales. Para el caso de sistemas lineales, los campos vectoriales  $g$ ,  $ad_f g$ , ...,  $ad_f^{n-1} g$  se combierten en b, Ab, ...,  $A^{n-1} b$ .

- La segunda condición (de involutividad) es menos intuitiva. Para el caso de sistemas lineales, esta condición es trivialmente satisfecha, ya que se tienen campos vectoriales constantes. Sin embargo en el caso no lineal esta condición generalmente no se satisface.
- El teorema establece las condiciones para la existencia de una función de salida  $y = h(x)$  talque el sistema tenga grado relativo  $r = n$  respecto a esta y, por lo tanto sea completamente linealizable. Así, si se tiene un problema de regulación de un sistema no lineal, en el cuál se desea que las variables de estado convergan asintóticamente al origen, el teorema anterior establece las condiciones que permiten encontrar una funcion de salida  $y = h(x)$  (sea cual fuere, complicada o no, con significado físico o no) que permita, como se vio al inicio del capítulo linealizar el sistema no lineal y aplicar técnicas de regulación lineal conocidas. Si la salida del sistema no lineal está definida de antemano, entonces el grado de este respecto a dicha salida definirá la posibilidad o no de linealizar en forma exacta el sistema.

# **Demostración**

Primero se probará la necesidad de las condiciones. Supóngase que existe *h(x)*  que verifica las condiciones del Lema V.1. Se demostrará que los  $n$  vectores

$$
g(x_o), ad_f g(x_o), ..., ad_f^{n-1} g(x_o)
$$

son linealmente independientes. Supongamos que  $n = 4$ . El mismo razonamiento puede ser realizado para cualquier n.

$$
\begin{bmatrix}\n\frac{\partial h(x)}{\partial x} & \frac{\partial h(x)}{\partial x} \\
\frac{\partial L_f h(x)}{\partial x} & \frac{\partial L_f(x)}{\partial x} \\
\frac{\partial L_f^2 h(x)}{\partial x} & \frac{\partial L_f(x)}{\partial x} \\
\frac{\partial L_f(x)}{\partial x} & \frac{\partial L_f(x)}{\partial x} \\
\frac{\partial L_f(x)}{\partial x} & \frac{\partial L_f(x)}{\partial x} & \frac{\partial L_f(x)}{\partial x} \\
\frac{\partial L_f(x)}{\partial x} & \frac{\partial L_f(x)}{\partial x} & \frac{\partial L_f(x)}{\partial x} & \frac{\partial L_f(x)}{\partial x} & \frac{\partial L_f(x)}{\partial x} \\
\frac{\partial L_f(x)}{\partial x} & \frac{\partial L_f(x)}{\partial x} & \frac{\partial L_f(x)}{\partial
$$

$$
\begin{bmatrix}\nL_g h(x_o) & L_{ad_f g} h(x_o) & L_{ad_f^2 g} h(x_o) & L_{ad_f^3 g} h(x_o) \\
L_g L_f h(x_o) & L_{ad_f g} L_f h(x_o) & L_{ad_f^2 g} L_f h(x_o) & L_{ad_f^3 g} L_f h(x_o) \\
L_g L_f^2 h(x_o) & L_{ad_f g} L_f^2 h(x_o) & L_{ad_f^2 g} L_f^2 h(x_o) & L_{ad_f^3 g} L_f^2 h(x_o) \\
L_g L_f^3 h(x_o) & L_{ad_f g} L_f^3 h(x_o) & L_{ad_f^2 g} L_f^3 h(x_o) & L_{ad_f^3 g} L_f^3 h(x_o)\n\end{bmatrix}
$$

que se puede escribir como:

$$
\begin{bmatrix}\nL_g h(x_o) & L_{ad_f g} h(x_o) & L_{ad_f^2 g} h(x_o) & L_{ad_f^3 g} h(x_o) \\
L_g L_f h(x_o) & -L_g L_f^2 h(x_o) & L_g L_f^3 h(x_o) & L_{ad_f^3 g} L_f h(x_o) \\
L_g L_f^2 h(x_o) & -L_g L_f^3 h(x_o) & L_{ad_f^2 g} L_f^2 h(x_o) & L_{ad_f^3 g} L_f^2 h(x_o) \\
L_g L_f^3 h(x_o) & L_{ad_f g} L_f^3 h(x_o) & L_{ad_f^2 g} L_f^3 h(x_o) & L_{ad_f^3 g} L_f^3 h(x_o)\n\end{bmatrix}
$$

En la cual se han utilizado las siguientes igualdades, basados en las condiciónes de rango n del sistema no lineal, en el Lema V.l ,en la identidad de Jacobi y las propiedades mencionadas de los corchetes de Líe:

$$
L_{ad_fg}L_fh = (L_fL_g - L_gL_f)L_fh
$$
  
=  $L_fL_gL_fh - L_gL_f^2h = 0 - 0 = 0$   

$$
L_{ad_f^2g}L_fh = (L_f^2L_g - 2L_fL_gL_f + L_gL_f^2)L_fh
$$
  
=  $L_f^2L_gL_fh - 2L_fL_gL_f^2h + L_gL_f^3h = L_gL_f^3h$   

$$
L_{ad_fg}L_f^2h = (L_fL_g - L_gL_f)L_f^2h
$$
  
=  $L_fL_gL_f^2h - L_gL_f^3h = -L_gL_f^3h$ 

Claramente se puede apreciar que la última matriz es de la forma

$$
\left[\begin{array}{ccc}0 & 0 & 0 & a \\0 & 0 & b & * \\0 & c & * & * \\d & * & * & *\end{array}\right]
$$

Donde \* significa un término que no interésa para el presente análisis. Luego la matriz tiene forma triangular, donde a, *b,* e y *d* son diferentes de cero, basados en la hipótesis *r* = *n.* Luego el determinante de la matriz es distinto de cero y por consiguiente tambien lo son los determinantes de las dos matrices cuyo producto le dió origen. Esto demuestra que, volviendo al caso de n arbitrario,

$$
rg(g(x_o),ad_fg(x_o),...,ad_f^{n-1}g(x_o))=n
$$

que es la primera condición del teorema. La segunda condición, es decir la involutividad del conjunto

$$
\left\{g(x), ad_f g(x), ..., ad_f^{n-2} g(x)\right\}
$$

está asegurada por el teorema de Frobenius, ya que se verifica la Ecuación 5.10.

Se probará ahora que las dos condiciones del teorema son suficientes para que sea posible la existencia de un  $y = h(x)$  respecto al cuál el sistema pueda no lineal tenga grado relativo  $r = n$  y pueda ser linealizado en forma exacta. De la primera condición surge que

$$
rg(g(xo), adfg(xo), ..., adfn-2g(xo)) = n-1
$$
\n(5.14)

de manera que la segunda condición y 5.14 implican, por el teorema de Frobenius, que existe una función *h(x)* tal que

$$
\frac{\partial h(x)}{\partial x} \left( g(x) \, ad_f g(x) \, \dots \, ad_f^{n-2} g(x) \right) = 0 \tag{5.15}
$$
Además

$$
\frac{\partial h}{\partial x} a d_f^{n-1} g(x_o) \neq 0 \tag{5.16}
$$

porque si fuera igual a cero, dada la independencia lineal establecida por la primera condición del teorema, resultaría *h* = O. De 5.15 **y** 5.16, por el Lema V.1, el sistema tiene grado relativo *n* **y** por lo tanto puede ser linealizado en forma exacta.

## **5.3.2 Sistemas MIMO**

Ahora se considera el caso de sistemas de múltiples entradas y múltiples salidas del tipo

$$
\dot{x} = f(x) + \sum_{i=1}^{m} g_i(x) u_i(x)
$$
  
\n
$$
y_1 = h_1(x)
$$
  
\n... = ...  
\n
$$
y_m = h_m(x),
$$
  
\n(5.17)

es decir con la misma cantidad de entradas y de salidas (sistema *cuadrado).* 

Para tratar el tema de linearización exacta de sistemas MIMO, se necesita hacer una extensión a los conceptos de grado relativo **y** forma normal de sistemas SISO al caso de sistemas MIMO de la forma 5.17.

#### **grado relativo y forma normal de sistemas MIMO**

Debido a la existencia de m funciones de salida, la extensión natural de la definición de grado relativo, dada en el capítulo anterior es la que sigue

# **Grado relativo**

**Definición V.3** *El sistema 5.17 tiene grado relativo*  $r_1, ..., r_m$  *en*  $x_o$  *si* 

1. Para x en un entorno de  $x<sub>o</sub>$ ,

$$
L_{g_j}L_f^k h_i(x) = 0, \quad j = 1, ..., m
$$
  
\n $i = 1, ..., m$   
\n $k = 0, 1, ..., r_i - 2$ 

*2.* 

$$
A(x) = \begin{bmatrix} L_{g_1} L_f^{r_1-1} h_1 & L_{g_2} L_f^{r_1-1} h_1 & \cdots & L_{g_m} L_f^{r_1-1} h_1 \\ L_{g_1} L_f^{r_2-1} h_2 & L_{g_2} L_f^{r_2-1} h_2 & \cdots & L_{g_m} L_f^{r_2-1} h_2 \\ \vdots & \vdots & \ddots & \vdots \\ L_{g_1} L_f^{r_m-1} h_m & L_{g_2} L_f^{r_m-1} h_m & \cdots & L_{g_m} L_f^{r_m-1} h_m \end{bmatrix}
$$

*es una matriz de dimension* mx m *no singular en x<sup>0</sup> •* 

Cada  $r_i$  está asociado con la i-ésima salida,  $y_i$ . Por la definición anterior, el vector

$$
\left[L_{g_1}L_f^k h_i(x), \ L_{g_2}L_f^k h_i(x), \ldots, L_{g_m}L_f^k h_i(x)\right]
$$

resulta cero para x cercanos a  $x<sub>o</sub>$  y  $k = 0, 1, ..., r<sub>i</sub> - 2$ , pero tiene algún elemento distinto de cero en  $x_o$  para  $k = r_i-1$ , porque la matriz  $A(x_o)$  es no singular.

Se puede demostrar, como el capítulo anterior, que  $r_i$  es la cantidad de veces que hay que derivar la salida  $y_i$  en  $t_o$ , para que al menos una componente del vector  $u(t_o) = (u_1(t_o), ..., u_m(t_o))$  aparezca explicitamente.

Esta noción de grado relativo para sistemas MIMO exige que la matriz *A(x<sup>0</sup>)*  sea no singular y este hecho; como se ve en la siguiente sección, identifica a una clase especial de sistemas no lineales. Obsérvese que en este caso, pedir que la matriz  $A(x_o)$  sea no singular es equivalente a que  $a(x_o) = L_g L_f^{r-1} h(x_o) \neq 0$  en sistemas SISO.

# **Forma Normal**

Los resultados enunciados para el caso de sistemas no lineales SISO pueden ser generalizados para el caso de sistemas MIMO mediante el siguiente teorema.

**Teorema V.4** *Si el sistema 5.17 tiene grado relativo*  $r_1, ..., r_m$  *en*  $x_o$ *, entonces 1.* 

$$
r \stackrel{\triangle}{=} r_1 + \ldots + r_m \leq n;
$$

*( r es llamado el grado relativo total del sistema )* 

*2. si r* = *n, la transformación*

$$
\Phi(x) = \begin{bmatrix}\n\phi_1(x) \\
\vdots \\
\phi_{r_1}(x) \\
\psi_1(x) \\
\vdots \\
\phi_{r_2}(x) \\
\vdots \\
\phi_{r_2}(x) \\
\vdots \\
\phi_{r_m}(x)\n\end{bmatrix}
$$

$$
\phi_1(x) = h_1(x), \quad \phi_2(x) = L_f h_1(x), \quad \dots \quad \phi_{r_1}(x) = L_f^{r_1 - 1} h_1(x)
$$
  

$$
\psi_1(x) = h_2(x), \quad \psi_2(x) = L_f h_2(x), \quad \dots \quad \psi_{r_2}(x) = L_f^{r_2 - 1} h_2(x)
$$
  

$$
\xi_1(x) = h_m(x), \quad \xi_2(x) = L_f h_m(x), \quad \dots \quad \xi_{r_m}(x) = L_f^{r_m - 1} h_m(x)
$$

*es un cambio de coordenadas en un entorno de x<sup>0</sup>*

*3. si*  $r < n$  *es posible hallar*  $r - n$  *funciones*  $\eta_1(x), \ldots, \eta_{n-r}(x)$  *tales* que la *transformación construida como en el punto anterior, hasta la función résima, y completada con las funciones*  $\eta_1(x), \ldots, \eta_{n-r}(x)$ , tenga jacobiano no *nulo en*  $x<sub>o</sub>$ *.* 

La demostración de este teorema puede ser encontrada en las referencias (1],[2],(3]. En las nuevas coordenadas establecidas en el teorema anterior, se obtiene la forma normal correspondiente a los sistemas no lineales MIMO. Esta forma tiene la siguiente estructura (por simplicidad de la notación se considera el caso de un sistema de dos entradas y dos salidas  $m = 2$ :

$$
\dot{\phi}_1 = \phi_2
$$
\n
$$
\dot{\phi}_2 = \phi_3
$$
\n
$$
\dot{\phi}_{r_1-1} = \phi_{r_1}
$$
\n
$$
\dot{\phi}_{r_1} = L_f^{r_1} h_1(\Phi^{-1}(z)) + L_{g_1} L_f^{r_1-1} h_1(\Phi^{-1}(z)) u_1 + L_{g_2} L_f^{r_1-1} h_1(\Phi^{-1}(z)) u_2
$$
\n
$$
\dot{\psi}_1 = \psi_2
$$
\n
$$
\dot{\psi}_2 = \psi_3
$$
\n
$$
\dot{\psi}_{r_2-1} = \psi_{r_2}
$$
\n
$$
\dot{\psi}_{r_2} = L_f^{r_2} h_2(\Phi^{-1}(z)) + L_{g_1} L_f^{r_2-1} h_2(\Phi^{-1}(z)) u_1 + L_{g_2} L_f^{r_2-1} h_2(\Phi^{-1}(z)) u_2
$$
\n
$$
\dot{\eta} = q(z) + p_1(z) u_1 + p_2(z) u_2
$$

en caso que  $r_1 + r_2 < n$ . Si  $r_1 + r_2 = n$  la ecuación anterior queda:

$$
\dot{\phi}_1 = \phi_2 \n\dot{\phi}_2 = \phi_3 \n\dot{\phi}_{r_1 - 1} = \phi_{r_1} \n\dot{\phi}_{r_1} = L_f^{r_1} h_1(\Phi^{-1}(z)) + L_{g_1} L_f^{r_1 - 1} h_1(\Phi^{-1}(z)) u_1 + L_{g_2} L_f^{r_1 - 1} h_1(\Phi^{-1}(z)) u_2 \n\dot{\psi}_1 = \psi_2 \n\dot{\psi}_2 = \psi_3 \n\dot{\psi}_{r_2 - 1} = \psi_{r_2} \n\dot{\psi}_{r_2} = L_f^{r_2} h_2(\Phi^{-1}(z)) + L_{g_1} L_f^{r_2 - 1} h_2(\Phi^{-1}(z)) u_1 + L_{g_2} L_f^{r_2 - 1} h_2(\Phi^{-1}(z)) u_2
$$
\n(5.18)

En ambos casos las salidas del sistema en las nuevas variables de estado son  $y_1 = \phi_1$  y  $y_2 = \psi_1$ . Obsérvese que los coeficientes que multiplican a los controles  $u_1$  y  $u_2$  son los elementos de la matriz  $A(x)$  del teorema anterior.

*con* 

## **5.3.3 Linealización exacta y desacoplamiento**

Como se mencionó en el anterior capítulo, en esta tésis se tratará el caso de sistemas exactemente linealizables. Esta restricción para el caso de sistemas SISO implicaba que estos debían tener grado relativo  $r = n$ . Similarmente en el caso de sistemas MIMO, el grado relativo total  $r = r_1 + ... + r_m$  deberá ser  $r = n$ .

Luego, si el sistema MIMO tiene  $r = n$  (seguiremos considerando por simplicidad de la notación el caso en que  $m = 2$ ), y por consiguiente la forma normal del mismo, tiene la estructura 5.18; el control dado por

$$
\left[\begin{array}{c} u_1 \\ u_2 \end{array}\right] = A^{-1}(z) \left[-b(z) + \left(\begin{array}{c} v_1 \\ v_2 \end{array}\right)\right] \tag{5.19}
$$

con

$$
b_i(z) = L_f^{r_i} h_i(\Phi^{-1}(z))
$$
  

$$
a_{ij}(z) = L_{g_i} L_f^{r_j - 1} h_j(\Phi^{-1}(z))
$$

como elementos de *b(z)* y *A(z)* respectivamente. Es decir,

$$
u = \alpha(z) + \beta(z)v
$$
  

$$
\alpha(z) = -A^{-1}(z)b(z)
$$
  

$$
\beta(z) = A^{-1}(z)
$$

hace que el sistema de lazo cerrado quede en la forma

$$
\begin{array}{rcl}\n\dot{\phi}_1 &=& \phi_2 \\
\dot{\phi}_2 &=& \phi_3 \\
&=& \dots \\
\dot{\phi}_{r_1-1} &=& \phi_{r_1} \\
\dot{\phi}_{r_1} &=& v_1 \\
\dot{\psi}_1 &=& \psi_2 \\
\dot{\psi}_2 &=& \psi_3 \\
&=& \dots \\
\dot{\psi}_{r_2-1} &=& \psi_{r_2} \\
\dot{\psi}_{r_2} &=& v_2\n\end{array}
$$

 $y_1 = \phi_1(x)$ 

$$
y_2 = \psi_1(x)
$$

El cual es lineal, completamente controlable y desacoplado *(A(z)* es llamada matriz desacopladora); es decir el control  $v_i$ , solo afecta a la salida respectiva  $y_i$ y su función de transferencia es

Therefore, the equation is:

\n
$$
Y(s)/V(s) = H(s) = \begin{bmatrix} 1/s^{r_1} & 0 \\ 0 & 1/s^{r_2} \end{bmatrix}
$$

En conclusión la condición  $r = r_1 + ... + r_m = n$  del sistema MIMO ha hecho posible la linearización exacta y el desacoplamiento del sistema. Las condiciones de existencia de funciones  $h_1, ..., h_m$ , respecto a las cuales el sistema tenga grado relativo total  $r = r_1 + ... + r_m = n$ , pueden ser encontradas en las referencias  $[1]$ , $[2]$ , $[3]$ .

### **5.4 Observadores no lineales**

En este capítulo se trata el tema de los observadores no lineales para sistemas no lineales, invariantes en el tiempo, de una entrada y una salida, lineales respecto a su entrada.

Este estudio es en base a una extensión de la teoría de observadores lineales del tipo Luenberger, al caso de sistemas no lineales. En la primera sección se presenta el caso de sistemas SISO libres (con entrada nula). En la segunda sección se tratará el caso de sistemas SISO forzados. El caso de observadores para sistemas no lineales MIMO no es tratado ya que es una extensión de los conceptos de observadores para sistemas no lineales SISO, como se puede apreciar en el ejemplo que se presenta en el siguiente capítulo.

### **5.4.1 Sistemas no lineales SISO libres**

El estudio de la observabilidad en sistemas lineales tiene su base en la matríz de observabilidad, que para sistemas SISO

$$
\dot{x}(t) = Ax(t)
$$

$$
y(t) = cx(t),
$$

se define como

$$
\mathcal{O} = \left[ \begin{array}{c} c \\ cA \\ cA \\ \vdots \\ cA^{n-1} \end{array} \right]
$$

Para el caso no lineal que se está considerando,

$$
\dot{x}(t) = f(x)
$$
  

$$
y(t) = h(x),
$$

La generalización de la matriz de observabilidad anterior está dada por

$$
\mathcal{O}(x) \stackrel{\Delta}{=} \frac{\partial}{\partial x} \left[ \begin{array}{c} h(x) \\ L_f h(x) \\ \vdots \\ L_f^{n-1} h(x) \end{array} \right] \tag{5.20}
$$

Como se puede demostrar fácilmente si  $f(x) = Ax y h(x) = cx$ , la matriz  $\mathcal{O}(x)$ coincide con la *O* definida antes. Supóngase que la matriz *O(x)* tiene inversa para todo *x.* En tal caso la transformación definida por

$$
z = \Phi(x) = \begin{bmatrix} h(x) \\ L_f h(x) \\ \vdots \\ L_f^{n-1} h(x) \end{bmatrix}
$$

es un cambio de coordenadas en  $\mathcal{R}^n$ . Como se ha mostrado, en el capítulo de forma normal de sistemas no lineales, la forma que el sistema adopta en las nuevas coordenadas es la siguiente (en este caso  $g \equiv 0$ ):

$$
\dot{z}_1 = z_2
$$
\n
$$
\dot{z}_2 = z_3
$$
\n
$$
\vdots = \vdots
$$
\n
$$
\dot{z}_{n-1} = z_n
$$
\n
$$
\dot{z}_n = L_f^n h[\Phi^{-1}(z)],
$$
\n
$$
y = z_1
$$

Que en términos matriciales se puede escribir,

$$
\dot{z} = Az + bL_f^n h[\Phi^{-1}(z)], \qquad (5.21)
$$

 $y = cz$ (5.22)

con

$$
A = \begin{bmatrix} 0 & 1 & 0 & \dots & 0 \\ 0 & 0 & 1 & \dots & 0 \\ \vdots & & & & \vdots \\ 0 & 0 & 0 & \dots & 1 \\ 0 & 0 & 0 & 0 & 0 \end{bmatrix}, \quad b = \begin{bmatrix} 0 \\ 0 \\ \vdots \\ 0 \\ 1 \end{bmatrix}
$$

$$
c = \begin{bmatrix} 1 & 0 & \dots & 0 & 0 \end{bmatrix}
$$

El sistema 5.21-5.22 es observable, ya que la matriz de observabilidad es igual a la identidad. Todo lo anterior puede resumirse escribiendo

$$
\dot{z} = \frac{\partial \Phi}{\partial x} \dot{x} = \mathcal{O}(x) f(x) =
$$
  
=  $Az + bL_f^n h[\Phi^{-1}(z)]$  (5.23)

 $y = cz$ 

El observador, para el sistema 5.21-5.22, que se desea es un sistema no lineal, cuyo vector de estado *z* debe ser una estimación del estado *z* del sistema 5.21-5.22. Es decir la dinámica del observador debe ser tal que *z* converja asintóticamente a *z.* Para esto se dispone de mediciones de la salida del sistema no lineal. Haciendo una extensión de los observadores lineales de tipo Luenberger podría considerarse la siguiente dinámica del observador no lineal.

$$
\dot{\tilde{z}} = (A\tilde{z} + bL_f^n h[\Phi^{-1}(\tilde{z})]) + K[y - c\tilde{z}] \tag{5.24}
$$

 $\tilde{y} = c\tilde{z}$ 

En la parte derecha de la Ecuación 5.24 se puede apreciar dos términos, el primero es idéntico a la dinámica del sistema no lineal que se desea observar (5.23) y el segundo término es un factor de corrección proporcional al error entre la salida del sistema *y* y la salida del observador *cz.*

Las condiciones que hacen posible encontrar el vector columna

$$
K = [k_1 \ \ldots \ k_n]^T
$$

talque el error de estimación  $(\tilde{z}(t) - z(t)) \rightarrow 0$  exponencialmente cuando *t* tiende a infinito y que además  $(\tilde{x}(t) - x(t)) \rightarrow 0$  también, con

$$
\tilde{z}(t) = \Phi[\tilde{x}(t)]
$$

se establecen en el teorema V.5. Pero antes, hallaremos la expresión del observador para los estados *x(t)* del sistema no lineal. Como se ha definido  $\tilde{z} = \Phi(\tilde{x})$ , resulta

$$
\dot{\tilde{z}} = \frac{\partial \Phi}{\partial \tilde{x}} \dot{\tilde{x}} \n= \mathcal{O}(\tilde{x}) \dot{\tilde{x}}
$$

La matriz de observabilidad tiene inversa en cualquier punto, de modo que

$$
\dot{\tilde{x}} = \mathcal{O}^{-1}(\tilde{x})\dot{\tilde{z}} \n= \mathcal{O}^{-1}(\tilde{x}) \left[ \left( A\tilde{z} + bL_f^n h[\Phi^{-1}(\tilde{z})] \right) + K[y - c\tilde{z}] \right]
$$
\n(5.25)

Así, como es válida la relación  $y = h(x) = h(\Phi^{-1}(z)) = cz$ , tomaremos para las estimaciones

$$
h(\Phi^{-1}(\tilde{z})) = h(\tilde{x}) = c\tilde{z}
$$

Además por 5.23,

$$
A\tilde{z} + bL_f^n h\left(\Phi^{-1}(\tilde{z})\right) = \mathcal{O}(\tilde{x})f(\tilde{x})
$$

Entonces, reemplazando todo esto en 5.25 resulta

$$
\dot{\tilde{x}} = \mathcal{O}^{-1}(\tilde{x}) \left[ \mathcal{O}(\tilde{x}) f(\tilde{x}) + K[y - h(\tilde{x})] \right] \n= f(\tilde{x}) + \mathcal{O}^{-1}(\tilde{x}) K[y - h(\tilde{x})]
$$

**Teorema V.5** *Considérese el sistema libre*  $\dot{x} = f(x), y = h(x)$  *y sea*  $\mathcal{O}(x)$  *la matriz de observabilidad. Si* 

- *1. O(x) tiene inversa para todo x*
- 2.  $L_f^n(h(.)\ y\ \Phi^{-1}(.)\ \text{son uniformemente lipschitzianas}$

*entonces para cualquier*  $\alpha > 0$  *existe*  $K \in \mathbb{R}^n$  *tal que la solución de* 

$$
\dot{\tilde{x}} = f(\tilde{x}) + \mathcal{O}^{-1}(\tilde{x})K[y - h(\tilde{x})]
$$

*con una condición inicial .i, verifica* 

$$
\|\tilde{x}(t) - x(t)\| \le \delta e^{-\alpha t} \|\tilde{x}(0) - x(0)\|
$$

Respecto al teorema anterior, la condición de Lipschitz que deben satisfacer las funciones  $L_f^n h(.)$  y  $\Phi^{-1}(.)$  son

$$
\|\Phi^{-1}(\tilde{z}(t)) - \Phi^{-1}(z(t))\| \leq \gamma_1 \|\tilde{z}(t) - z(t)\|
$$
  

$$
\|L_f^n h(\tilde{z}(t)) - L_f^n h(z(t))\| \leq \gamma_2 \|\tilde{z}(t) - z(t)\|,
$$

y permiten la convergencia exponencial del error de estimación. La demostración de este teorema puede encontrarse en las referencias [1],(2],(3].

### **5.4.2 Sistemas SISO forzados**

Ahora se considerará el caso de sistemas no lineales SISO, con control y de grado relativo igual al orden del sistema *r* = *n.*

Definida la transformación de coordenadas de la anterior sección  $z = \Phi(x)$ , y recordando la forma normal de sistemas no lineales de grado relativo  $n$ , el sistema en las nuevas coordenadas *z* resulta

$$
\dot{z} = Az + b \left[ L_f^n h(\Phi^{-1}(z)) + L_g L_f^{n-1} h(\Phi^{-1}(z))u \right]
$$

Con las mismas *A* y *b* de la sección anterior. Entonces a semejanza de 5.24, la dinámica del observador para este sistema, estaría dada por

$$
\dot{\tilde{z}} = \left(A\tilde{z} + bL_f^n h[\Phi^{-1}(\tilde{z})] + L_g L_f^{n-1} h(\Phi^{-1}(\tilde{z}))u\right) + K[y - c\tilde{z}] \tag{5.26}
$$

la cuál en el estado original *x* tiene la forma:

$$
\dot{\tilde{x}}(t) = f(\tilde{x}) + g(\tilde{x})u(t) + \mathcal{O}^{-1}K[y(t) - h(\tilde{x})]
$$

**Teorema V .6** *Si el sistema* 

$$
\begin{array}{rcl}\nx & = & f(x) + g(x)u \\
y & = & h(x)\n\end{array}
$$

*tiene* 

- *1. grado relativo n*
- *2. matriz de controlabilidad inversible para todo x*
- 3.  $L_f^n h(.)$ ,  $L_g L_f^{n-1} h(.)$  y  $\Phi^{-1}(.)$  uniformemente lipschitzianas
- *4- controles uniformemente acotados,*

*entonces, para cada*  $\alpha > 0$  *existe*  $K \in \mathbb{R}^n$  *tal que la solución de* 

$$
\dot{\tilde{x}}(t) = f(\tilde{x}) + g(\tilde{x})u(t) + \mathcal{O}^{-1}K[y(t) - h(\tilde{x})]
$$

 $\overline{c}$ con una condición inicial  $x(\tilde{0})$ , tiene la siguiente propiedad:

$$
\|\tilde{x}(t) - x(t)\| \le \delta e^{-\alpha t} \|\tilde{x}(0) - x(0)\|
$$

la demostración de este teorema puede encontrarse en las referencias (1], (2], (3].

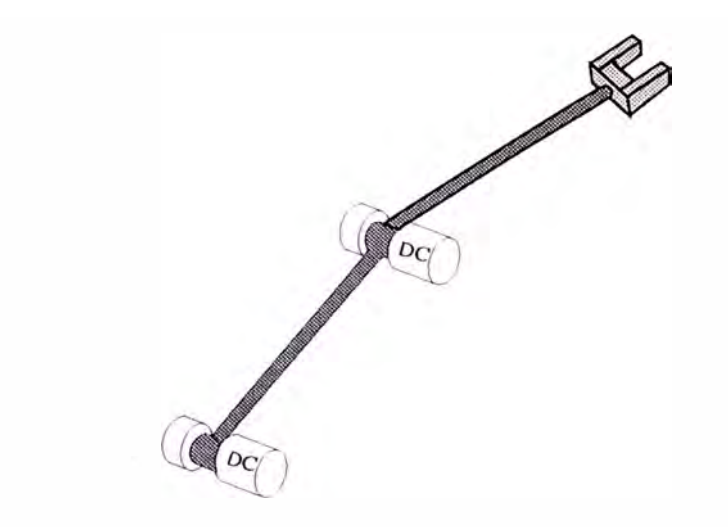

Figura 5.3: manipulador de robot de dos grados de libertad

#### 5.5 Ejemplo: robot manipulador

En este capítulo se muestra un ejemplo de diseño de un controlador no lineal de trayectoria, basado en *Linearización por realimentación,* para un manipulador de robot de dos grados de libertad, de juntas rígidas, considerando la dinámica de los actuadoes, que en este caso serán motores de corriente continua (motores DC). Se asumirá que solo se cuenta con mediciones de los ángulos; por ejemplo mediante "encoders" rotacionales; luego será necesario diseñar también observadores no lineales para estimar las demás variables.

Los pasos de diseño mostrados, pueden ser aplicables en forma idéntica a manipuladores de más grados de libertad, como se demuestra en las ecuaciones, con la complejidad adicional de trabajar con más términos.

Este ejemplo fue adaptado de las referencias [1],[2),[3).

### 5.5.1 Modelo

Las ecuaciones dinámicas de la parte mecánica (Figura 5.4), pueden ser halladas haciendo uso del método de Lagrange [1],[2],[10],[11]. Estas ecuaciones se reducen a una ecuación diferencial matricial, de orden cuatro (el doble de los grados de libertad), característica de este tipo de manipuladores de robot, la cual se muestra a continuación

$$
H(q)\ddot{q} + C(q, \dot{q}) + g(q) = T
$$

$$
q = \begin{bmatrix} q_1 \\ q_2 \end{bmatrix} \quad H(q) = \begin{bmatrix} H_{11}(q) & H_{12}(q) \\ H_{21}(q) & H_{22}(q) \end{bmatrix}
$$

$$
C(q, \dot{q}) = \begin{bmatrix} C_1(q, \dot{q}) \\ C_2(q, \dot{q}) \end{bmatrix} \quad g(q) = \begin{bmatrix} g_1(q) \\ g_2(q) \end{bmatrix} \quad T = \begin{bmatrix} T_1 \\ T_2 \end{bmatrix}
$$

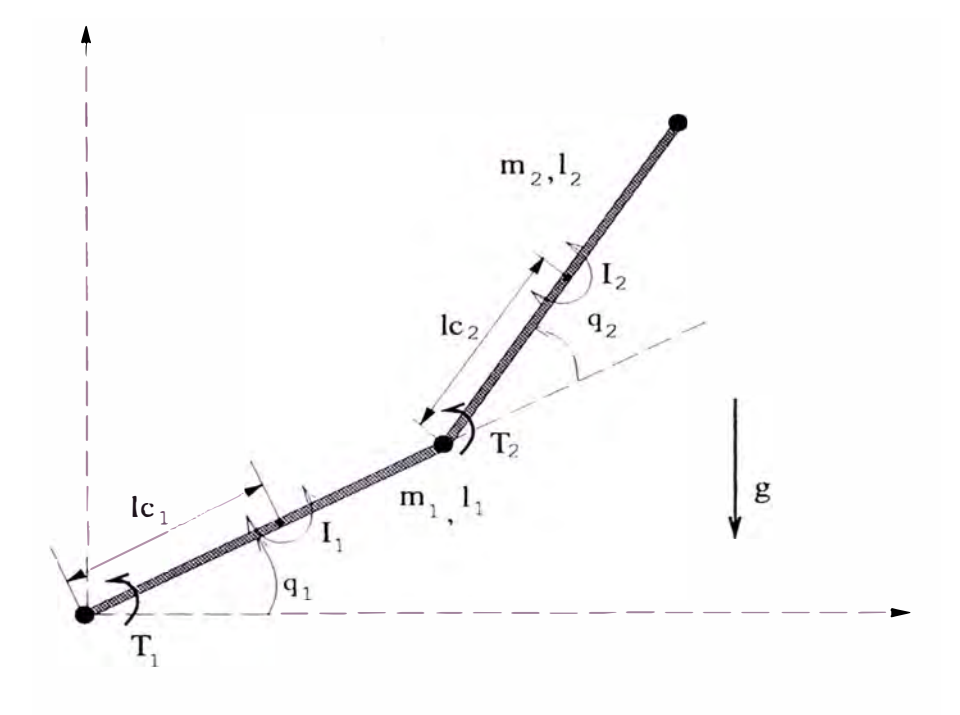

Figura 5.4: diagrama del manipulador

donde  $H(q)$  es la matriz de inercia del brazo de robot,  $C(q, \dot{q})$  representa las fuerzas de coriolis y las fuerzas centrípetas,  $g(q)$  representa el efecto de la fuerza gravitacional y  $T$  son los torques necesarios para mover el sistema. Es una propiedad física la invertibilidad de  $H(q)$ , la cuál es simétrica y definida positiva. La ecuación anterior se puede descomponer en 2 ecuaciones del tipo:

$$
H_{i1}\ddot{q}_1 + H_{i2}\ddot{q}_2 + C_i(q, \dot{q}) + g_i(q) = T_i \quad i = 1, 2 \tag{5.27}
$$

Los términos respectivos de la ecuación anterior son:

$$
H_{11} = m_1lc_1^2 + I_1 + m_2[l_1^2 + l_{c_2}^2 + 2l_1l_{c_2}\cos q_2] + I_2
$$
  
\n
$$
H_{22} = m_2l_{c_2}^2 + I_2
$$
  
\n
$$
H_{12} = H_{21} = m_2l_1l_{c_2}\cos q_2 + m_2l_{c_2}^2 + I_2
$$
  
\n
$$
C_1 = -m_2l_1l_{c_2}\sin q_2[2\dot{q}_1\dot{q}_2 + \dot{q}_2^2]
$$
  
\n
$$
C_2 = m_2l_1l_{c_2}\sin q_2\dot{q}_1^2
$$
  
\n
$$
g_1 = m_1l_{c_1}g\cos q_1 + m_2g[l_{c_2}cos(q_1 + q_2) + l_1\cos q_1]
$$
  
\n
$$
g_2 = m_2l_{c_2}g\cos(q_1 + q_2)
$$

Las ecuaciones dinámicas de la parte eléctrica, es decir de los motores DC tiene la forma:

$$
R_i i_i + L_i \frac{di_i}{dt} + K_i^e \frac{dw_i}{dt} = u_i \quad i = 1, 2
$$
 (5.28)

donde:

- $\bullet$   $w_i$  es la posición angular del rotor
- $R_i$  es la resistencia de armadura
- $\bullet$   $L_i$  es la inductancia de armadura
- $\bullet$  *i<sub>i</sub>* es la corriente de armadura
- $\bullet$   $u_i$  es la tensión de armadura
- $K_i^e$  es la constante de fuerza contraelectromotriz

Además se cumple que

$$
w_i = N_i q_i, \t\t(5.29)
$$

$$
Tm_i = N_i K_i i_i, \quad i = 1, 2 \tag{5.30}
$$

donde

- $Tm_i$  es el torque producido por el motor
- $\bullet$   $N_i$  es el factor de reducción de velocidad en la i-ésima junta
- $\bullet$   $K_i$  es la constante de torque del i-ésimo motor

Luego se cumple la siguiente ecuación ( considerando que no existen pérdidas por fricción)

$$
T_i + I_{ai}\ddot{q}_i = Tm_i
$$

donde  $I_a$ i es el momento de inercia del actuador. Esta última ecuación resulta (reemplazando 5.27)

$$
H_{i1}\ddot{q}_1 + H_{i2}\ddot{q}_2 + I_{ai}\ddot{q}_i + C_i(q,\dot{q}) + g_i(q) = Tm_i \quad i = 1,2 \tag{5.31}
$$

Eliminemos la corriente  $i_i$  en la ecuación 5.31 (presente en el término  $Tm_i$ como se ve en la ecuación 5.30), derivando esta ecuación y usando las ecuaciones 5.28, 5.29 y 5.30. Luego se tiene

$$
H_{i1}\frac{d\ddot{q}_1}{dt} + H_{i2}\frac{d\ddot{q}_2}{dt} + I_{ai}\frac{d\ddot{q}_i}{dt} + \dot{H}_{i1}\ddot{q}_1 + \dot{H}_{i2}\ddot{q}_2 + \dot{C}_i(q,\dot{q}) + \dot{g}_i(q) = N_i K_i \frac{di_i}{dt} \quad i = 1,2
$$
\n(5.32)

$$
\frac{di_i}{dt} = \frac{1}{L_i}(u_i - R_i i_i - K_i^e N_i \dot{q}_i) \quad i = 1, 2
$$
\n(5.33)

$$
i_i = \frac{1}{N_i K_i} (H_{i1} \ddot{q}_1 + H_{i2} \ddot{q}_2 + C_i (q, \dot{q}) + g_i (q)) \quad i = 1, 2 \tag{5.34}
$$

reemplazando 5.34 en 5 33 y asu vez ésta en 5.32 se consigue eliminar la . corriente  $i_i$ , obteniendose la siguiente ecuación diferencial de tercer grado (para cada junta)

$$
\frac{L_i}{N_i K_i} \left[ H_{i1} \frac{d\ddot{q}_1}{dt} + H_{i2} \frac{d\ddot{q}_2}{dt} + I_{ai}\ddot{q}_i + \dot{H}_{i1}\ddot{q}_1 + \dot{H}_{i2}\dot{q}_2 + \dot{C}_i(q, \dot{q}) + \dot{g}_i(q) \right] +
$$
\n
$$
\frac{R_i}{N_i K_i} \left[ H_{i1}\ddot{q}_1 + H_{i2}\ddot{q}_2 + C_i(q, \dot{q}) + g_i(q) \right] + K_i^e N_i \dot{q}_i = u_i \quad i = 1, 2
$$

Esta ecuación puede ser agrupada en una sola ecuación diferencial matricial de sexto orden (3 veces los grados de libertad)

$$
D(q)\frac{d\ddot{q}}{dt} + P(q, \dot{q}, \ddot{q}) = u \tag{5.35}
$$

con

$$
D(q) = diag \left\{ \frac{L_1}{N_1 K_1}, \frac{L_2}{N_2 K_2} \right\} \left[ \begin{array}{cc} H_{11} + I_{a1} & H_{12} \\ H_{21} & H_{22} + I_{a2} \end{array} \right]
$$
  

$$
u = \left[ \begin{array}{c} u_1 \\ u_2 \end{array} \right] \quad P = \left[ \begin{array}{c} P_1 \\ P_2 \end{array} \right]
$$

donde:

$$
P_i = \frac{L_i}{N_i K_i} [\dot{H}_{i1} \ddot{q}_1 + \dot{H}_{i2} \ddot{q}_2 + \dot{C}_i(q, \dot{q}) + \dot{g}_i(q)]
$$
  
+ 
$$
\frac{R_i}{N_i K_i} [H_{i1} \ddot{q}_1 + H_{i2} \ddot{q}_2 + C_i(q, \dot{q}) + g_i(q)] + K_i^e N_i \dot{q}_i \qquad i = 1, 2
$$

con

$$
\dot{H}_{11} = -2m_2l_{c_2}\sin q_2\dot{q}_2
$$
\n
$$
\dot{H}_{22} = 0
$$
\n
$$
\dot{H}_{12} = \dot{H}_{21} = m_2l_1l_{c_2}\sin q_2\dot{q}_2
$$
\n
$$
\dot{C}_1 = -m_2l_1l_{c_2}\left\{\cos q_2\dot{q}_2[2\dot{q}_1\dot{q}_2 + \dot{q}_2^2] + \sin q_2[2\dot{q}_1\ddot{q}_2 + 2\ddot{q}_1\dot{q}_2 + 2\dot{q}_2\ddot{q}_2]\right\}
$$
\n
$$
\dot{C}_2 = m_2l_1l_{c_2}\left\{\cos q_2\dot{q}_2\dot{q}_1^2 + 2\sin q_2\dot{q}_1\ddot{q}_1\right\}
$$
\n
$$
\dot{g}_1 = -m_1l_{c_1}g\sin q_1\dot{q}_1 + m_2g[-l_{c_2}\sin(q_1+q_2)(\dot{q}_1+\dot{q}_2) - l_1\sin q_1\dot{q}_1]
$$
\n
$$
\dot{g}_2 = -m_2l_{c_2}g\sin(q_1+q_2)(\dot{q}_1+\dot{q}_2)
$$

La ecuación matricial anterior será transformada a una ecuación de estado, haciendo uso de las siguientes variables de estado

$$
x = \begin{bmatrix} x^1 \\ x^2 \\ x^3 \end{bmatrix}, \quad x^1 = \begin{bmatrix} q_1 \\ q_2 \end{bmatrix}, \quad x^2 = \begin{bmatrix} \dot{q}_1 \\ \dot{q}_2 \end{bmatrix}, \quad x^3 = \begin{bmatrix} \ddot{q}_1 \\ \ddot{q}_2 \end{bmatrix}
$$

resultando la siguiente ecuación de estado

$$
\dot{x} = \begin{bmatrix} \dot{x}^1 \\ \dot{x}^2 \\ \dot{x}^3 \end{bmatrix} = \begin{bmatrix} x_2 \\ x_3 \\ -D^{-1}(x)P(x) \end{bmatrix} + \begin{bmatrix} 0 \\ 0 \\ D^{-1} \end{bmatrix} u \tag{5.36}
$$

la cual puede ser escrita como

$$
\dot{x} = f(x) + \sum_{i=1}^{2} g_j(x) u_j(t) \qquad (5.37)
$$

$$
y = h(x) \tag{5.38}
$$

con

$$
f(x) = \begin{bmatrix} x^2 \\ x^3 \\ -D^{-1}(x)P(x) \end{bmatrix}
$$

$$
g_j(x) = \begin{bmatrix} 0 \\ 0 \\ 0 \\ d_j(x) \end{bmatrix} \in \mathcal{R}^6
$$

$$
h_i(x) = q_i, \quad i = 1, 2
$$

y  $d_j(x) \in \mathbb{R}^2$  es la j-ésima columna de  $D^{-1}(x)$ . Como se puede apreciar, la Ecuación 5.37 representa un sistema no lineal, cuyo vector de estados es de dimensión 6 y tiene 2 entradas y 2 salidas.

#### **5.5.2 Linearización exacta y desacoplamiento**

Como se ha visto en el capítilo de linearización exacta, un sistema no lineal MIMO, de orden *n,* de *m* entradas y *m* salidas, es completamente linealizable y desacoplado si su grado relativo total  $r = r_1 + ... + r_m$  es igual al orden del sistema:  $r = n$ .

Luego, calcularemos el grado relativo  $r_1, r_2$  del sistema 5.37 y 5.38. Se tiene que:

$$
L_f h_i(x) = \dot{q}_i
$$
  
\n
$$
L_{g_j} h_i(x) = 0
$$
  
\n
$$
L_f^2 h_i(x) = \ddot{q}_i
$$
  
\n
$$
L_g L_f^2 h_i(x) = d_{ij}
$$

donde  $d_{ij}(x)$  es el *i-ésimo elemento de la j-ésima columna de*  $D^{-1}(x)$ .

Por consiguiente el rango del sistema es $r_1 = r_2 = 3$  la matriz desacopladora del sistema es  $D^{-1}(x)$  y el cambio de coordenadas es simplemente,

$$
z = \Phi(x) = \begin{bmatrix} h_1(x) \\ L_f h_1(x) \\ L_f^2 h_1(x) \\ h_2(x) \\ L_f h_2(x) \\ L_f^2 h_2(x) \end{bmatrix} = \begin{bmatrix} x_1 \\ x_3 \\ x_5 \\ x_2 \\ x_4 \\ x_6 \end{bmatrix} = \begin{bmatrix} q_1 \\ \dot{q}_1 \\ \ddot{q}_1 \\ \dot{q}_2 \\ \dot{q}_2 \\ \ddot{q}_2 \end{bmatrix}
$$

de donde:

$$
x = \Phi^{-1}(z) = \begin{bmatrix} z_1 \\ z_4 \\ z_2 \\ z_5 \\ z_3 \\ z_6 \end{bmatrix}
$$

El sistema en las nuevas variables resulta:

$$
\dot{z}_1 = z_2
$$
\n
$$
\dot{z}_2 = z_3
$$
\n
$$
\dot{z}_3 = R_1(\Phi^{-1}(z)) + d_{11}(\Phi^{-1}(z))u_1 + d_{12}(\Phi^{-1}(z))u_2
$$
\n
$$
\dot{z}_4 = z_5
$$
\n
$$
\dot{z}_5 = z_6
$$
\n
$$
\dot{z}_6 = R_2(\Phi^{-1}(z)) + d_{21}(\Phi^{-1}(z))u_1 + d_{22}(\Phi^{-1}(z))u_2
$$
\n
$$
-D^{-1}(.)P(.) = \begin{bmatrix} R_1(.) \\ R_2(.) \end{bmatrix}
$$

Definiendo las siguientes matrices:

$$
A = \begin{bmatrix} 0 & 1 & 0 & 0 & 0 & 0 \\ 0 & 0 & 1 & 0 & 0 & 0 \\ 0 & 0 & 0 & 0 & 0 & 0 \\ 0 & 0 & 0 & 0 & 1 & 0 \\ 0 & 0 & 0 & 0 & 0 & 1 \\ 0 & 0 & 0 & 0 & 0 & 0 \end{bmatrix}
$$

$$
B = \begin{bmatrix} 0 & 0 \\ 0 & 0 \\ 1 & 0 \\ 0 & 0 \\ 0 & 0 \\ 0 & 1 \end{bmatrix} \quad C = \begin{bmatrix} 1 & 0 & 0 & 0 & 0 & 0 \\ 0 & 0 & 0 & 1 & 0 & 0 \\ 0 & 0 & 0 & 1 & 0 & 0 \end{bmatrix}
$$

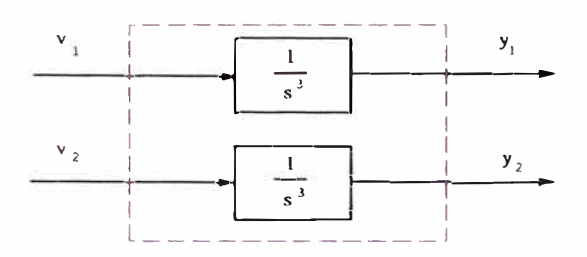

Figura 5.5: sistema linealizado y desacoplado equivalente

La ecuación anterior se puede escribir:

$$
\dot{z} = Az + B[-D^{-1}(\Phi^{-1}(z))P(\Phi^{-1}(z)) + D^{-1}(\Phi^{-1}(z))u]
$$
(5.39)  

$$
y = Cz
$$

Obsérvese que el par *(A,* C) es observable, ésto permitirá diseñar el observador, como se verá en la siguiente sección.

La realimentación no lineal

$$
u = D(\Phi^{-1}(z))[D^{-1}(\Phi^{-1}(z))P(\Phi^{-1}(z)) + v]
$$
  
=  $P(\Phi^{-1}(z)) + D(\Phi^{-1}(z))v$  (5.40)

$$
v=\left[\begin{array}{c}v_1\\v_2\end{array}\right]
$$

permite linealizar y desacoplar el sistema, quedando este como dos integradores de tercer orden, independientes, como se muestra en la figura (5.5). La ecuación de estado resultante es:

$$
\begin{array}{rcl}\n\dot{z} & = & Az + Bv \\
y & = & Cz\n\end{array}\n\tag{5.41}
$$

## **5.5.3 Controlador**

La señal de control *u* expresada en *z,* está dada por 5.40, donde *v* se diseña a partir de 5.41. Reemplazando el valor de *A, B* y *C,* definidos en la sección anterior, en la Ecuación 5.41, se puede ver que dicha ecuación se puede escribir como:

$$
z_3 = \frac{d^3 z_1}{dt^3} = \frac{d^3 y_1}{dt^3} = v_1
$$

$$
z_6 = \frac{d^3 z_4}{dt^3} = \frac{d^3 y_2}{dt^3} = v_2
$$

Luego, si se desea que el manipulador, siga en forma asintótica una trayectoria cualquiera:

$$
y^d(t) = \left[\begin{array}{c} y_1^d(t) \\ y_2^d(t) \end{array}\right]
$$

y definiendo:

$$
\hat{y}(t) = y(t) - y^d(t)
$$

v**1** y v*2* de la forma:

$$
v_1 = \frac{d^3 y_1^d}{dt^3} - K_1 \frac{d^2 \hat{y}_1}{dt^2} - K_2 \frac{d \hat{y}_1}{dt} - K_3 \hat{y}_1 \tag{5.42}
$$

$$
v_1 = \frac{d^3 y_2^d}{dt^3} - K_4 \frac{d^2 \hat{y}_2}{dt^2} - K_5 \frac{d \hat{y}_2}{dt} - K_6 \hat{y}_2 \tag{5.43}
$$

permiten ubicar los polos de las dinámicas de los errores de posición en forma arbitaria:

$$
\frac{d^3 \hat{y}_1}{dt^3} + K_1 \frac{d^2 \hat{y}_1}{dt^2} + K_2 \frac{d \hat{y}_1}{dt} + K_3 \hat{y}_1 = 0
$$
  

$$
\frac{d^3 \hat{y}_2}{dt^3} + K_4 \frac{d^2 \hat{y}_2}{dt^2} + K_5 \frac{d \hat{y}_2}{dt} + K_6 \hat{y}_2 = 0
$$

Luego, expresando  $v = [v_1 \ v_2]^T$ , a partir de las ecuaciones (5.42) y (5.43), en función de *z* se tiene:

$$
v = \frac{d^3y^d}{dt^3} + K_1\frac{d^2y^d}{dt^2} + K_2\frac{dy^d}{dt} + K_3y^d - \begin{bmatrix} K_3 & K_2 & K_1 & 0 & 0 & 0 \\ 0 & 0 & 0 & K_6 & K_5 & K_4 \end{bmatrix} z
$$

Finalmente, reemplazando v en el control 5.40, éste queda:

$$
u = P(\Phi^{-1}(z)) + D(\Phi^{-1}(z)) \left\{ \frac{d^3 y^d}{dt^3} + K_1 \frac{d^2 y^d}{dt^2} + K_2 \frac{dy^d}{dt} + K_3 y^d - Kz \right\}
$$
 (5.44)

con K:

$$
K = \left[ \begin{array}{cccc} K_3 & K_2 & K_1 & 0 & 0 & 0 \\ 0 & 0 & 0 & K_6 & K_5 & K_4 \end{array} \right]
$$

# **5.5.4 Observador**

En la ley de control (5.44) diseñada en la sección anterior, se ha asumido que se tenía el estado completo *z* disponible para ser realimentado; sin embargo, como se estableció al inicio del capítulo, solo se dispone de mediciones de la salida (los dos ángulos q**1** y *q2* del brazo). Luego se hace necesario, estimar el estado

completo *z* a partir de las salidas y entradas al sistema.

En esta sección se diseñará un observador para el sistema no lineal (5.39). Tal observador nos permitirá observar (estimar) el estado *z* en forma exponencialmente asintótica. El estado estimado  $\tilde{z}$  es el que será utilizado para la realimentación (5.44).

Se desea estimar el estado *z* cuya dinámica es (5.39) y se repite a continuación:

$$
\dot{z} = Az + B[-D^{-1}(\Phi^{-1}(z))P(\Phi^{-1}(z)) + D^{-1}(\Phi^{-1}(z))u]
$$
(5.45)  

$$
y = Cz
$$

Luego, según el capítulo anterior la dinámica del observador es:

$$
\dot{\tilde{z}} = A\tilde{z} + B[-D^{-1}(\Phi^{-1}(\tilde{z}))P(\Phi^{-1}(\tilde{z})) + D^{-1}(\Phi^{-1}(\tilde{z}))u] + L(y - \tilde{y})(5.46)
$$
  

$$
\tilde{y} = C\tilde{z}
$$

y segun establece el teorema V.6, ya que  $D^{-1}P(.)$ ,  $D^{-1}(.)$  son uniformemente lipschitzianas, es posible hallar la matriz  $L$ , tal que  $\tilde{z}$  tienda a  $z$  en forma exponencialmente asintótica.

La dinámica del error de estimación  $\epsilon = \tilde{z} - z$  esta dada por

$$
\epsilon = (A - LC)\epsilon + B[-D^{-1}(\Phi^{-1}(\tilde{z}))P(\Phi^{-1}(\tilde{z})) + D^{-1}(\Phi^{-1}(z))P(\Phi^{-1}(z))]
$$
  
+ 
$$
B[D^{-1}(\Phi^{-1}(\tilde{z})) - D^{-1}(\Phi^{-1}(z))]u
$$

y debido a las condiciones de Leipschitz y a que u se asume acotado, el segundo y tercer términos de la derecha son acotados por  $\epsilon$  y pueden ser considerados como entradas al sistema. Luego el término *(A* - *LC)* será el dominante y debido a la observabilidad del par *(A, C),* es posible elegir arbitrariamente los eigenvalores de  $(A - LC)$ . Así si se desea que

$$
eig(A - LC) = [-6 - 7 - 8 - 9 - 10 - 11]
$$

donde *eig* significa eigenvalores, entonces con la ayuda de *M AT LAB* ((10)), la matriz *L* resulta

$$
L = \left[\begin{array}{rrr} 22.1158 & -1.2952 \\ 159.4701 & -19.2261 \\ 374.2216 & -69.6714 \\ -1.5991 & 22.8842 \\ -24.0604 & 171.4986 \\ -88.4716 & 420.5100 \end{array}\right]
$$

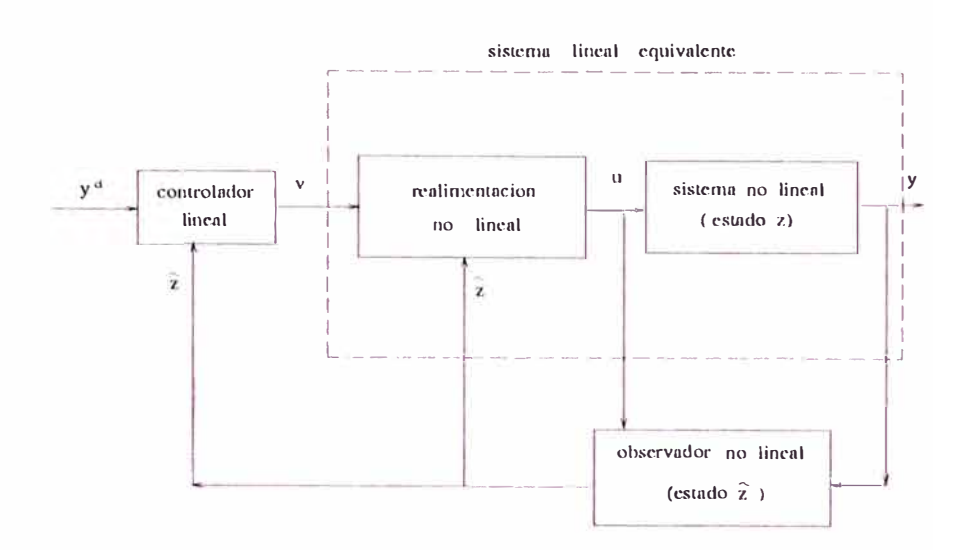

Figura 5.6: diagrama de bloques del sistema de lazo cerrado

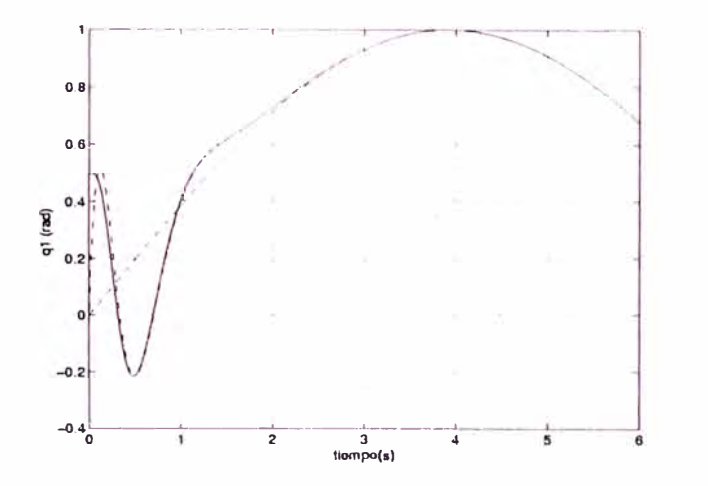

Figura 5.7:  $q_1$  real, observado y deseado  $(q_1, \tilde{q}_1 \, y \, q_1^d)$ 

### **5.5.5 Simulaciones**

En esta sección se simulará el sistema de control diseñado en las secciones anteriores, el cuál consiste en un servocontrolador y observador no lineales para un manipulador de robot de dos grados de libertad (Figura (5.3)) descrito por la Ecuación (5.37).

Dado que la transformación de coordenadas  $x = \Phi^{-1}(z)$  es simplemente una reordenación de las variables de estado x, todas las simulaciones se haran en el estado *z.*

El diagrama de bloques del sistema de lazo cerrado está mostrado en la Figura (5.6) y es descrito por las Ecuaciones:

$$
\dot{z} = Az + B[-D^{-1}(\Phi^{-1}(z))P(\Phi^{-1}(z)) + D^{-1}(\Phi^{-1}(z))u] \tag{5.47}
$$

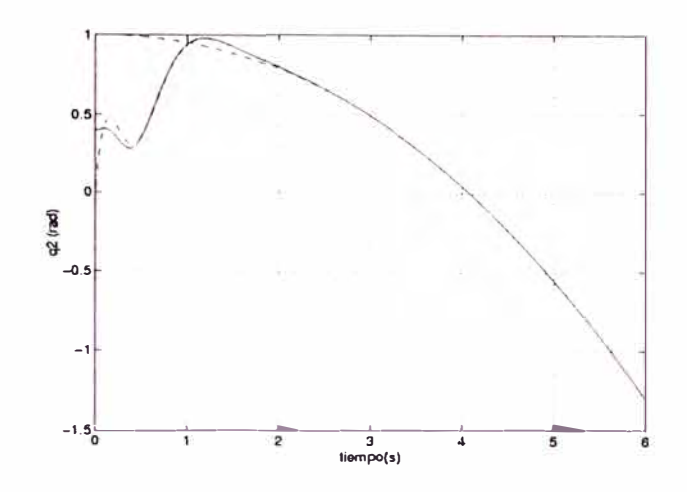

Figura 5.8: trazo continuo:  $q_2$  y  $q_2^d$ , punteado:  $q_2$  observado

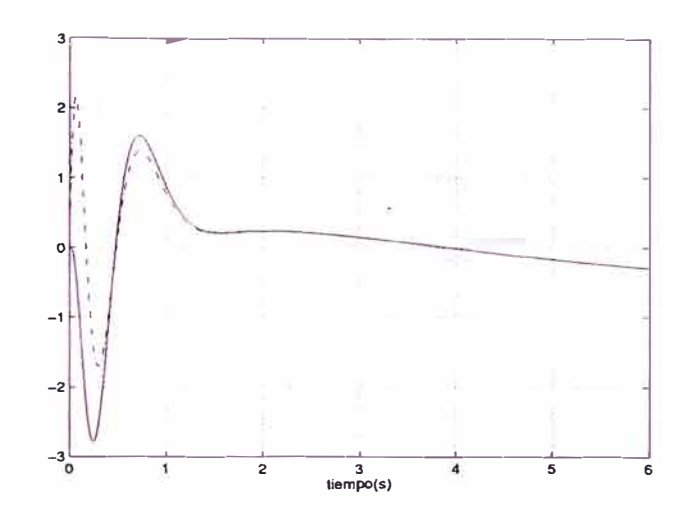

Figura 5.9:  $\dot{q}_1$  real y observada

$$
u = P(\Phi^{-1}(\tilde{z})) + D(\Phi^{-1}(\tilde{z})) \left\{ \frac{d^3 y^d}{dt^3} + K_1 \frac{d^2 y^d}{dt^2} + K_2 \frac{dy^d}{dt} + K_3 y^d - K \tilde{z} \right\}.48)
$$
  

$$
z = A\tilde{z} + B[-D^{-1}(\Phi^{-1}(\tilde{z}))P(\Phi^{-1}(\tilde{z})) + D^{-1}(\Phi^{-1}(\tilde{z}))u] + L(y - \tilde{y}) \quad (5.49)
$$

Como se puede apreciar, la Ecuación (5.47) es de sexto orden, la Ecuación (5.48) es estática, mientras que la Ecuación (5.49) es de sexto orden. Por consiguiente el sistema total es de doceavo orden.

Las Ecuaciones (5.47), (5.48) **y** (5.49) serán simuladas, usando los siguientes parámetros:

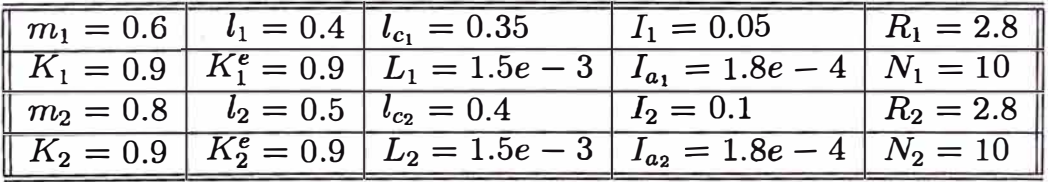

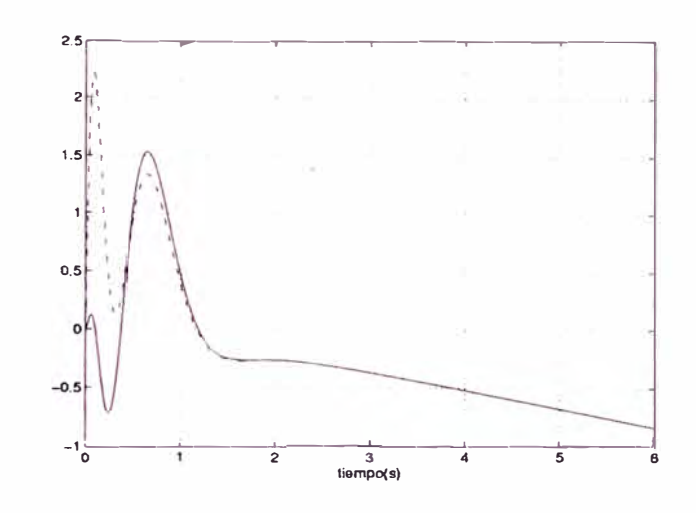

Figura 5.10: q*2* real y observada

$$
K = \begin{bmatrix} 343 & 147 & 21 & 0 & 0 & 0 \\ 0 & 0 & 0 & 343 & 147 & 21 \end{bmatrix}
$$

$$
L = \begin{bmatrix} 22.1158 & -1.2952 \\ 159.4701 & -19.2261 \\ 374.2216 & -69.6714 \\ -1.5991 & 22.8842 \\ -24.0604 & 171.4986 \\ -88.4716 & 420.5100 \end{bmatrix}
$$

La señal de referencia (la salida deseada  $y^d$ ) es

$$
y^d = \begin{cases} y_1^d = \sin(0.4t) & t = [0, 6] \\ y_2^d = \cos(0.3t) - \frac{t^3}{200} & t = [0, 6] \end{cases}
$$

Las Figuras (5.7) y (5.8) muestran las salidas  $y_1 = q_1$  y  $y_2 = q_2$  respectivamente, así como las correspondientes estimaciones. Con un trazo continuo se muestran los valores reales, mientras que los valores deseados se muestran con trazos entrecortados y los valores estimados con trazos de punto y raya. Se puede apreciar que la dinámica del observador converge más rápido (0.2 seg) que la del controlador (2 seg). Estos tiempos de convergencia pueden ser modificados, adecuando los valores de las matrices *K* y *L.* Los valores de *K* y *L* para la presente simulación han sido elegidos arbitrariamente, sin ningún criterio de optimización. Las Figuras (5.9) y (5.10) muestran las velocidades angulares y sus respectivas estimaciones y las Figuras (5.11) y (5.12) muestran las aceleraciones angulares y sus respectivas estimaciones.

Finalmente se pueden apreciar, en las Figuras (5.13) y (5.14), las corrientes y voltages en los motores DC respectivamente. En estas dos gráficas, las curvas

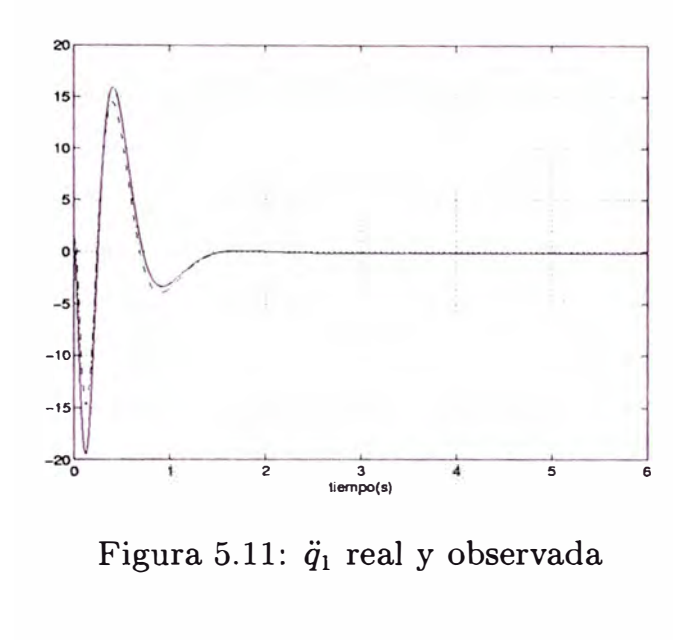

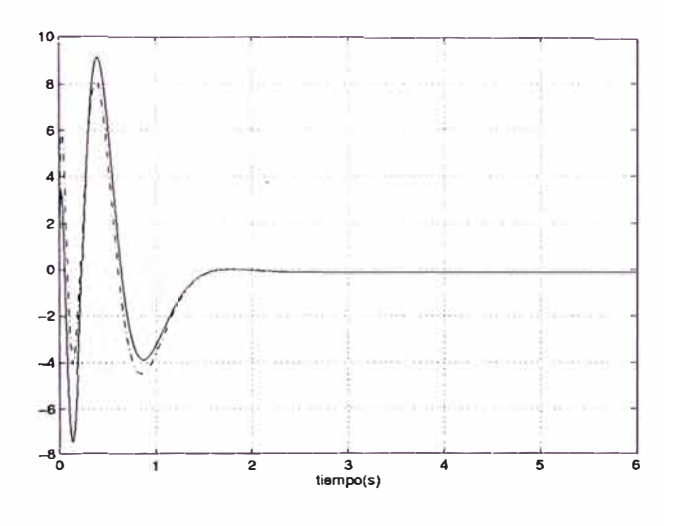

Figura 5.12: $\ddot{q}_2$ real y observada

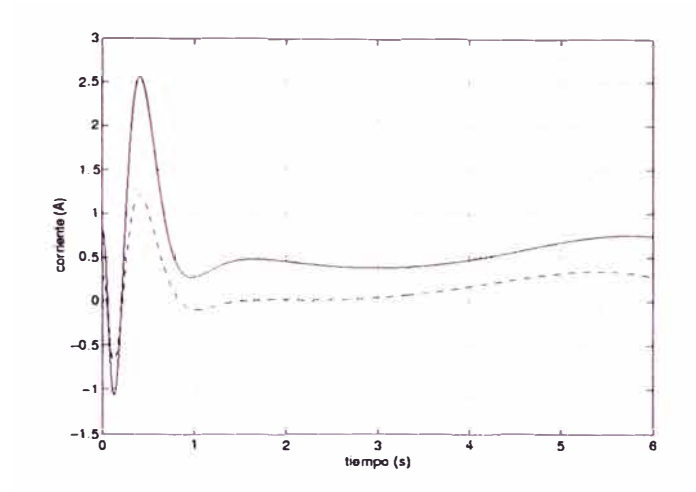

Figura 5.13: corrientes de armadura de los motores DC

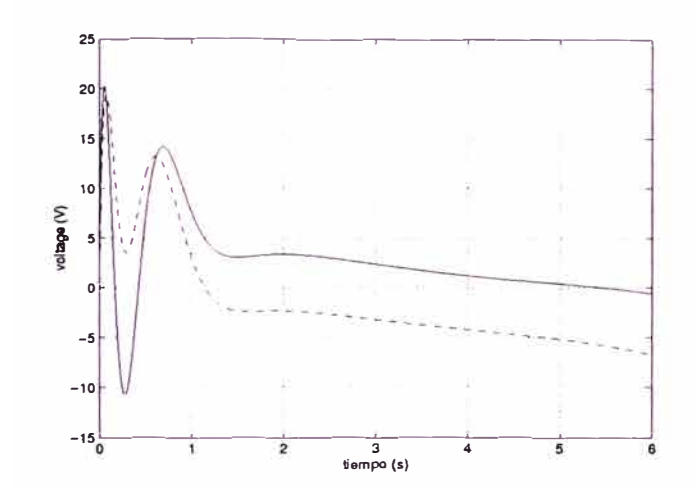

Figura 5.14: voltages de armadura de los actuadores

de trazo continuo corresponden al motor de la primera junta, mientras que las curvas de trazo entrecortado corresponden al motor de la segunda junta del brazo de robot.

# **CAPITULO VI CONTROL NO LINEAL DE** *R1L*

En este capítulo se aplica la técnica de control no lineal *Linealización por Realimentación,* expuesta en el Capítulo V, al problema de control del sistema *R1L.* 

Como se ha mencionado en el Capítulo V, la técnica *Linealización por Realimentación* implica, en general, la aplicación de tres pasos. El primer paso consiste en encontrar una transformación adecuada de las variables de estado tal que el sistema sea llevado a su forma normal; el requisito para esto es que el modelo del sistema sea diferenciable (continuo). El segundo paso consiste en hallar la realimentación no lineal, del nuevo estado (luego de la transformación), que linealice el sistema no lineal. El tercer paso consiste en controlar el sistema linealizado en el segundo paso usando técnicas de control lineal.

Dada la existencia de una discontinuidad en el modelo del sistema debido al efecto de las fricciones no lineales estática y de Coulomb, no es posible aplicar directamente el primer paso. Pero aquí, debemos notar que el modelo 4.2, de segundo orden, hallado en los capítulos II y III, ya está en la forma normal y no requiere el primer paso.

Sin embargo; no queremos particularizar el diseño del sistema de control al caso de actuadores DC con inductancia de armadura *L* despreciable. Así presentamos primero el diseño del sistema de control considerando el caso general de sistemas *R1L* con *L* no despreciable (modelo 2.9), lo cual hace necesario aplicar el primer paso. Luego, se presenta el diseño para el caso particular de *L* despreciable.

El efecto de las fricciones no lineales estática y de Coulomb es también compensado mediante el esquema de compensación presentado en la Ecuación 3.2. Esta compensación se puede considerar como una forma de *Linealización por Realimentación* en la cuál el término linealizador realimentado es una función no lineal discontinua del estado.

El capítulo está organizado como sigue. En la primera sección se diseña un controlador con *Linealización por Realimentación* para el caso general de sistemas *R1L* con *L* no despreciable. Así mismo se presenta el diseño de un observador no lineal, para observar el estado completo, requerido para el control. En la segunda sección se diseña un controlador con *Linealización por Realimentación*  para el caso particular (nuestro caso actual) de sistemas *RlL* con *L* despreciable; se asume que se dispone del estado completo para realimentación.

Ambas secciones incluyen simulaciones. La implementación física del control y sus resultados se muestran en el Capítulo VII.

## **6.1 Servo-control no lineal del sistema** *R1L* **para** *L* **no despreciable**

El modelo del sistema *R1L* para el caso de *L* no despreciable es el que se ha hallado en el Capítulo II y que repetimos a continuación:

$$
\dot{x} = \begin{bmatrix} \dot{x}_1 \\ \dot{x}_2 \\ \dot{x}_3 \end{bmatrix} = \begin{bmatrix} x_2 \\ -\frac{N}{M}\sin(x_1) - \frac{B}{M}x_2 - \frac{TfC}{M}sgn(x_2) + \frac{nK_t}{M}x_3 \\ -\frac{nK_e}{L}x_2 - \frac{n}{L}x_3 + \frac{A}{L}u \end{bmatrix}
$$
(6.1)

Esta ecuación es lineal respecto a la entrada y presenta dos términos no lineales; el primero continuo  $-\frac{N}{M}\sin(x_1)$  y el segundo discontinuo  $\frac{TfC}{M}sgn(x_2)$ . Además; el sistema 6.1 no está en su forma normal; luego, se requiere hallar una lineales; el primero continuo  $-\frac{N}{M}\sin(x_1)$  y el segundo discontinuo  $-\frac{N}{M}sgn(x_2)$ .<br>Además; el sistema 6.1 no está en su forma normal; luego, se requiere hallar una<br>transformación del estado  $z = \Phi(x)$  que lleve al siste ya se ha mencionado al inicio del capítulo la transformación no lineal del estado requiere que el modelo del sistema sea continuo. Para hacer posible la aplicación de las técnicas expuextas en el Capítulo V se ignora (se desprecia) el término no lineal discontinuo. En la práctica esto significa que el término no lineal discontinuo debe ser compensado. Para compensar el término discontinuo, se usa el esquema de compensación presentrado en 3.2 y que repetimos a continuación.

$$
u = v + V_c \tag{6.2}
$$

donde *v* es la nueva entrada al sistema compensado (continuo) y ½ es el término compensante descrito por:

$$
V_c = \begin{cases} \frac{R}{AnK_t} T_s \; sgn(u) & par a\dot{q} < w_{th} \\ \frac{R}{AnK_t} T_c \; sgn(\dot{q}) & enotrocas o \end{cases}
$$

A continuación el sistema continuo resultante será llevado a su forma normal. Nótese que por nomenclatura seguimos llamando *u* a la entrada del sistema compensado; sin embargo, debe considerarse que la nueva entrada al sistema al sistema compensado con *u* de 6.2 es *v.*

#### **6.1.1 Forma Normal del sistema** *R1L*

El sistema *RlL,* el cuál ha sido modelado en el Capítulo (II), está descrito por las siguientes ecuaciones:

$$
\dot{x} = f(x) + g(x)u \tag{6.3}
$$

$$
y = h(x) \tag{6.4}
$$

con

$$
f(x) = \begin{bmatrix} x_2 \\ -\frac{N}{M} \sin x_1 - \frac{B}{M} x_2 + \frac{nK_t}{M} x_3 \\ -\frac{nK_e}{L} x_2 - \frac{R}{L} x_3 \end{bmatrix} \quad g(x) = \begin{bmatrix} 0 \\ 0 \\ \frac{1}{L} \end{bmatrix} \quad h(x) = x_1
$$

por consiguiente

$$
L_f h(x) = \nabla h(x) \cdot f(x) = x_2 \tag{6.5}
$$

$$
L_g L_f h(x) = \nabla(L_f h(x)) \cdot g(x) = 0 \tag{6.6}
$$

$$
L_f^2 h(x) = \nabla(L_f h(x)) \cdot f(x) = -\frac{N}{M} \sin x_1 - \frac{B}{M} x_2 + \frac{nK_t}{M} x_3 \tag{6.7}
$$

$$
L_g L_f^2 h(x) = \nabla(L_f^2 h(x)) \cdot g(x) = \frac{nK_t}{ML} \neq 0 \tag{6.8}
$$

Luego el rango del sistema *R1L* (6.3) respecto de la salida (6.4) es  $r = 3$  y por tanto el sistema es completamente linealizable. Obviamente se cumplen las condiciones de linealización exacta establecidas en el Teorema (V.3); lo cuál se muestra a continuacion:

$$
adj g = [f, g] = \nabla g \cdot f - \nabla f \cdot g = -\begin{bmatrix} 0 & 1 & 0 \\ -\frac{N}{M} \cos x_1 & -\frac{B}{M} & \frac{nK_t}{M_t} \\ 0 & -\frac{nK_e}{L} & -\frac{nR}{L} \end{bmatrix} \cdot \begin{bmatrix} 0 \\ 0 \\ \frac{1}{L} \end{bmatrix} = \begin{bmatrix} 0 \\ -\frac{nK_t}{M^2} \\ \frac{nK_t}{L^2} \end{bmatrix}
$$
\n
$$
adj g = [f, adj] = \nabla (adj g) \cdot f - \nabla f \cdot adj g = -\begin{bmatrix} 0 & 1 & 0 \\ -\frac{N}{M} \cos x_1 & -\frac{B}{M} & \frac{nK_t}{M_t} \\ 0 & -\frac{nK_t}{L} & \frac{nK_t}{L} \end{bmatrix} \cdot \begin{bmatrix} 0 \\ -\frac{nK_t}{M^2} \\ \frac{nK_t}{L^2} \end{bmatrix}
$$
\n
$$
= \begin{bmatrix} \frac{nK_t}{M^2} & -\frac{nK_t R}{M^2} \\ -\frac{nK_t B^2}{M^2} & +\frac{n^2}{L^3} \end{bmatrix}
$$

El set  ${g, \, ad_f g, \, ad_f^2 g}$  es linealmente independiente, ya que su determinante es distinto de cero

$$
det \begin{bmatrix} 0 & 0 & \frac{nK_t}{ML} \\ 0 & \frac{nK_t}{ML} & -\frac{nK_tB}{M^2L} - \frac{nK_tR}{ML^2} \\ \frac{1}{L} & \frac{R}{L^2} & -\frac{n^2K_tK_e}{ML^2} + \frac{R^2}{L^3} \end{bmatrix} = \frac{n^2K_t^2}{M^3L^3}
$$

Además el set *{g, ad¡g}* es involutivo ya que es constante.

Luego la forma normal del sistema *R1L* puede ser obtenida mediante la transformación no lineal del estado x,  $z = \Phi(x)$  siguiente

$$
z = \begin{bmatrix} z_1 \\ z_2 \\ z_3 \end{bmatrix} = \Phi(x) = \begin{bmatrix} h(x) \\ L_f h(x) \\ L_f^2 h(x) \end{bmatrix} = \begin{bmatrix} x_1 \\ x_2 \\ -\frac{N}{M} \sin x_1 - \frac{B}{M} x_2 + \frac{nK_t}{M} x_3 \end{bmatrix}
$$
(6.9)

Como se puede apreciar en la Ecuación  $(6.9)$ , el nuevo estado z tiene significado físico ya que  $z_1$  es el ángulo del manipulador,  $z_2$  es la velocidad angular de éste y  $z_3$  viene a ser la aceleración angular del mismo, como se puede apreciar en (6.3). Luego el estado x original, expresado en función del nuevo estado z está dado por

$$
x = \begin{bmatrix} x_1 \\ x_2 \\ x_3 \end{bmatrix} = \Phi^{-1}(z) = \begin{bmatrix} z_1 \\ z_2 \\ +\frac{N}{nK_t} \sin z_1 + \frac{B}{nK_t} z_2 + \frac{M}{nK_t} z_3 \end{bmatrix}
$$
(6.10)

Según el Capítulo (5.2) el sistema *R1L,* en las nuevas coordenadas, queda

$$
\dot{z}_1 = z_2 \n\dot{z}_2 = z_3 \n\dot{z}_3 = L_f^3 h(\Phi^{-1}(z)) + L_g L_f^2 h(\Phi^{-1}(z)) u
$$

Donde (ver ecuaciones (6.5)-(6.8)):

$$
L_f^3 h(x) = \nabla (L_f^2 h(x)) \cdot f(x) =
$$
\n
$$
= -\frac{N}{M} \cos x_1 x_2 - \frac{B}{M} (-\frac{N}{M} \sin x_1 - \frac{B}{M} x_2 + \frac{nK_t}{M} x_3) + \frac{nK_t}{M} (-\frac{nK_e}{L} x_2 - \frac{R}{L} x_3)
$$
\n
$$
L_g L_f^2 h(x) = \frac{nK_t}{ML}
$$

Luego en *z:*

$$
L_f^3 h(\Phi^{-1}(z)) = -\frac{N}{M} \cos z_1 z_2 - \frac{B}{M} z_3 - \frac{n^2 K_t K_e}{ML} z_2 - \frac{n K_t R}{ML} (\frac{N}{n K_t} \sin z_1 + \frac{B}{n K_t} z_2 + \frac{M}{n K_t})
$$
  
= -\frac{N}{M} \cos z\_1 z\_2 - \frac{N R}{ML} \sin z\_1 - (\frac{n^2 K\_t K\_e}{ML} + \frac{B R}{ML}) z\_2 - (\frac{B}{M} + \frac{R}{L}) z\_3  

$$
L_g L_f^2 h(\Phi^{-1}(z)) = \frac{n K_t}{ML}
$$

Luego la forma normal del sistema  $R1L$  está dada por:

$$
\dot{z}_1 = z_2
$$
\n
$$
\dot{z}_2 = z_3
$$
\n
$$
\dot{z}_3 = \left\{-\frac{N}{M}\cos z_1 z_2 - \frac{NR}{ML}\sin z_1 - \left(\frac{n^2 K_t K_e}{ML} + \frac{BR}{ML}\right) z_2 - \left(\frac{B}{M} + \frac{R}{L}\right) z_3\right\} + \left\{\frac{nK_t}{ML}\right\} u
$$
\n
$$
y = z_1
$$
\n(6.11)

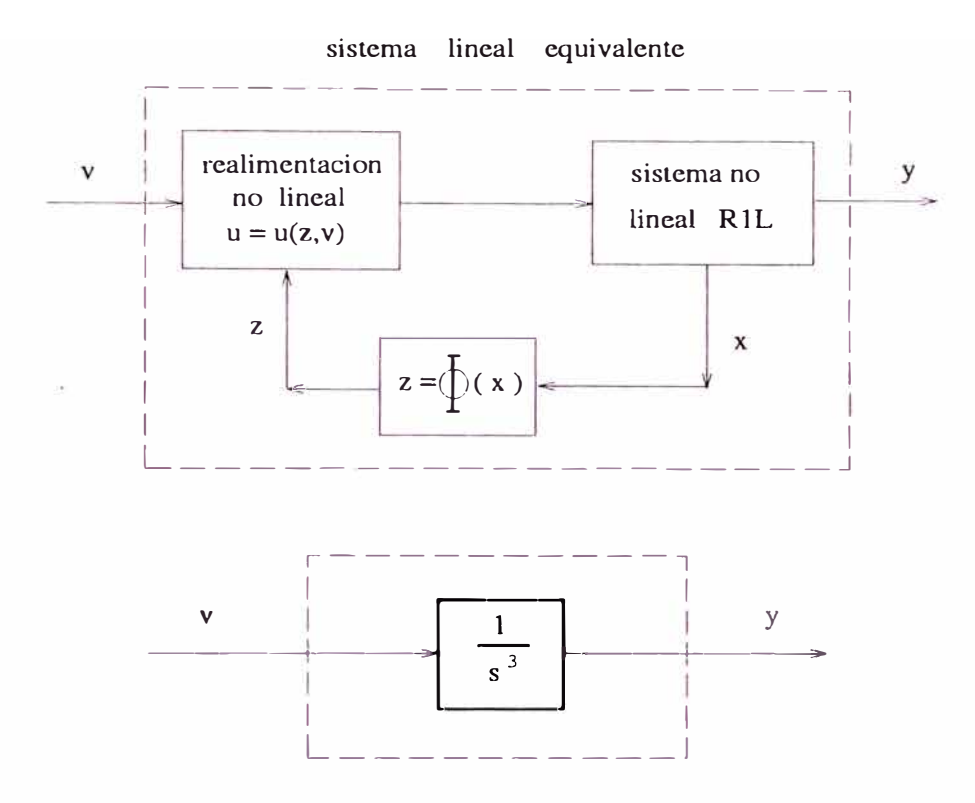

Figura 6.1: Linealización del sistema no lineal *R1L* 

## **6.1.2 Controlador no lineal**

El sistema *R1L,* (6.3)-(6.4), original ha sido llevado, mediante la transformación  $z = \Phi(x)$  (6.9), a su forma normal (6.11), en donde el control u dado por

$$
u = \frac{1}{L_g L_f^2 h(\Phi^{-1}(z))} \left\{ v - L_f^3 h(\Phi^{-1}(z)) \right\}
$$
(6.12)  
=  $\left( \frac{ML}{nK_t} \right) \left\{ v + \frac{N}{M} \cos z_1 z_2 + \frac{NR}{ML} \sin z_1 + \left( \frac{n^2 K_t K_e}{ML} + \frac{BR}{ML} \right) z_2 + \left( \frac{B}{M} + \frac{R}{L} \right) z_3 \right\}$ 

siendo v una nueva entrada equivalente, linealiza en forma exacta el sistema  $(6.11)$ , quedando este

$$
\begin{array}{rcl}\n\dot{z}_1 &=& z_2\\ \n\dot{z}_2 &=& z_3\\ \n\dot{z}_3 &=& v\\ \ny &=& z_1\n\end{array} \tag{6.13}
$$

o en forma de ecuación de estado

$$
\begin{array}{rcl}\n\dot{z} & = & Ax + bv \\
y & = & cz\n\end{array}
$$

donde

$$
A = \begin{bmatrix} 0 & 1 & 0 \\ 0 & 0 & 1 \\ 0 & 0 & 0 \end{bmatrix} \quad b = \begin{bmatrix} 0 \\ 0 \\ 1 \end{bmatrix} \quad c = \begin{bmatrix} 1 & 0 & 0 \end{bmatrix}
$$
 (6.14)

Esta linealización se muestra en forma de bloques en la Figura (6.1). El sistema lineal equivalente corresponde a un integrador de tercer orden como se puede apreciar de su función de transferencia:

$$
H(s) = \frac{Y(s)}{V(s)} = c(sI - A)^{-1}b = \frac{1}{s^3}
$$

es decir

$$
\frac{d^3y}{dt^3} = v \tag{6.15}
$$

Ahora debemos diseñar v, tal que  $y = q = z_1$  siga una trayectoria deseada cualquiera  $y_d(t)$ . Veremos que el siguiente control v logra este objetivo:

$$
v = \frac{d^3 y_d}{dt^3} - K_1 \frac{d^2 \hat{y}}{dt^2} - K_2 \frac{d\hat{y}}{dt} - K_3 \hat{y}
$$
(6.16)

donde  $\hat{y} = y_d - y$ . Luego reemplazando en (6.15) se obtiene el sistema de lazo cerrado:

$$
\frac{d^3\hat{y}}{dt^3} + K_1 \frac{d^2\hat{y}}{dt^2} + K_2 \frac{d\hat{y}}{dt} + K_3 \hat{y} = 0
$$

En el cual K1, K2, y K*3* determinan arbitrariamente la dinámica de *y.* Así si se desea que  $\hat{y} \rightarrow 0$  (es decir  $y \rightarrow y_d$ ) cuando  $t \rightarrow \infty$ , las raices caracteristicas de la anterior ecuación deberían tener parte real negativa. Por ejemplo si desearnos que tales raices características sean  $[-4, -4, -4]$ , la ecuación característica deberá ser  $p^3 + 12p^2 + 48p + 64$ . Luego  $K_1 = 12$ ,  $K_2 = 48$  y  $K_3 = 64$ . Finalmente v puede ser escrito corno:

$$
v = \frac{d^3y_d}{dt^3} + K_1 \frac{d^2y_d}{dt^2} + K_2 \frac{dy_d}{dt} + K_3y_d - [K_3 \ K_2 \ K_1] \cdot \begin{bmatrix} y \\ \dot{y} \\ \ddot{y} \end{bmatrix}
$$
  
= 
$$
\frac{d^3y_d}{dt^3} + K_1 \frac{d^2y_d}{dt^2} + K_2 \frac{dy_d}{dt} + K_3y_d - Kz
$$
 (6.17)

donde

$$
K = [K_3 \ K_2 \ K_1]
$$

Ahora el control total *u,* puede ser hallado a partir de (6.12) y (6.17), quedando

$$
u = \left(\frac{ML}{nK_t}\right) \left\{ \left[ \frac{d^3y_d}{dt^3} + K_1 \frac{d^2y_d}{dt^2} + K_2 \frac{dy_d}{dt} + K_3 y_d - Kz \right] + \frac{N}{M} \cos z_1 z_2 + \frac{NR}{ML} \sin z_1 + \left( \frac{n^2 K_t K_e}{ML} + \frac{BR}{ML} \right) z_2 + \left( \frac{B}{M} + \frac{R}{L} \right) z_3 \right\} (6.18)
$$

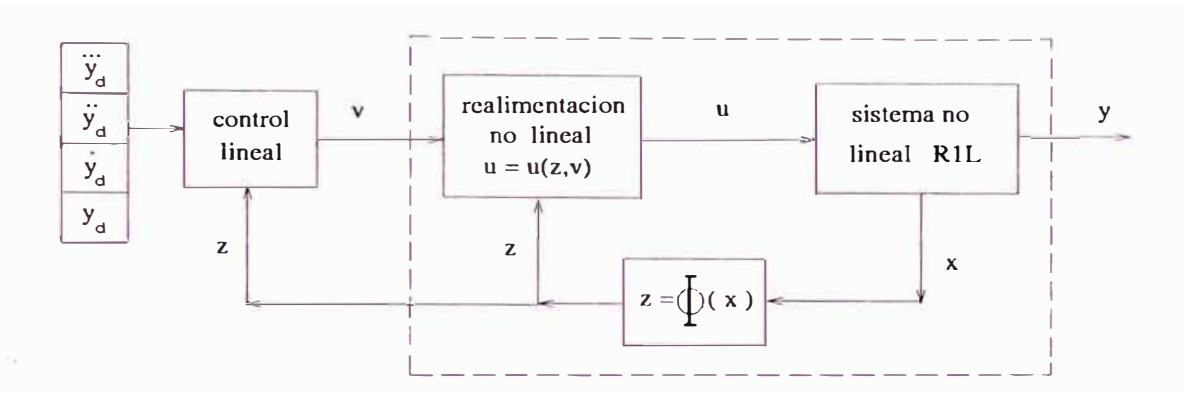

Figura 6.2: Diagrama de bloques del controlador no lineal

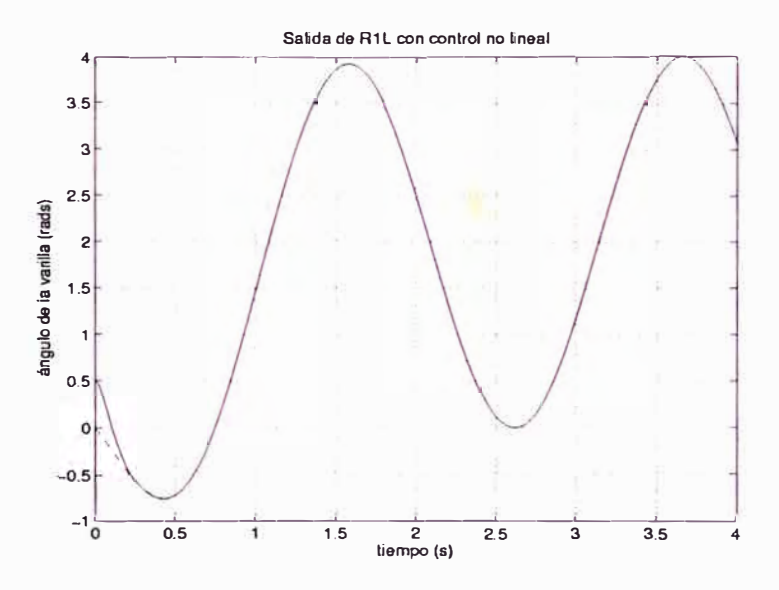

Figura 6.3: ángulo del brazo y ángulo deseado

# **Simulación**

En esta sección se simula, usando *MATLAB* (10), el sistema de control diseñado en la sección anterior, el cual se muestra en diagrama de bloques en la Figura  $(6.2)$  y está descrito por las ecuaciones  $(6.3)$ ,  $(6.9)$  y  $(6.18)$ . Las condiciones iniciales del sistema son  $[-0.5, 0, 0]$ . Los parámetros del sistema, identificados en el Capítulo III son:

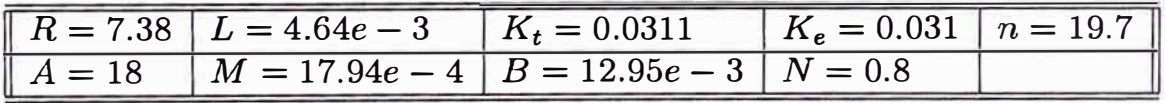

La matríz ganancia de realimentación para los polos  $[-40, -10\sqrt{2}-10i, -10\sqrt{2}+10i]$  $10i$  es:

 $K = [40 + 20\sqrt{2}, 300 + 800\sqrt{2}, 12000]$ 

y la a señal de referencia  $y_d(t)$ ; es decir la salida deseada, esta dada por:

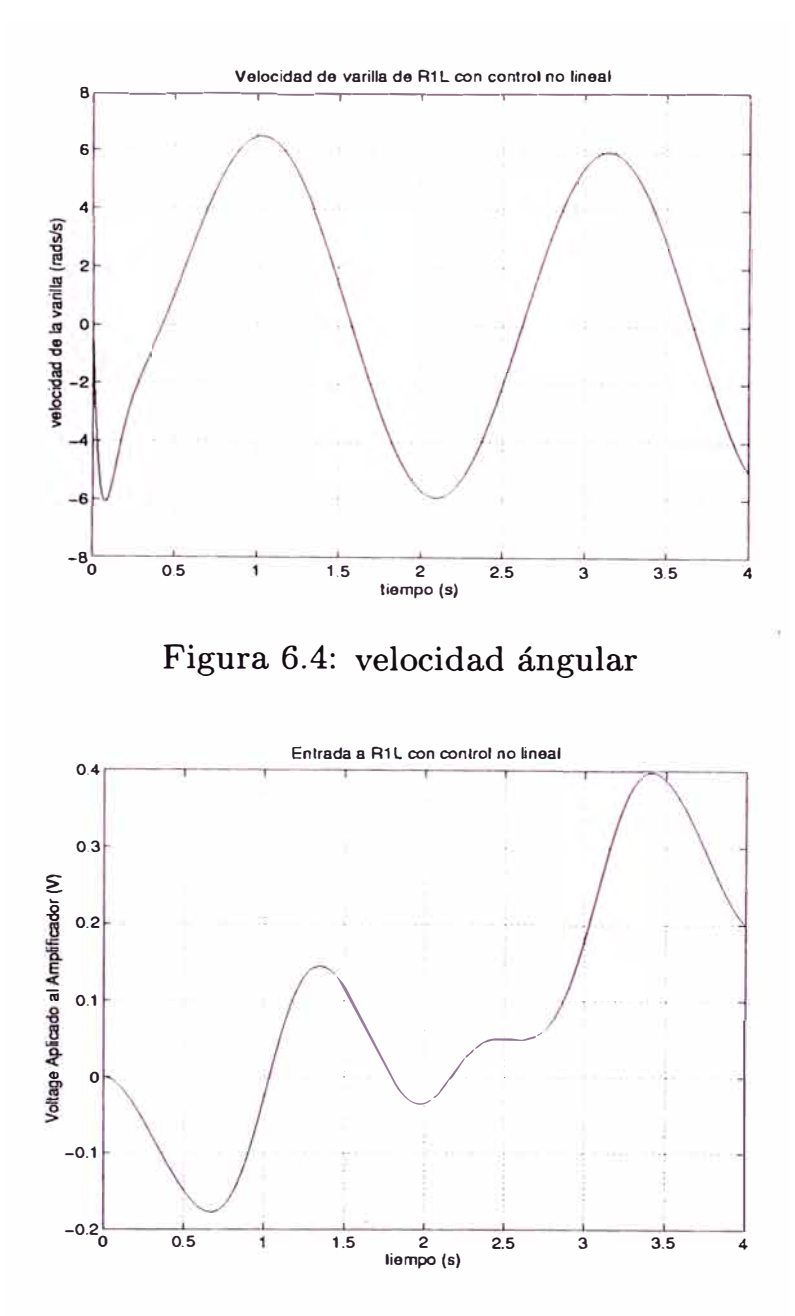

Figura 6.5: Voltage aplicado al sistema *R1L*

$$
y_d(t) = -2e^{-2t} - 2\sin(3t) + 2 \quad t \in [0, 4] \, s
$$

El resultado de la simulación se muestra en las Figuras (6.3), (6.4) y (6.5). La salida del sistema; es decir el ángulo del brazo y la salida deseada, son mostrados en la Figura (6.3). Como se puede apreciar el tiempo de convergencia es de aproximadamente 0.2s, el cuál puede ser modificado variando el valor de *K.* La velocidad ángular  $(x_2)$  del brazo se muestra en la figura (6.4). El voltage aplicado al amplificador de potencia *(u)* es mostrado en la figura (6.5); Como se puede apreciar en esta figura el valor del voltaje aplicado al amplificador está dentro de los límites lineales de éste ([/1.5, 1.5]).

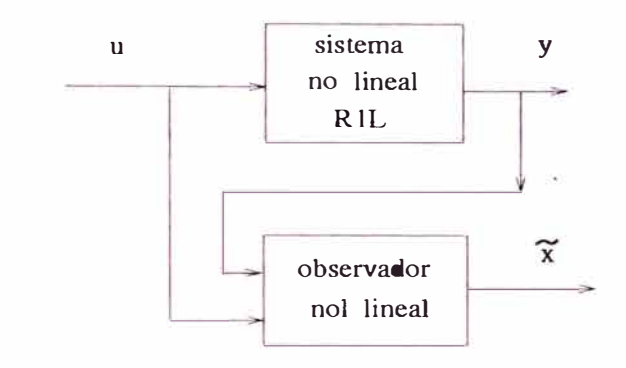

Figura 6.6: Observador no lineal para el sistema *RlL*

### **6.1.3 Observador no lineal**

En esta sección se diseña un observador no lineal para el sistema *RlL* descrito por las ecuaciones (6.3) y (6.4).

Dado el sistema *RlL*

$$
\begin{array}{rcl}\n\dot{x} & = & f(x) + g(x)u \\
y & = & h(x)\n\end{array}
$$

es: La matriz de observabilidad está definida por la ecuación (x) y para este caso

$$
\mathcal{O}(x) = \frac{\partial}{\partial x} \begin{bmatrix} h(x) \\ L_f h(x) \\ L_f^2 h(x) \end{bmatrix} = \frac{\partial}{\partial x} \begin{bmatrix} x_1 \\ x_2 \\ -\frac{N}{M} \sin x_1 - \frac{B}{M} x_2 + \frac{nK_t}{M} x_3 \end{bmatrix}
$$

$$
= \begin{bmatrix} 1 & 0 & 0 \\ 0 & 1 & 0 \\ -\frac{N}{M} \cos x_1 & \frac{B}{M} \frac{nK_t}{M} \end{bmatrix}
$$

y su determinante es

$$
det\{\mathcal{O}(x)\} = \frac{nK_t}{M} \neq 0
$$

por tanto es inversible para todo x y su inversa está dada por

$$
\mathcal{O}^{-1}(x) = \begin{bmatrix} 1 & 0 & 0 \\ 0 & 1 & 0 \\ \frac{N}{nK_t} \cos x_1 & \frac{B}{nK_t} & \frac{M}{nK_t} \end{bmatrix}
$$

Por otro lado las funciones  $L_f^n h(.)$ ,  $L_g L_f^2 h(.)$  y  $\Phi^{-1}(.)$  son uniformemente lipschitzianas. Luego, según el Teorema (V.6), es posible encontrar *L* tal que la dinámica de *z,* descrita por

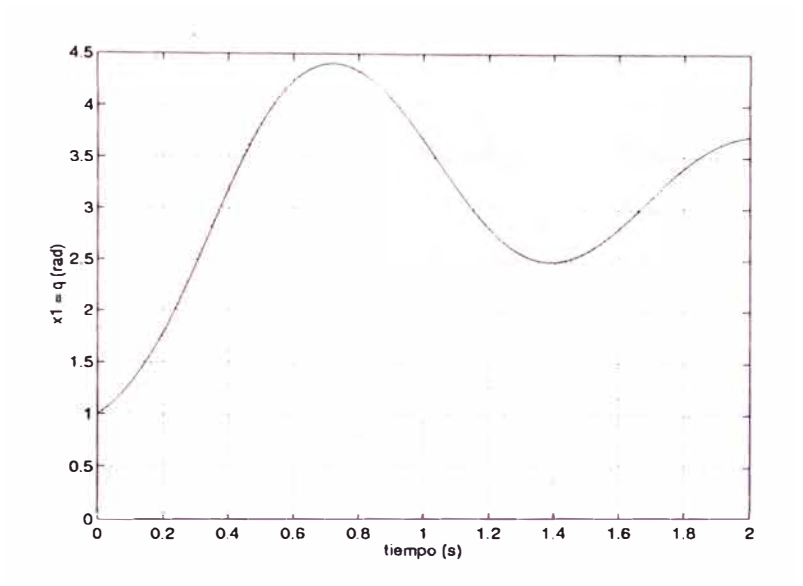

Figura 6. 7: ángulo del brazo estimado (punteado) y real

$$
\dot{\tilde{x}} = f(\tilde{x}) + g(\tilde{x})u + \mathcal{O}^{-1}(\tilde{x})L[y - \tilde{y}]
$$
  

$$
\tilde{y} = h(\tilde{x})
$$

sea tal que  $\tilde{x} \to x$  cuando  $t \to \infty$ . L debe ser elegido en forma tal que los eigenvalores de *A- Le,* con *A* y e definidos por (6.14), tengan parte real negativa. Esto es posible debido a que el par  $(A, c)$  es observable [15]. Por ejemplo si se desea que los eigenvalores de  $A - Lc$  sean  $\{-3, -9, -27\}$ , L puede ser fácilmente resuelto usando *MATLAB,* resultando:

$$
L = \left[\begin{array}{c} 39 \\ 351 \\ 729 \end{array}\right]
$$

### **Simulaciones**

En esta sección se simula el observador no lineal para el sistema *R1 L.* El diagrama de bloques de dicho observador se muestra en la figura (6.6). El sistema es simulado con una entrada  $u(t) = \sin(t)$  para  $t \in [0, 2]$ s. Las condiciones iniciales del sistema *R1L* son [1, 2, -0.15] y del observador [O, 0.6, O]. Los parámetros del sistema *R1L* son los mismos de la simulación anterior y *Les:* 

$$
L = \left[\begin{array}{c} 14 \\ 56 \\ 64 \end{array}\right]
$$

Los resultados de la simulación es muestran en las figuras (6.7), (6.8) y (6.9) que muestran él ángulo del brazo, velocidad angular del brazo y la corriente respectivamente. Se puede apreciar de estos gráficos que el tiempo de convergencia del observador es de aproximadamente *0.4s* el cuál puede ser modificando variando el valor de *L.*

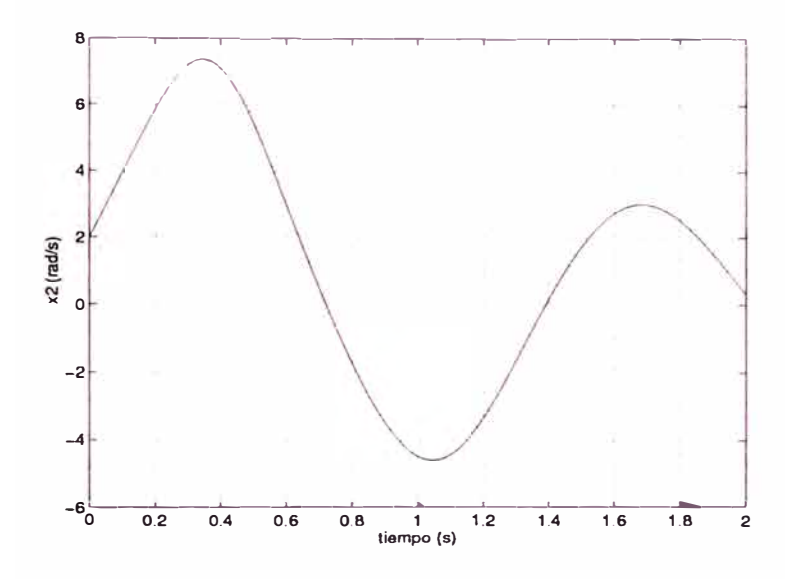

Figura 6.8: velocidad angular estimada (punteada) y real

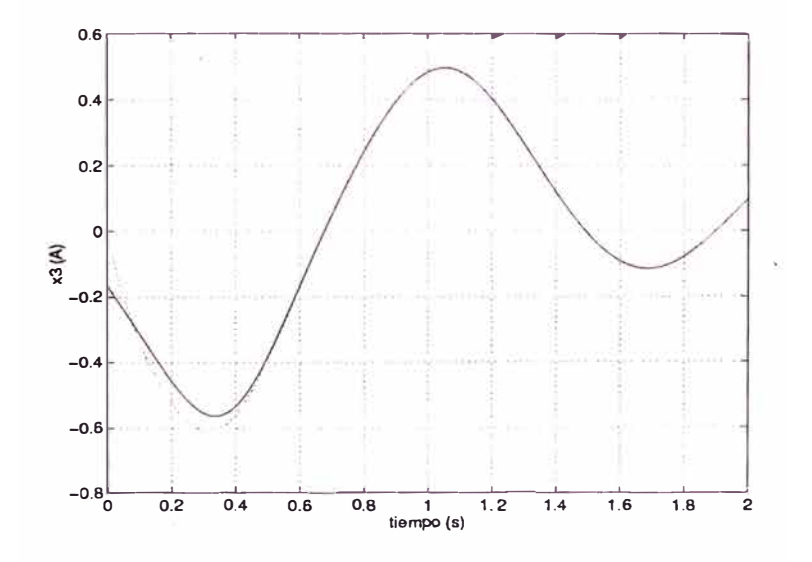

Figura 6.9: corriente estimada (punteada) y real

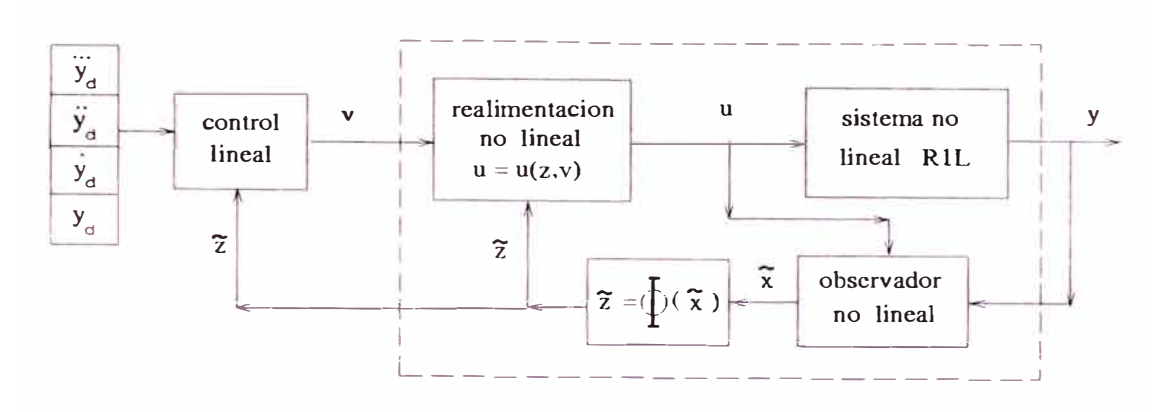

Figura 6.10: Diagrama de bloques del sistema de control del sistema RlL

### **6.1.4 Simulación del sistema completo**

En esta sección se simula el controlador y el observador no lineal diseñados para el sistema *R1 L;* es decir se simula todo el sistema de control completo, el cual, es mostrado en diagrama de bloques en la figura (6.10).

Los parámetros usados para la simulación son los mismos que los usados en las simulaciones anteriores y *K* y *L* son:

$$
K = [40 + 20\sqrt{2}, 300 + 800\sqrt{2}, 12000]
$$

$$
L = \begin{bmatrix} 14 \\ 56 \\ 64 \end{bmatrix}
$$

La señal de referencia (la salida deseada) usada es  $y_d = -2e^{-2t} - 3\sin(3t) + 2$ definida en  $t \in [0, 4]$ s. Las condiciones iniciales del sistema  $R1L$  son  $[0, 0, 0]$ mientras que las condiciones iniciales del observador se consideran [-0.5, 1, 1).

Los resultados de la simulación se muestran en las figuras (6.11),(6.12) y (6.13), que muestran el ángulo del manipulador (salida del sistema) en general y en detalle y el voltage aplicado al amplificador de potencia ( entrada al sistema) respectivamente. En la figura (6.11) se puede apreciar que el manipulador (trazo continuo), sigue en forma asintótica la referencia ( trazo entrecortado), con un tiempo de convergencia de aproximadamente *0.35s.* Tambien se muestra la salida observada ( trazo de puntos y rayas), que converge más rápido que el controlador (aproximadamente 0.1s). Estos tiempos de convergencia pueden ser modificados, variando el valor de K y L.

El voltage del amplificador están dentro de los limites de operación de éste · como se puede apreciar en 1 figura (6.13).

### **6.2 Servo-Control no lineal del sistema** *R1L* **para** L **despreciable**

Si es que L es pequeño, puede ser despreciado en el modelamiento. En el Capítulo III se demostró que el desprciar L era intrascendente a bajas y medí-

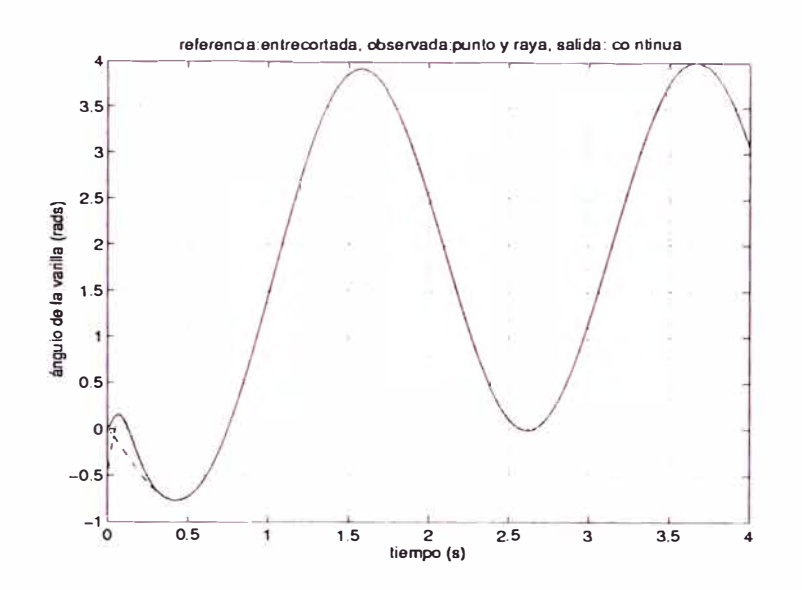

Figura 6.11: ángulo del manipulador deseado, observado y real

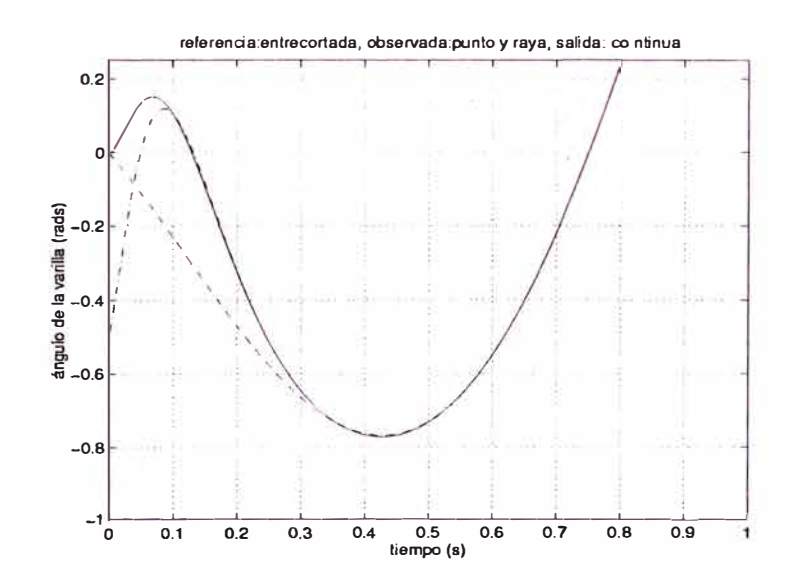

Figura 6.12: ángulo del manipulador deseado, observado y real (detalle)
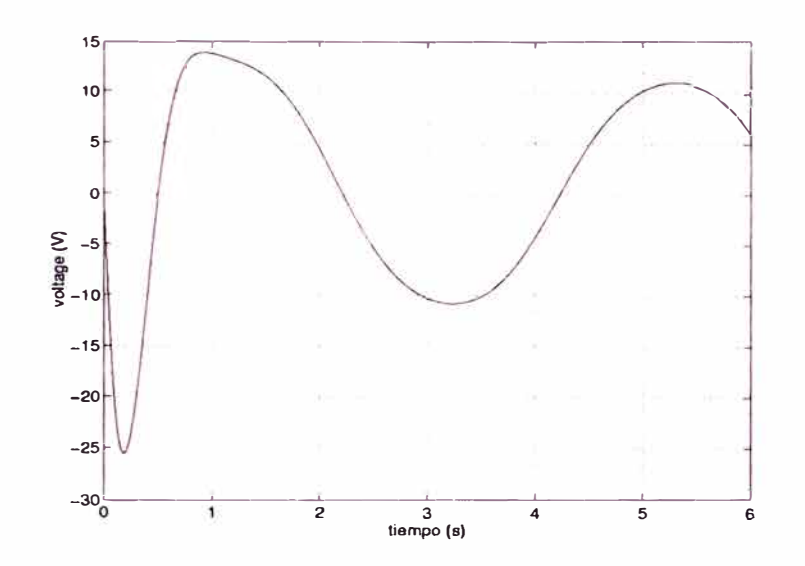

Figura 6.13: Voltage aplicado al Amplificador de Potencia *(u)*

anas frecuencias. Así, la dinámica introducida por *L* es considerable solo a alta<sup>s</sup> frecuencias que están fuera del rango de operación. El modelo hallado despreciando L es el mostrado en la Ecuación 4.2 y es repetida a continuación

$$
\dot{x} = \begin{cases}\n x_2 \\
 -\frac{BR + n^2 K_t K_e}{MR} x_2 - \frac{T_{fC}}{M} sgn(x_2) - \frac{N}{M} \sin(x_1) + \frac{AnK_t}{MR} u\n\end{cases}
$$
\n(6.19)

que a lo largo de esta sección sera representada como

$$
\dot{x} = f(x) + g(x)u
$$

donde  $f(x)$  y  $g(x)$  son obvios a partir de 6.19,  $x_1$  es el ángulo de la varilla y  $x_2$  es su velocidad angular. En esta ecuación se presentan los mismos términos no lineale<sup>s</sup> que en el sistema 6.1. Al igual que en el caso de  $L$  no despreciable, el término no lineal discontinuo  $-\frac{T_f c}{M}$  sgn(x<sub>2</sub>) es despreciado (en la práctica es compensado con el esquema de compensación 6.2). Se puede apreciar además que el sistema 6.19 está en su forma normal; esto implica que la realimentación linealizante puede <sup>s</sup>er calculada directamente a partir del modelo del sistema como se muestra a continuación

### **6.2.1 Controlador no lineal**

El control dado por

$$
u = \frac{MR}{AnK_t} \left[ v + \frac{BR + n^2 K_t K_e}{MR} x_2 + \frac{N}{M} \sin(x_1) \right]
$$

linealiza en forma completa el sistema 6.19. *v* es una nueva entrada por diseñarse y el sistema de lazo cerrado queda

$$
\begin{array}{rcl}\n\dot{x_1} & = & x_2 \\
\dot{x_2} & = & v \\
y & = & x_1\n\end{array}
$$

que representa un doble integrador. Es decir:

$$
\frac{d^2y}{dt^2}=v
$$

Ahora debemos diseñar v, tal que  $y = q = x_1$  siga una trayectoria deseada cualquiera *Yd(t).* Veremos que el siguiente control *v* logra este objetivo:

$$
v=\frac{d^2y_d}{dt^2}-K_1\frac{d\hat{y}}{dt}-K_2\hat{y}
$$

donde  $\hat{y} = y_d - y$ . Luego reemplazando se obtiene el sistema de lazo cerrado:

$$
\frac{d^2\hat{y}}{dt^2} + K_1 \frac{d\hat{y}}{dt} + K_2 \hat{y} = 0
$$

En el cual  $K_1$  y  $K_2$  determinan arbitrariamente la dinámica de  $\hat{y}$ . Así si se desea que  $\hat{y} \rightarrow 0$  (es decir  $y \rightarrow y_d$ ) cuando  $t \rightarrow \infty$ , las raíces características de la anterior ecuación deberían tener parte real negativa. Por ejemplo si desearnos que tales raíces características sean  $[-4, -4]$ , la ecuación característica deberá ser  $p^2 + 8p + 16$ . Luego  $K_1 = 8$  y  $K_2 = 16$ . Finalmente *v* puede ser escrito como:

$$
v = \frac{d^2y_d}{dt^2} + K_1 \frac{dy_d}{dt} + K_2 y_d - [K_2 \ K_1] \cdot \begin{bmatrix} y \\ \dot{y} \end{bmatrix}
$$
  
= 
$$
\frac{d^2y_d}{dt^2} + K_1 \frac{dy_d}{dt} + K_2 y_d - Kx
$$
 (6.20)

donde

$$
K=[K_2\ \ K_1]
$$

Ahora el control total *u* completo es

$$
u = \frac{MR}{AnK_t} \left[ \frac{d^2y_d}{dt^2} + K_1 \frac{dy_d}{dt} + K_2y_d - Kx + \frac{BR + n^2K_tK_e}{MR} x_2 + \frac{N}{M} \sin(x_1) \right]
$$

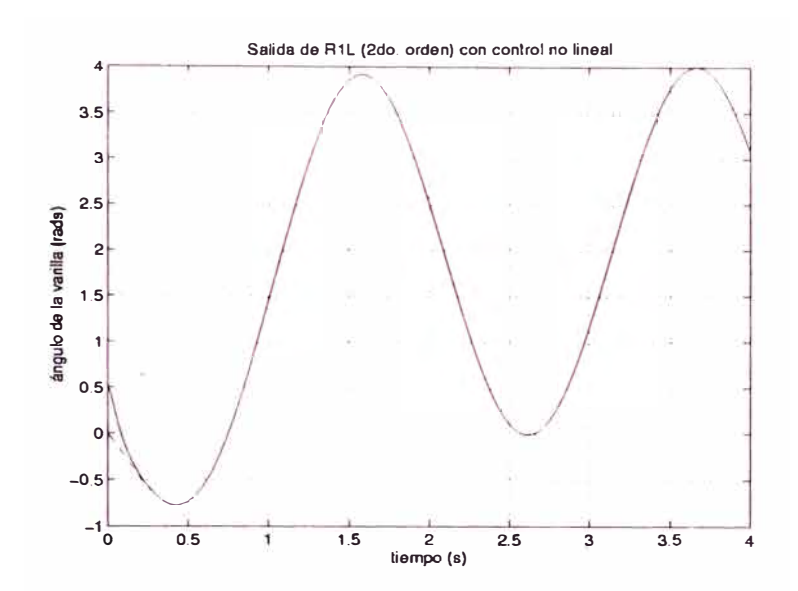

Figura 6.14: salida del sistema *RJL* de 2do. orden con control no lineal

## **Simulación**

El sistema de control es simulado usando los parámetros identificados en el Capítulo III **y** que han sido usados en las anteriores simulaciones.

La simulación es realizada usando *MATLAB* [10] **y** la entrada al sistema es  $r(t) = -2e^{-2t} - 2\sin(2t) + 2 \, t \in [0, 4]$ , las condiciones iniciales del sistema son  $[0.5, 0]$  y los polos del sistema son  $[-10\sqrt{2} - 10, -10\sqrt{2} + 10]$ . Los resultados son mostrados en las Figuras 6.14, 6.15 y 6.14 donde se muestran la salida,  $x_1(t)$ , la velocidad angular de la varilla  $x_2(t)$  y la entrada al sistema *u*. Se puede apreciar un tiempo de convergencia de aproximadamente 0.2s **y** que la entrada u está dentro del rango lineal del amplificador de potencia.

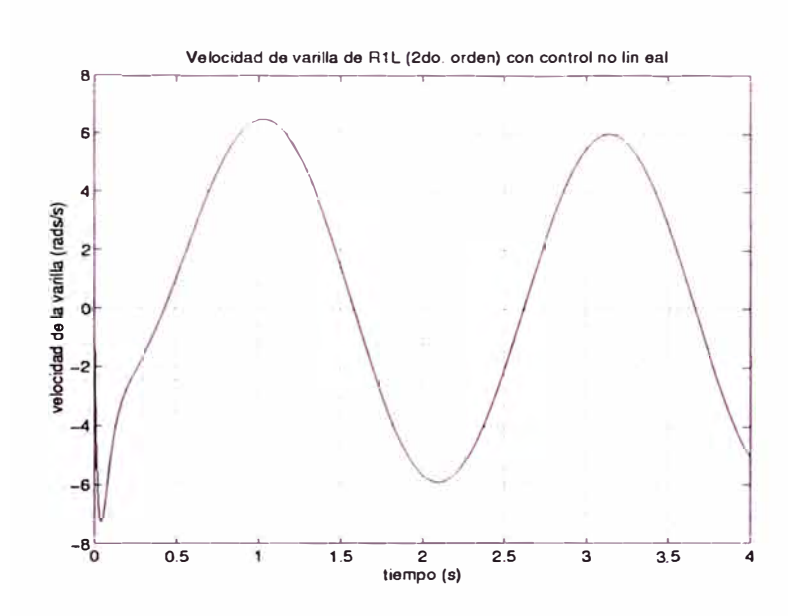

Figura 6.15: Velocidad angular de la varilla del sistema *R1L* de 2do. orden con control no lineal

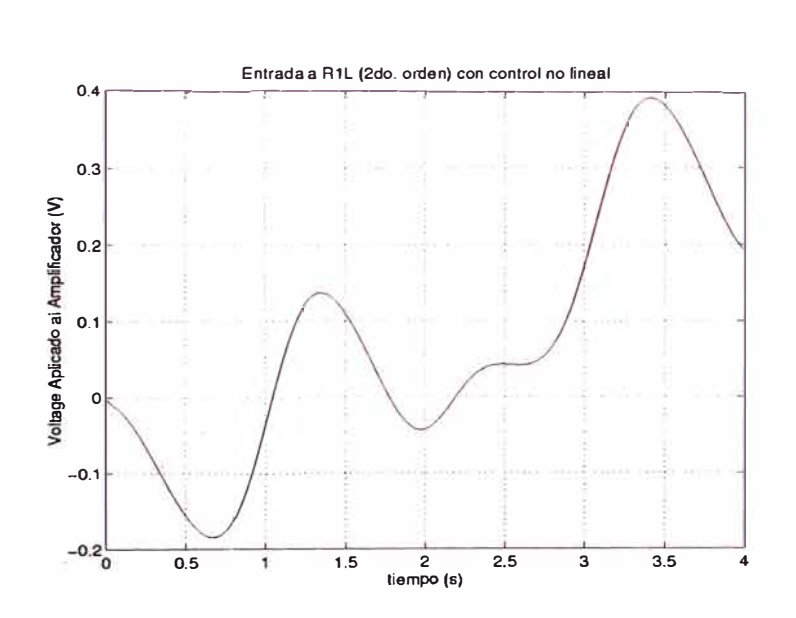

Figura 6.16: entrada al sistema *R1L* de 2do. orden con control no lineal

# **CAPITULO VII IMPLEMENTACION**

En este capítulo se muestra el *hardware* y *software* del sistema de control de *R1 L.* Se presenta además la discretización e implementación algorítmica de los controladores lineales **y** no lineal diseñados en los capítulos anteriores.

La organización del capítulo es como sigue; en la Sección 7.1 se describe el prototipo electro-mecánico del sistema *R1L* y el *hardware* utilizado para la actuación, mecición **y** control de este. En la Sección **7.2** se explica el diagrama de flujo general del software de control; el cual, es independiente del tipo de control utilizado. Las Secciones 7.3, 7.4 **y** 7.5 presentan la discretización, algoritmo de control **y** la implementación en Lenguaje *C,* de los servo-controladores lineales *P ID* **y** por *Realimentación de Estado* **y** del servo-controlador no lineal basado en *Linealización por Realimentación* respectivamente.

# **7 .1 Hardware del sistema**

La implementación física del sistema *R1L* **y** de su sistema de control esta esquematizada en la Figura 7.1. En esta podemos apreciar las siguientes partes:

- Sistema *R1L*
- Sensor de Posición
- Amplificador de Potencia
- Tarjeta de Adquisición de Datos LabPC+
- $\bullet$  PC 586 100Mhz

Cada una de estas partes es descrita a continuación:

# **7.1.1 Prototipo del sistema** *R1L*

El prototipo del sistema *R1L* está esquematizado en la Figura **7.2** y está conformado por

• un motor DC Pittman de imán permanente, con reducción de velocidad interna, de aproximadamente 350 r.p.m. de velocidad (con reducción) y *encoder* óptico incorporado ( explicado en más detalle al describir el sensor de posición),

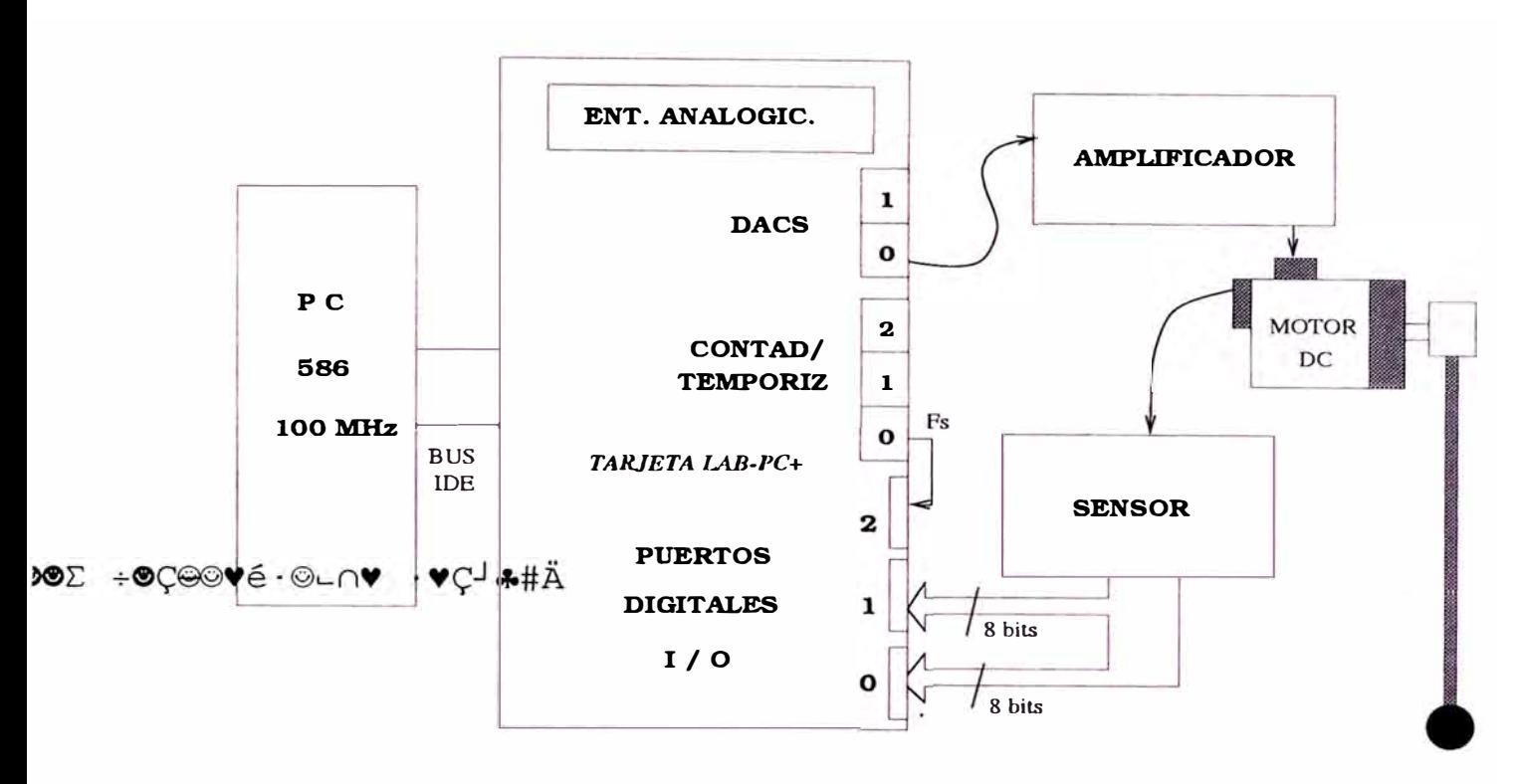

Figura 7.1: Hardware del sistema de control de *R1L* 

- una pieza metálica de adaptación de la varilla al eje del motor
- una varilla metálica de 80cm de largo **y** 360g de masa que representa la carga no lineal **y**
- Piezas cilíndricas de madera removibles de masas 100g, 50g **y** 20g las cuales pueden ser sujetadas en la varilla para simular carga no lineal adicional.

#### **7 .1.2 Sensor de posición**

El sensor de posición está esquematizado en la Figura 7.3. Sus componentes principales son:

• Sensor Optico Rotacional. Este sensor, ilustrado en la Figura 7.4, esta incorporado en el motor DC. Consiste en un disco metálico *D* adaptado fijamente al eje del motor en forma perdendicular a éste; el cual, tiene 512 ranuras igualmente espaciadas ubicadas en el perímetro del disco. El emisor de luz infraroja *E,* genera un haz de luz perpendicular al disco *D.* Al girar el disco, a la misma velocidad del motor, las ranuras permiten el paso de luz através del disco; dicho haz de luz activa un transistor óptico *T* situados frente a *E* al otro lado del disco *D;* generando así, un pulso de corriente que será entrada a un contador de pulsos. El tren de pulsos así generado, tiene una frecuencia ( de pulsos) proporcional a la velocidad angular del motor. Por ejemplo si en 1 segundo el motor dio 3 revoluciones, la frecuencia de pulsos será de 512\*3 1/s. Por otro lado, si estos pulsos son contados por un

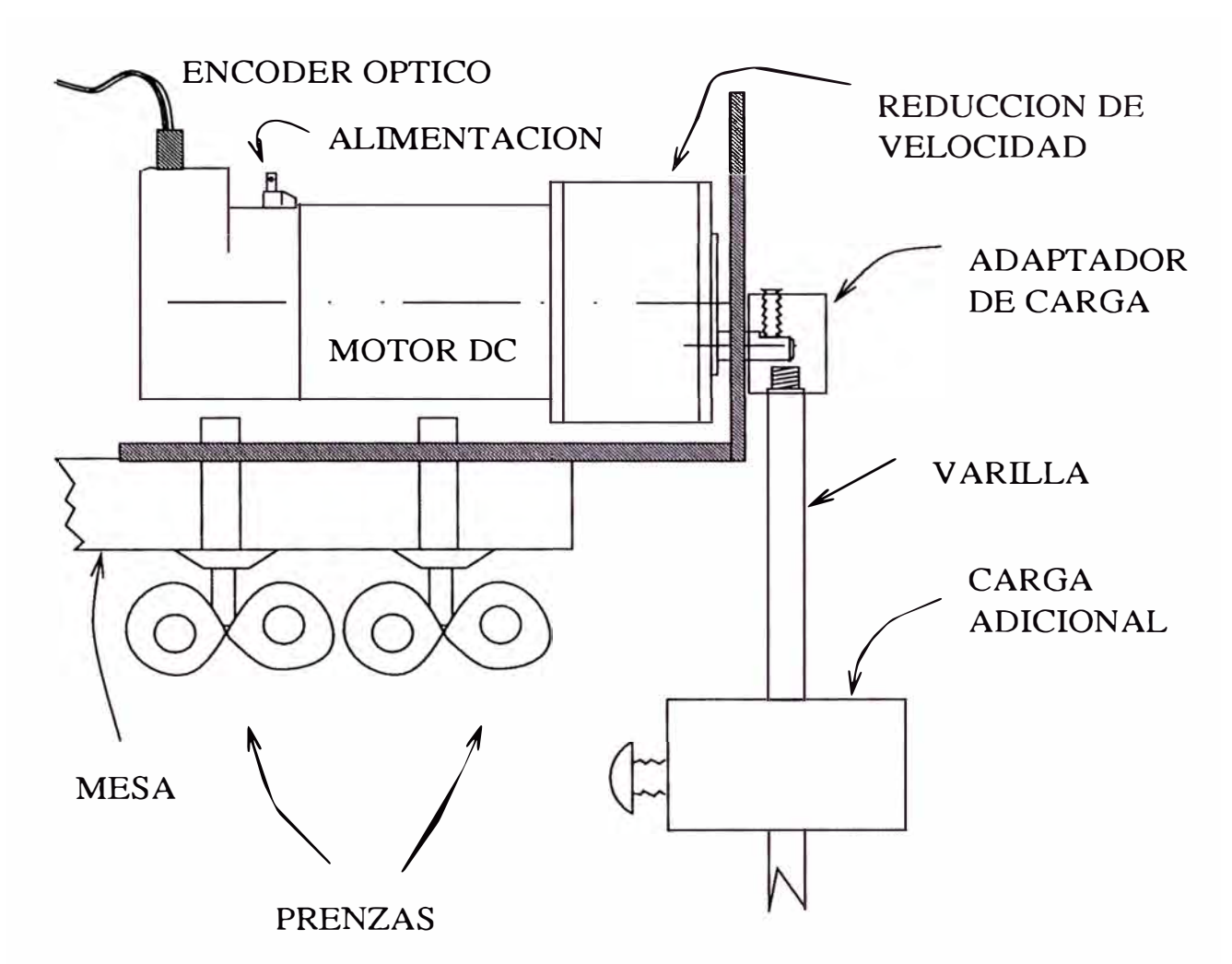

Figura 7.2: Prototipo del sistema R1L

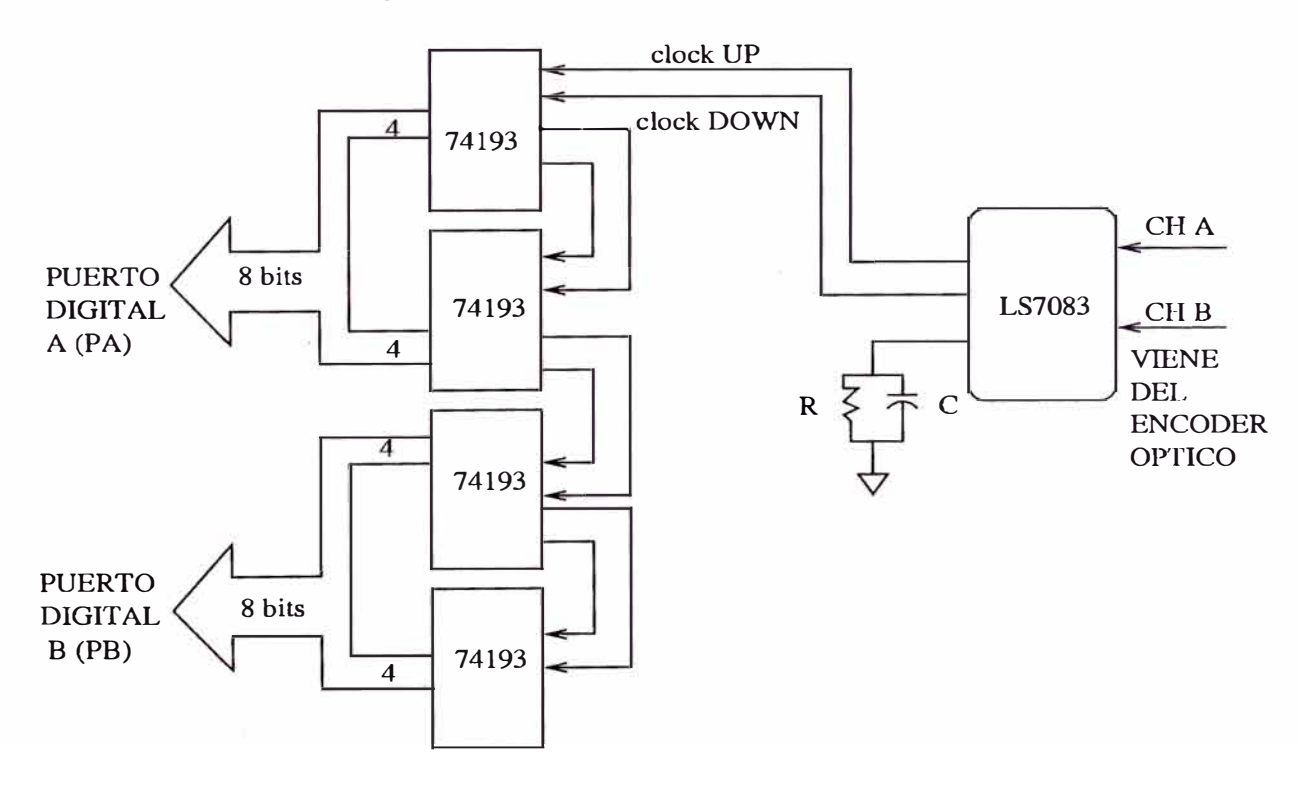

Figura 7.3: Sensor de Posición del sistema R1L

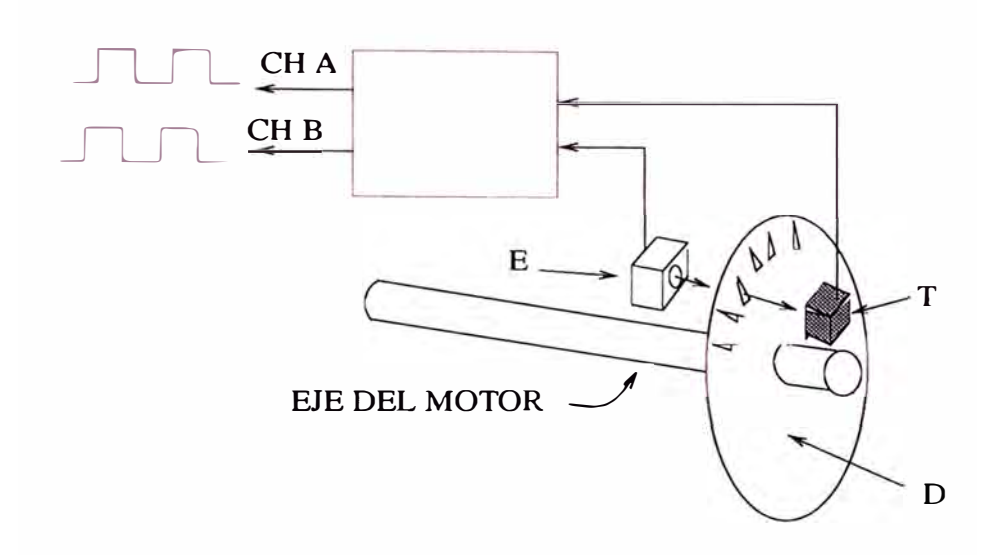

Figura 7.4: Encoder Optico

contador; el valor del contador será una función lineal de la posición angular del motor **y** por tanto de la carga del motor (salida del sistema de control). La parte lógica del sensor óptico **y** la forma de las ranuras del disco *D,* permiten además contar con un tren de pulsos adicional, desfazado en +90  $\acute{o}$  -90 grados respecto al primer tren. Este desfazaje permite determinar el sentido de giro del motor como se muestra en el siguiente item.

- Detector de Cuadratura. Los dos trenes de pulsos generados por el sensor óptico rotacional, desfazados en  $+90$  ó  $-90$  grados (en cuadratura), alimentan un detector de cuadratura que genera las señales *Clock Up* **y** *Clock Down* requeridas por contadores TTL 74193 para permitir incrementar o decrementar su cuenta (segun sea positivo o negativo el sentido de giro del motor **y** por tanto el desfazaje de los trenes *A* **y** *B* del sensor óptico). El decodificador de cuadratura utilizado es eJ circuito integrado *LS7083.*
- Contador de 16 bits. El contador Up/Down de 16 bits alimentado por el detector de cuadratura, está conformado por 4 contadores Up/Down TTL 74LS193 de 4 bits conectados en cascada. La cuenta almacenada es función lineal de la posición angular del eje del motor. Así; si el motor ha girado  $\alpha$ radianes. La cuenta almacenada será

$$
Cuenta = \frac{512N\alpha}{2\pi}
$$

donde N es el factor de reduccion de velocidad. Así para  $N=20$  y un giro de  $\pi/6$  de la carga del motor, la cuenta en el contador de 16 bits será

$$
Cuenta = 853 = 0000001101010101
$$

Los 16 bits del contador son adquiridos por la PC mediante los puertos de E/S digitales de la tarjeta de adquisición.

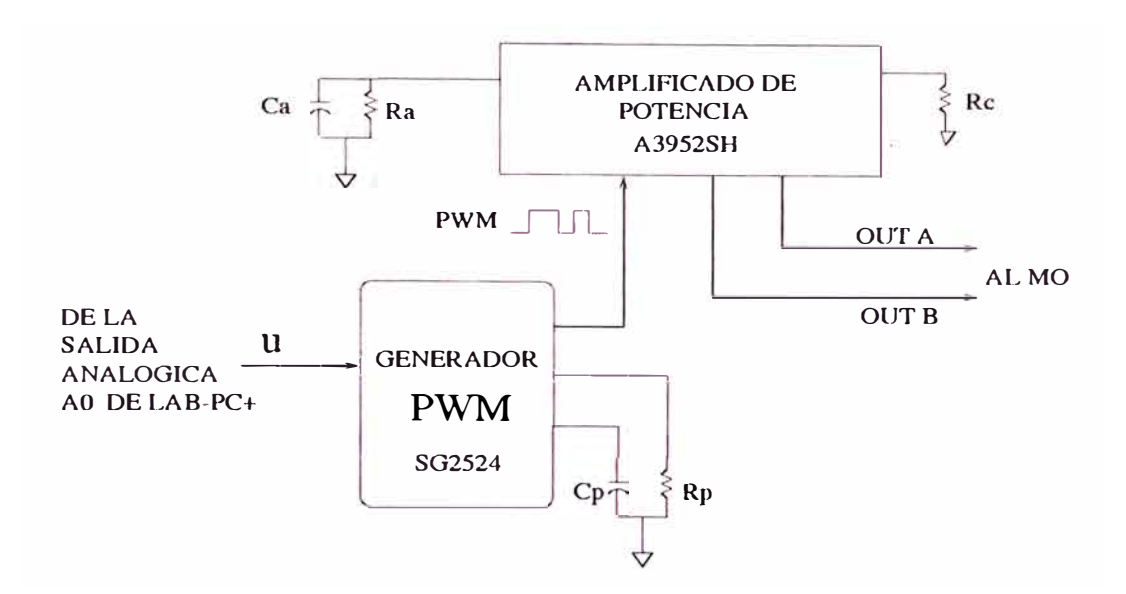

Figura 7.5: Amplificador de Potencia

#### **7.1.3 Amplificador de potencia**

El amplificador de potencia es el encargado de alimentar el motor *DC* con un voltage proporcional al voltaje *u* generado por la *PC* y enviado al amplificador por la salida analógica de la tarjeta *Lab* - *PC* +. Tal amplificador es mostrado en la Figura 7.5.

El funcionamiento del amplificador de potencia se basa en la modulación *PW M* de la señal u generada por el software de control. Dicha señal es modulada en baja potencia y a voltaje *TT L* por el SG2524, que es un modulador de *P WM*  de baja potencia (para una entrada *u,* su salida es una señal *P WM* cuyo ciclo de trabajo *duty-cycle* es proporcional a dicha entrada) cuya señal *PW M* alimenta al amplificador *A3952S H.* Este a su vez genera una señal *PW M* de potencia que alimenta al motor. Las frecuencias de las señales *PW M* son definidas por *Ra* y *Ca* para el SG2524 y por *Rp* y *Cp* para el *A3952SH.* En la Figura 7.6 se muestra el diagrama de bloques del *A3952SH;* en esta figura se puede apreciar que el *A3952S H* cuenta con una configuración tipo *H* de tránsistores darlington. Estos transistores son disparados alternadamente por una lógica digital.

## **7.2 Software del sistema de control**

El software del sistema de control es básicamente un programa en lenguaje *C,*  cuyo diagrama de flujo es mostrado en la Figura 7.7, que en primer lugar inicializa la tarjeta *Lab-PC+;* es decir, configura los puertos de la tarjeta: puertos *A* y *B*  para entrada de sensor (16 bits) y *C* para entrada del reloj de muestreo (1 bit), el reloj de muestreo y la salida analógica (12 bits de precisión) para enviar la señal *u* al sistema. Luego el software entra en un bucle donde se verifica continuamente el reloj de muestreo (leído por el puerto  $C$ ). Cada vez que se detecta un flanco de subida en el reloj de muestreo, se realiza la lectura del sensor y con ésta el procesamiento respectivo. Todo esto se realiza mientras dure el experimento

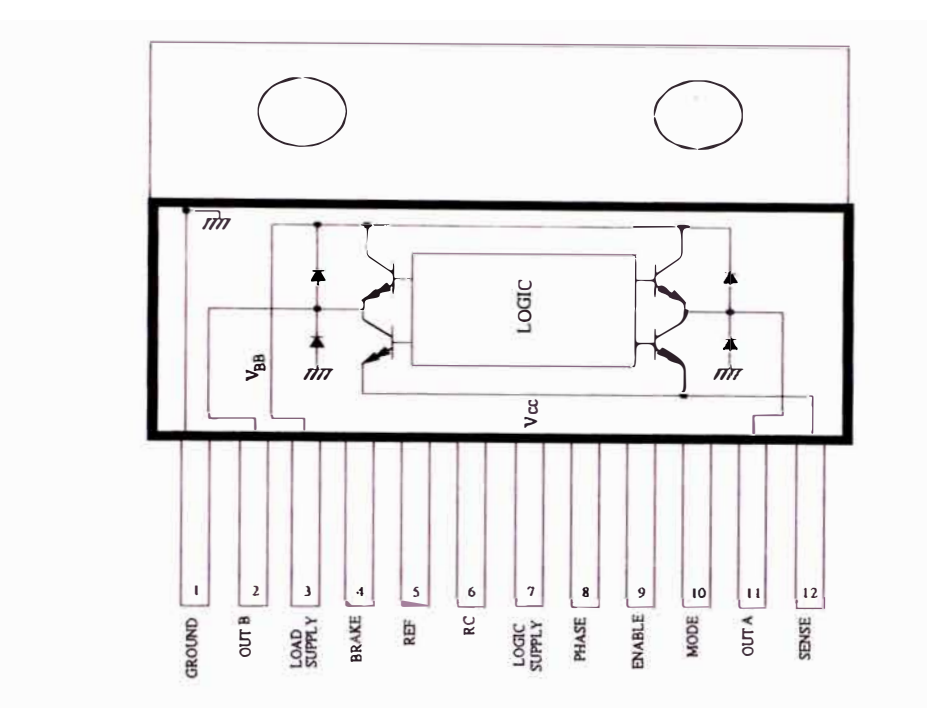

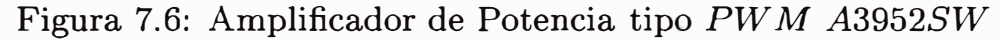

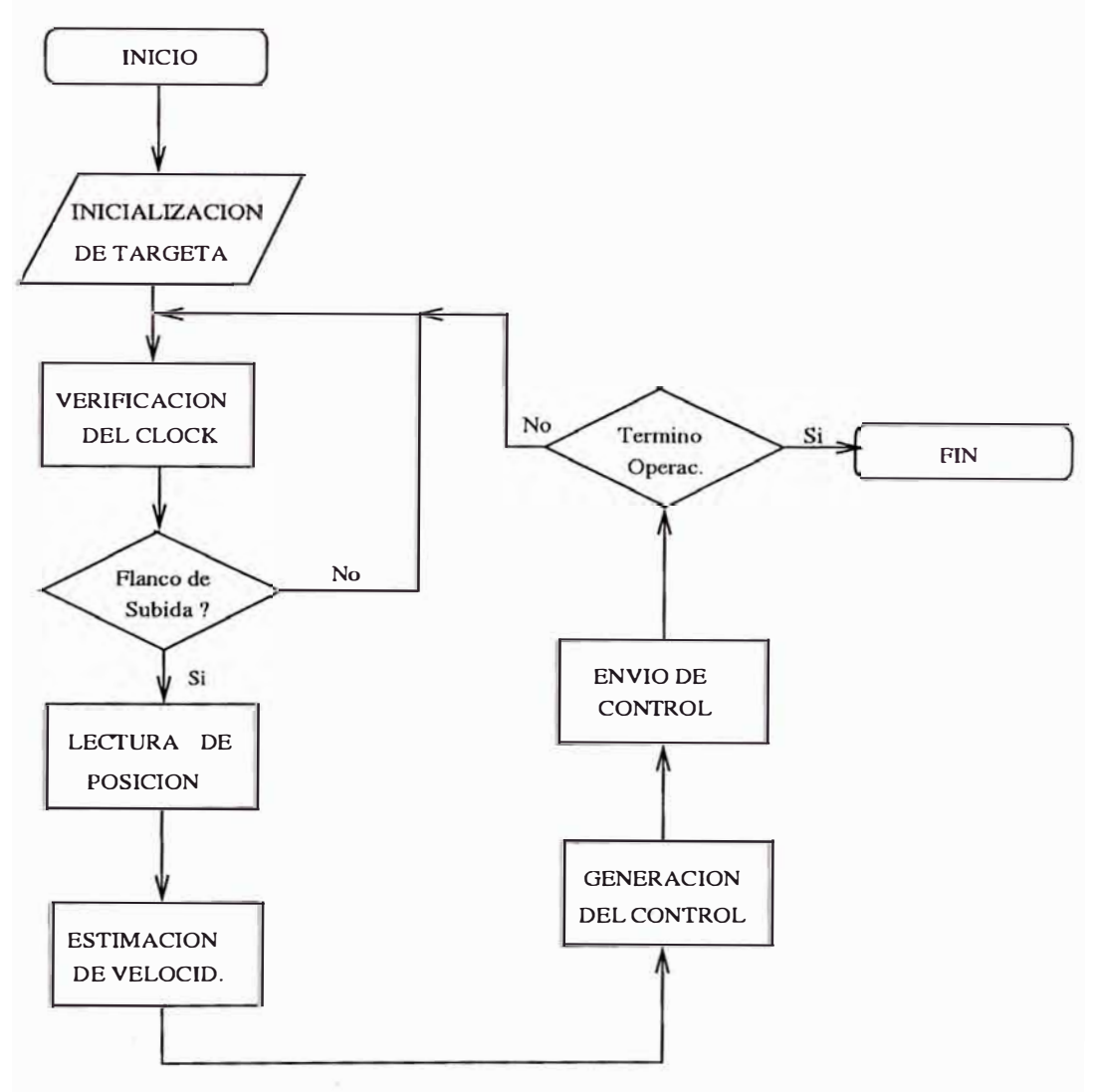

Figura 7.7: Software del Sistema de Control

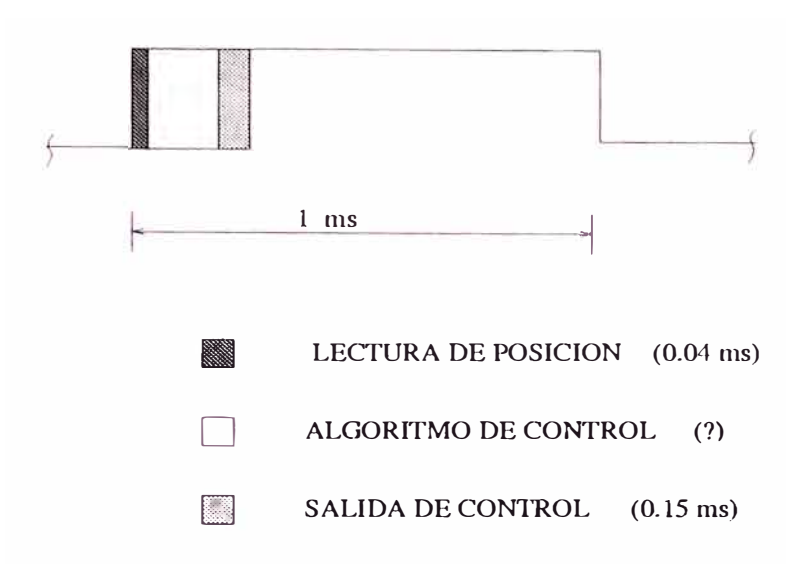

Figura 7.8: Duración de *las* partes del Software

(tiempo de ejecución).

La duración de *las* diferentes partes del programa ha sido medida experimentalmente. Los resultados son mostrados en la Figura 7.8. En dicha figura se puede observar que la lectura del sensor de posición se realiza en aproximadamente 0.04ms, mientras que la escritura en la salida analógica dura 0.15ms. Estos tiempos, permiten realizar el control con frecuencias de muestreo de hasta 4K *Hz.* Sin embargo; para el sistema *RlL,* cuyo ancho de banda es 36 rad/s, la frecuencia de muestreo elegida es de 200H *z.* 

#### **7.3 Discretización del control** *PID*

Se tratará la implementación del control *PID* definido por la Ecuación 4.4 mostrada debajo en el dominio de Laplace. Este control tiene partes proporcional integral y derivativa. Estas partes serán denominadas *P(t), I(t)* y *D(t)*  respectivamente y se discretizarán independientemente.

$$
U(s) = K_p(E(s) + \frac{E(s)}{sT_i} + sT_dE(s))
$$

Un término derivativo puro no debe ser implementado, (aunque es posible hacerlo) debido a que amplifica en gran medida el ruido de medición. Así la ganancia del derivador debe ser limitada. Esto puede ser hecho aproximando la función de transferencia *s* como sigue:

$$
sT_d = \frac{s}{1 + \frac{sT_d}{N}}
$$

La función de transferencia de la parte derecha aproxima la derivada muy bien a bajas frecuencias pero su ganancia es limitada a *N* a altas frecuencias. *N* está típicamente en el rango de  $3 - 20$ .

El algoritmo *PID* queda entonces:

$$
U(s) = K_p[E(s) + \frac{1}{sT_i}E(s) + \frac{sT_d}{1 + \frac{sT_d}{N}}]
$$

donde *U* y *E* representan las transformadas de laplace de *<sup>u</sup>* y *<sup>e</sup>* respectivamente, donde *e* es el error de seguimiento y se define como  $e = r - y$ , siendo *r* la referencia.

Para la discretización de estos términos se usa la siguiente aproximación que ademas es fácil de derivar. La parte proporcional

$$
P(t) = K_p(r(t) - y(t))
$$

No requiere aproximación ya que es un término estático. La parte integral

$$
I(t) = \frac{K_p}{T_i} \int e(s) \; ds
$$

Es discretizada por una aproximación rectangular, es decir:

$$
I(kh) = I(kh - h) + \frac{Kh}{T_i}e(kh - h)
$$

La parte derivativa dada por

$$
D = \frac{sT_d}{1 + \frac{sT_d}{N}}
$$

de donde

$$
\frac{T_d \, dD}{N \, dt} + D = K_p T_d \frac{de}{dt}
$$

es aproximada usando diferencias atrazadas resultando:

$$
D(kh) = \frac{T_d}{T_d + Nh}D(kh - h) + \frac{KT_dN}{T_d + Nh} (e(kh) - e(kh - h))
$$

Esta aproximación tiene la ventaja de ser siempre estable. La señal de control está dada por:

$$
u(kh) = P(kh) + I(kh) + D(kh)
$$

La implementación de dicho algoritmo en lenguaje *C* es mostrada a continuación.

```
while (k<Np) 
{ 
   act=NivelClock(); // chequea el nivel del clock de muestreo
```

```
if ((ant==O)&&(act==1)) 
// detecta si ocurre un flanco de subida 
{ 
                       // en el clock de muestreo 
 t = t+h;
 pk = LeerPosicion(); // llamada a funcion de lectura de puertos 
} 
 yk = ((float)pk-(float)p0)*ESCALA;r = A*(-exp(-2*t)-sin(3*t)+1);// y(kh)// r(kh)ek = r-yk; // e(kh)p =
Kp*(b*r-yk); 
  I =vk = 
(yk-ykant)/h; 
  D =uk = P+I+D:
       Iant+Kp*h*ekant/Ti; 
// I(kh) 
                             // P(kh)Td*(Dant/(Td+N*h)+Kp*N*(ek-ekant)/(Td+N*h));vk; 
//D(kh) 
                             // control PID
 EnviarVoltage (uk+Ofst); 
 /* Actualizacion de variables en k-1 */
 T = I; // I(kh-h)Dant = D; // D(kh-h)ekant = ek; // e(kh-h) 
 ykant = yk; // y(kh-h)k++; 
ant=act;
```
#### 7.4 Discretización del control por *realimentación de estado*

Asumiendo que el proceso es descrito por las ecuaciones

**}** 

$$
\dot{x} = Ax + Bu
$$

$$
y = Cx
$$

. donde se asume que todos los estados están disponibles. Luego, la señal de control de un controlador por *Realimentación de Estado* está dada or la Ecuación:

$$
u(t) = Mr(t) - Kx(t)
$$

Este controlador puede ser implementado en forma digital, muestreando los estados y manteniendo constante el control dentro del intervalo de muestreo. Si

el periodo de muestreo es incrementado el comportamiento del sistema de lazo cerrado comienza a deteriorarse. Es posible, sin embargo, modificar el controlador para mejorar el desempeño del sistema de lazo cerrado. Asumiendo que el controlador discreto es:

$$
u(kh) = \hat{M}r(kh) - \hat{K}x(kh)
$$

Tal controlador podría hallarse con técnicas de diseño en el dominio discreto. Sin embargo, nosostros trasladaremos el diseño del dominio continuo al discreto, haciendo la aproximación (ver [4) para *más* detalles) siguiente:

$$
\hat{K} = K[I + (A - BK)h/2]
$$

donde *I* es la matríz identidad y *hes* el periodo de muestreo. Del mismo modo:

$$
\hat{M} = (I - KBh/2)M
$$

Estas aproximaciones hacen que los polos del sistema de lazo cerrado con control discreto estén cerca de los polos del sistema de lazo cerrado con control continuo para periodos de muestreo considerables (aproximadamente más de 5-10 veces el ancho de banda).

Para la implementación de este controlador, es necesario tener todas las variables de estado disponibles. Sin embargo; no se cuenta con mediciones directas de la velocidad. Luego, para calcular la velocidad se usa las mediciones de la posición. Debido a los inconvenientes de implementar algorítmicamente un término puramente derivativo y que ya se han mencionado en la anterior sección, la derivada de la posición es hallada empleando la siguiente aproximación:

$$
V(s) = sY(s) = \frac{sY(s)}{1 + \frac{s}{N}}
$$

que discretizada por diferencias atrazadas es:

$$
V(kh) = \frac{1}{1 + Nh}V(kh - h) + \frac{N}{1 + Nh}(y(kh) - y(kh - h))
$$

## **7 .5 Discretización del control no lineal**

La discretización del control no lineal dado por la ecuación

$$
u = \frac{MR}{AnK_t} \left[ \frac{d^2y_d}{dt^2} + K_1 \frac{dy_d}{dt} + K_2 y_d - Kx
$$

$$
+ \frac{BR + n^2 K_t K_e}{MR} x_2 + \frac{N}{M} \sin(x_1) \right] + u_{FNL}
$$

donde *uFNL* es la compensación de la fricción no lineal estática y de Coulomb, es muy similar a la discretización del controlador por *Realimentación de Estado* para el término *K.* x2 (velocidad) es hallada a partir de x**1** (salida) utilizando

$$
V(s) = sY(s) = \frac{sY(s)}{1 + \frac{s}{N}}
$$
\n(7.1)

El término sinusoidal es discretizado directamente

$$
sin(t) \leftarrow sin(kh)
$$

El término *UFNL* de compensación de la fricción no lineal, dado por

$$
u_{FNL} \left\{ \begin{array}{ll} \frac{R}{AnK_t} T_s \; sgn(u) & \text{para } \dot{q} < w_{th} \\ \frac{R}{AnK_t} T_c \; sgn(\dot{q}) & \text{en otro caso} \end{array} \right. \tag{7.2}
$$

requiere el valor de la velocidad *v[kh]* y de la entrada al sistema *u[kh].* En este punto es importante mencionar que el valor de *v[k]* usado para compensar la fricción no lineal no es la aproximación del término derivativo puro; sino, es la implementación directa de la derivada por diferencia atrazada:

$$
v[k] = (y[k] - y[k-1])/h
$$

Esto, si bien produce un pequeño ruido, es necesario, debido a que 7.1 no tiene un comportamiento de fase lineal y si es usada para compensar la fricción no lineal, se observa una mala compensación (a ciertas frecuencias) debido a que ésta es función de la frecuencia. A continuación se presenta el código *C* de la implementación del control no lineal.

```
while (k<Np) 
{ 
   act=NivelClock(); 
   if ((ant==0) & (\text{act}==1)){ 
       pk=LeerPosicion(); 
       yk=((float)pk-(float)pO)*ESCALA; 
       vk = vkant/(1+N*h) + N*(yk-ykant)/(1+N*h);uk = M*sp-L1*yk-L2*vk;if (fabs(vk) \leq WTh){
```

```
if (uk<0) Vc=-VcFE;if (uk>0) Vc=VcFE;
\mathcal{F}else
\mathcal{L}if (vk<0) Vc=-VcFC;if (vk>0) Vc=VcFC;
\mathbf{r}
```

```
EnviarVoltage (uk+Ofst+Vc+vv*sin(yk));
    if (k\%(int)Fp==0) MiPlot->Plot(sp,yk);
    ykant = yk;vkant = vk;k++;\mathcal{F}ant=act;
```
 $\mathcal{F}$ 

# **CAPITULO VIII RESULTADOS**

En este capítulo se muestran los resultados experimentales de los controles lineales *PID* **y** por *Realimentación de Estado* diseñados en el Capítulo IV **y** el control no lineal basado en *Linealización por Realimentación* diseñado en el Capíulo VI, todos ellos implementados según lo expuesto en el Capítulo VII. El Capítulo está organizado como sigue. En la primera sección se muestran los resultados de aplicar el control *PID.* En la segunda sección se muestran los resultados de implementación del control por *Realimentación de Estado* **y** en la tercera sección los resultados de implementar el controlador no lineal basado en *Linealización por Realimentación.* 

## **8.1 Control** *PID*

El resultado de la implementación del control *PID* se muestra en las Figuras 8.1, 8.2, 8.3 **y** 8.4.

En estas Figuras se muestra el comportamiento del control *PID* cuando el sistema tiene carga lineal (sin varilla) y cuando está con carga no lineal (con varilla). Las Figuras 8.1, 8.2 muestran la salida **y** la entrada, respectivamente, del sistema *R1L* con carga lineal. Se puede apreciar claramente el efecto de *zona muerta* producida por la no compensación de la fricción no lineal estática **y** de Coulomb.

Las Figuras 8.3 **y** 8.4, muestran el resultado de controlar al sistema *R1L* con carga no lineal ( con la varilla) con un controlador *P ID.* Como se puede apreciar en estas figuras, la salida del sistema no sigue en forma precisa la señal de referencia. Esto se debe a no haber compensado el efecto de la carga no lineal. Por otro lado, la señal de control es incrementada, respecto al caso anterior (carga lineal), debido a que el control trata de reducir el error de seguimiento producido por la carga no lineal. Como se mencionó al simular este sistema en el Capítulo IV, el comportamiento de este controlador puede ser mejorado variando los polos; pero, esto causa un incremento en la señal de control que sale del rango de funcionamiento lineal del amplificador.

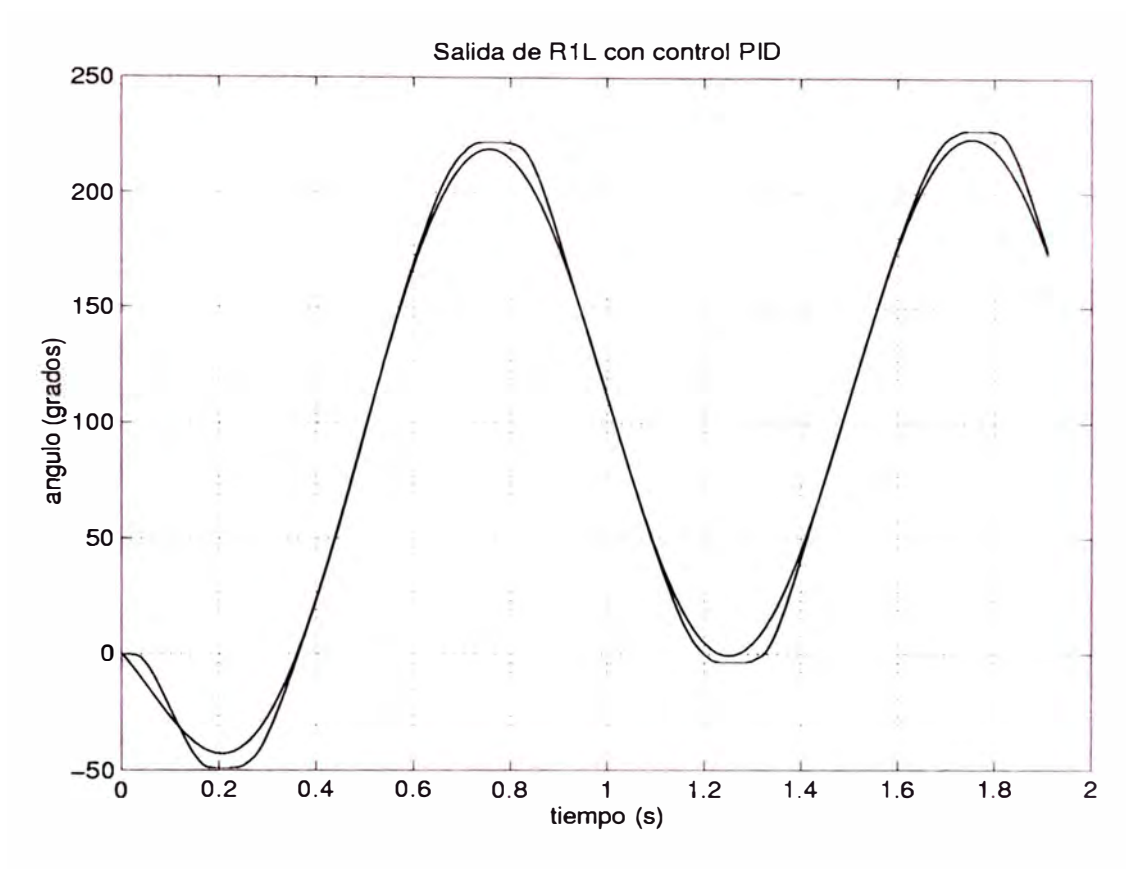

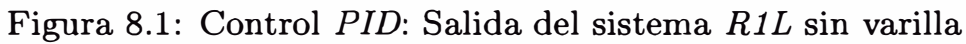

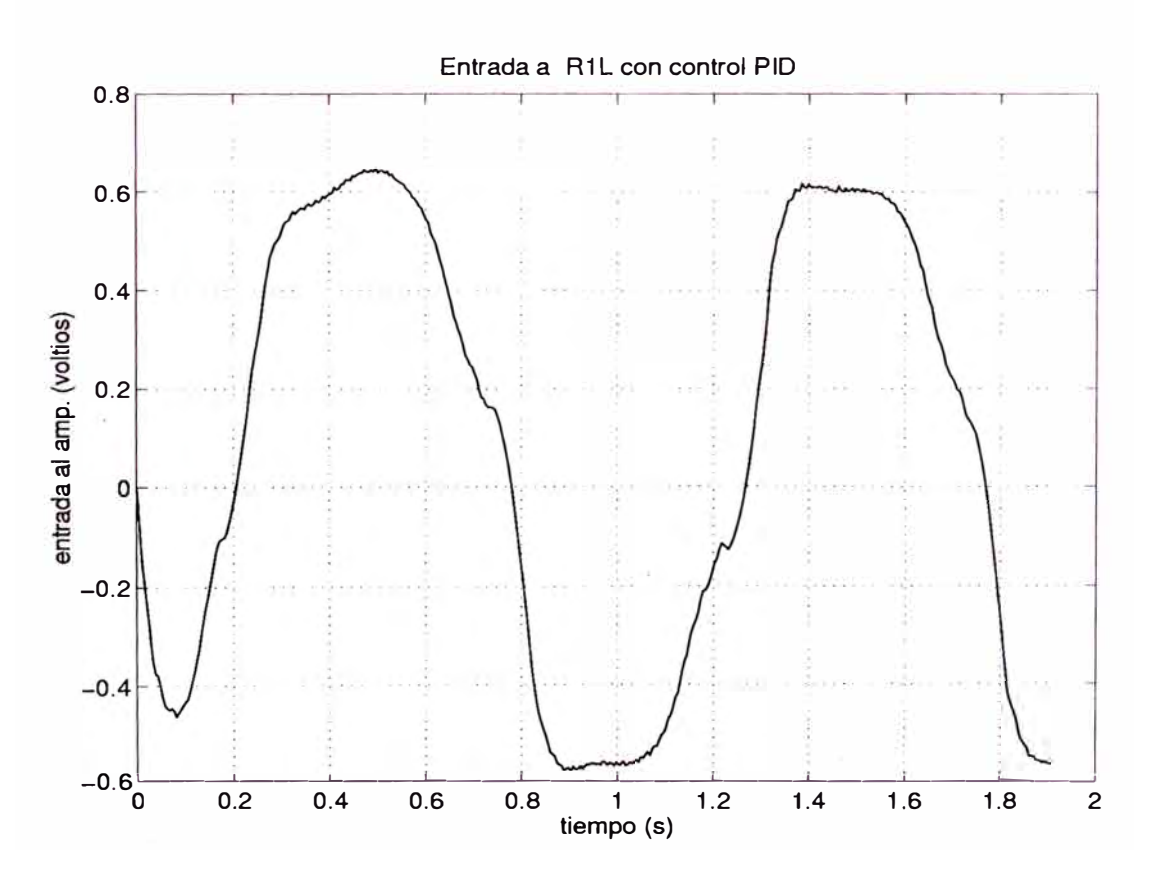

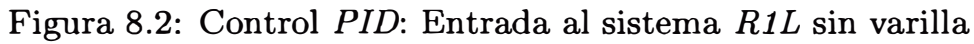

# 

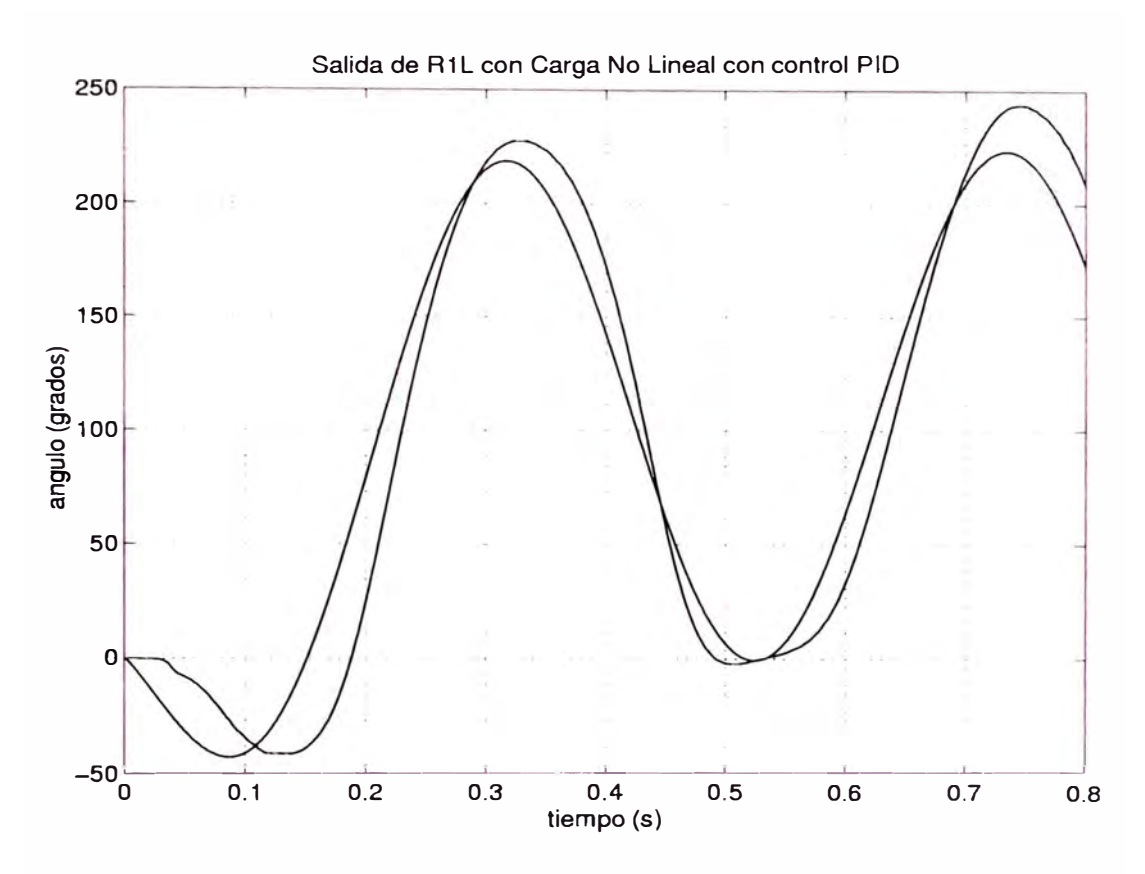

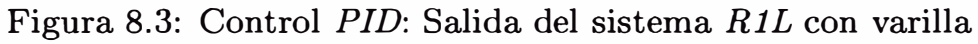

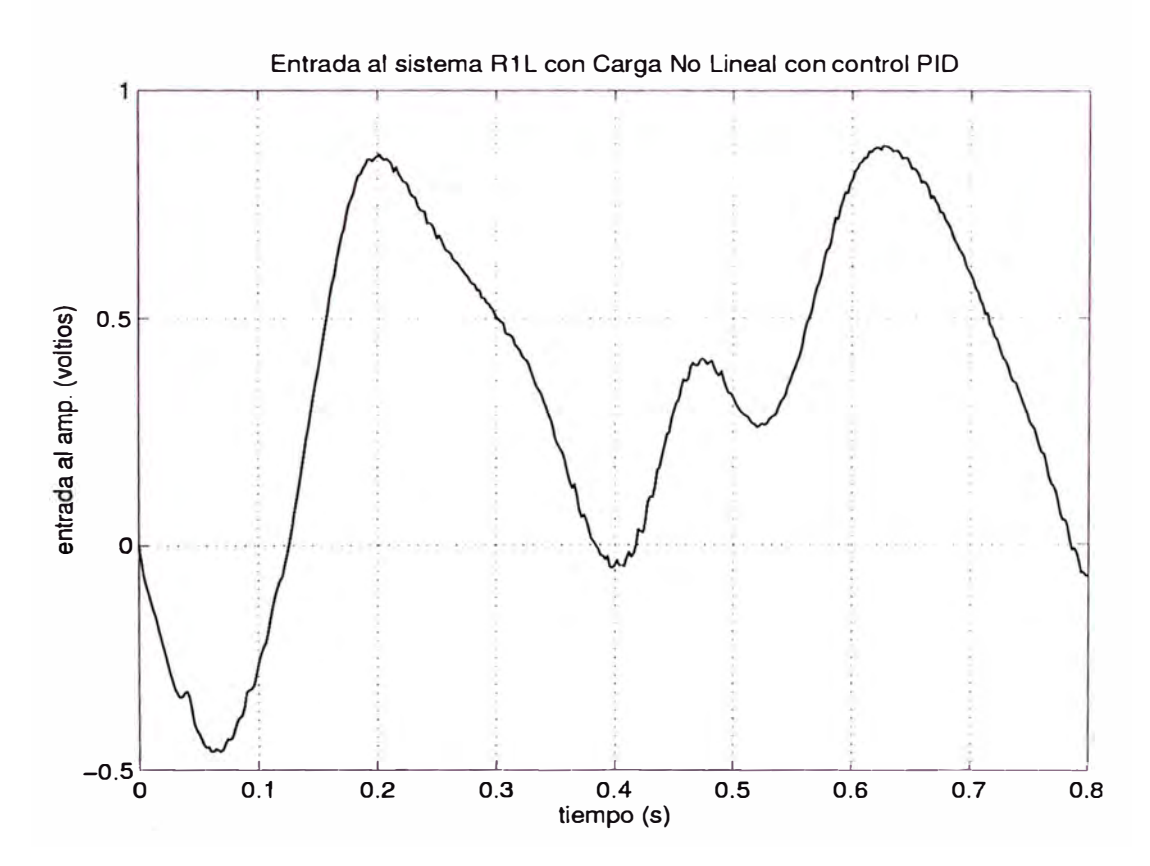

Figura 8.4: Control *PID:* Entrada al sistema *R1L* sin varilla

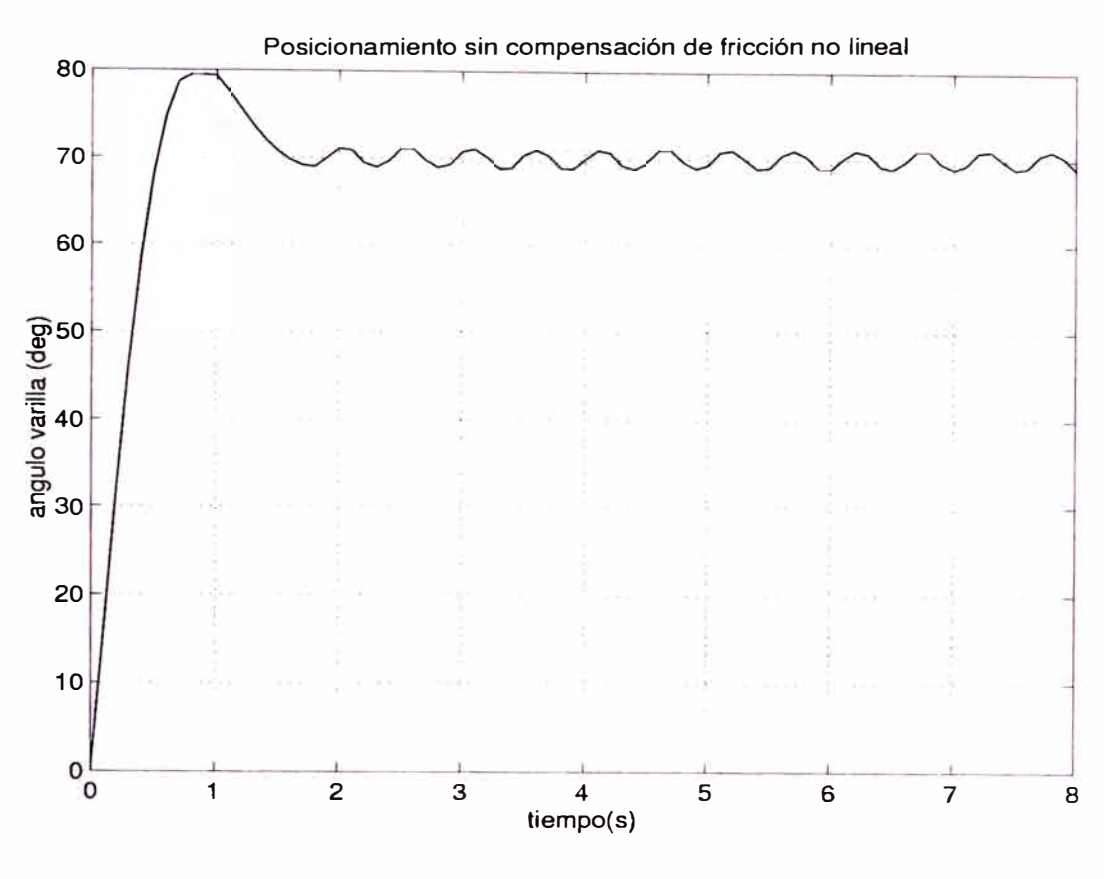

Figura 8.5: Ciclo Límite en el Control *PID*

#### **8.2 Control por realimentación de estado**

El comportamiento experimental del servocontrolador por realimentación de estado es muy similar al del servocontrolador *PID* de la anterior sección. Esto se debe a que el servocontrolador por realimentacón de estado diseñado en el Capítulo IV es un tipo de controlador *PID* en el cuál el término proporcional y derivativo, en lugar de actuar sobre el error de seguimiento, actúa sobre la salida del sistema.

Algo que se debe mencionar en este punto es que en el funcionamiento del servocontrolador *PID* para una señal de referencia escalón y valores pequeños de  $K_i$  (1/ $K_i$  es la ganancia del término integrativo del controlador), se ha observado la presencia de un ciclo límite alrededor de la referencia como se muestra en la Figura 8.5. En el caso del controlador por *realimentación de estado* no se ha observado este fenómeno a pesar de haber experimentado con varios valores de la matríz de ganancia del controlador. La presencia del ciclo límite en el servocontrol *PID* puede entenderse intuitivamente debido a la fricción no lineal que para velocidades cercanas a cero produce un torque y por tanto un error positivo o negativo segun sea el signo del control (voltage de armadura) que a su vez genera un incremento considerable en el control integrativo que cambia el signo del error de seguimiento alternadamente. Si bien se ha observado este fenómeno aún no se ha encontrado matemáticamente su relación con los parámetros del controlador.

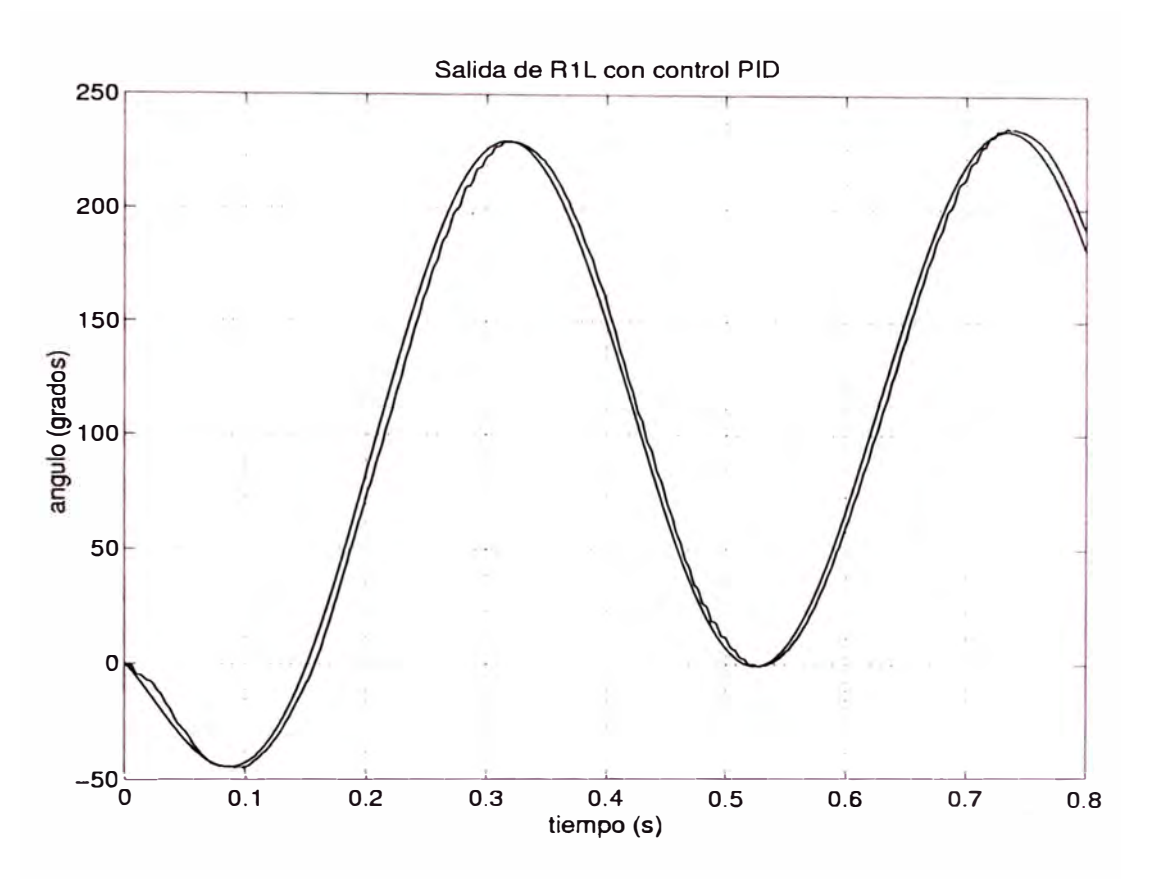

Figura 8.6: Control No Lineal: Salida del sistema *R1L* 

#### **8.3 Control no lineal con** *linealizaci6n por realimentaci6n*

Los resultados experimentales del control no lineal basado en *Linealización por Realimentación* diseñado en el Capítulo VI es mostrado en las Figuras 8.6 y 8.7. En estas se presentan la salida y la entrada del sistema *R1L.* 

Como se puede apreciar, el control no lineal mejora notablemente el comportamiento de los controladores lineales. Por un lado las zonas muertas debido a la friccón estática y de Coulomb han desaparecido y por otro el efecto de la carga no lineal es compensado satisfactoriamente. Los diferentes parámetros del servocontrolador pueden ser ajustados para encontrar un comportamiento óptimo del sistema de control y cumplir especificaciones exigentes de seguimiento de trayectorias.

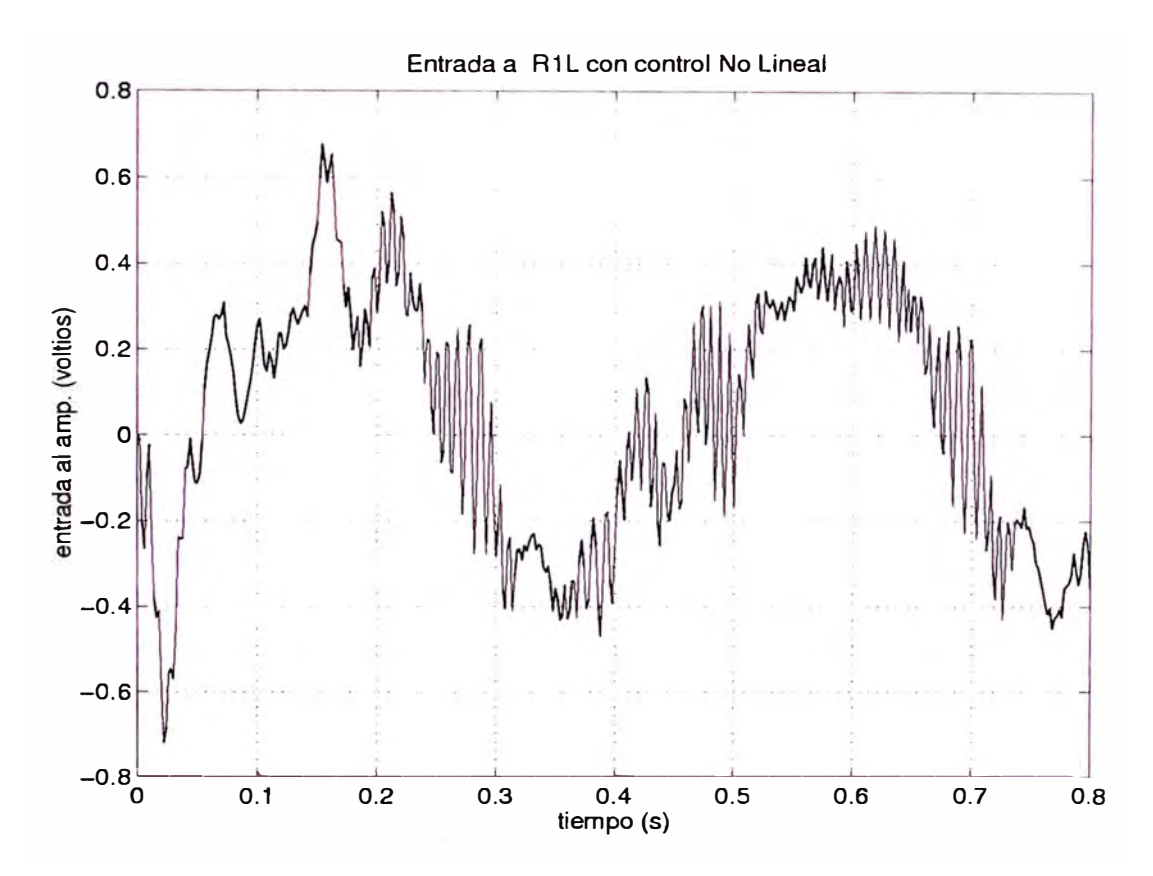

Figura 8.7: Control No Lineal: Entrada al sistema  $R1L$ 

# **CONCLUSIONES**

En la presente tésis se ha expuesto la técnica de control no lineal denominada *Linealización por Realimentación,* que se basa en la geometría diferencial, se ha aplicado dicha técnica al control de un robot de un grado de libertad y se ha comparado su funcionamiento con dos técnicas de control lineal: control *PID* y *Realimentación de Estado.* 

Las conclusiones a las que se han llegado se citan a continuación:

- 1. El sistema *R1L* puede ser satisfactoriamente modelado por una ecuación diferencial no lineal discontinua de segundo grado (Ecuación 4.2). No es necesario considerar el efecto de la inductancia de armadura del motor *L* en el modelamiento del sistema por ser despreciable dentro del ancho de banda del sistema.
- 2. La fricciones no lineales discontinuas estática y de Coulomb, presentes en el sistema *R1L,* pueden ser satisfactoriamente compensadas con el esquema de compensación propuesto en la Ecuación 3.2. Los parámetros de dicha compensación pueden ser hallados experimentalmente. La medición de velocidad, requerida en dicha compensación, debe
- 3. El método de identificación de parámetros en el dominio de la frecuencia, presentado en el Capítulo III aplicado al sistema (lineal) *R1L* sin varilla y con las fricciones no lineales compensadas permite estimar los parámetros mecánicos *B* ( fricción rotacional viscosa) y *M* ( momento de inercia total) del sistema.
- 4. El control lineal del sistema *R1L* es impreciso, sea *PID* o *Realimentación de Estado,* el control lineal no compensa la fricción no lineal, notándose su efecto en los cambios del sentido de giro, en donde se manifiesta como una *zona muerta.* Por otro lado, el control lineal, tampoco compensa satisfactoriamente la carga no lineal y esto produce un seguimiento impreciso de la referencia. Se requieren controles grandes para reducir esta impresiciones, teniendose como l imite el rango lineal del amplificador de potencia. Se ha observado además la presencia de un ciclo l imite en el caso del controlador *PID* para señales de referencia escalón y ganancias grandes del término integrativo del control.
- 5. El control no lineal compensa satisfactoriamente los términos no lineales del sistema *Rl L.* La señal de control generada está dentro del rango lineal del amplificador de potencia.
- 6. La velocidad puede ser hallada satisfactoriamente a partir de la posición.
- 7. Todos los sistemas de control pueden ser implementados a frecuencias de muestreo de hasta 2000 Hz; sin embargo, es suficiente frecuencias del orden de las centenas para lograr un buen funcionamiento. Por consiguiente, el sistema de control pueden ser implementado en cualquier PC de propósito general existente en el mercado.

## **BIBLIOGRAFIA**

- [1] D. DA'tellis *Introducción a los Sistemas No Lineales de Control y sus Aplicaciones* Asociación Argentina de Control Automático.
- (2) M. Vidyasagar *Nonlinear Sistem Analysis* Prentice Hall.
- (3) Jean-Jacques E-Slotine, Weiping Li *Applied Nonlinear Control* Prentice Hall.
- (4) Astrom, K.J. y Wittenmark,B. *Computer Controlled Systems:Theory and Design,* 2da Edición, 1990, Prentice-Hall.
- (5] Priyadarshee D. Mathur *Servo Design for High-Speed Low-Tension Tape Transport* Carnegie Mellon University Pittsburg, Pennsylvania Diciembre 1994.
- (6] Canudas, C., Astrom , K.J. y Braun, K. *Adaptive Friction Compensation in DC Mototr Drives* IEEE J. of Robotics and Automation, Vol. 3, No. 6.
- (7) Nazareth S. Bedrossian *Approximate Feedback Linearization: The Cart-Pole Example* Procedings of de 1992 IEEE International Conference on Robotics and Automation
- (8) David G. Taylor *Nonlinear Control of Electric Machines: An Overview* IEEE Control Systems Magazine Diciembre 1994.
- [9] *Lab-PC+ User Manual* National Instruments Corporation.
- [10] *Matlab User Guide* The Math Works Inc.
- [11] *Simulink User Guide* The MathWorks Inc.